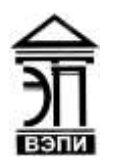

#### **Автономная некоммерческая образовательная организация высшего образования «Воронежский экономико-правовой институт» (АНОО ВО «ВЭПИ»)**

АНОО ВО "ВОРОНЕЖСКИЙ ЭКОНОМИКО-ПРАВОВОЙ ВО "ВЭПИ", ВЭПИ 12:22:23 +03'00'

ИНСТИТУТ", АНОО АНОО ВО "ВЭПИ", ВЭПИ Подписано цифровой подписью: АНОО ВО "ВОРОНЕЖСКИЙ ЭКОНОМИКО-ПРАВОВОЙ ИНСТИТУТ", Дата: 2023.09.01

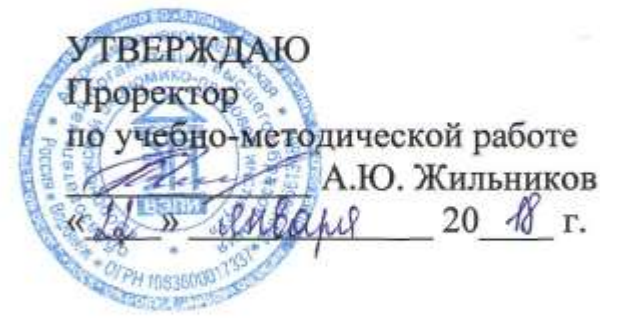

# **ФОНД ОЦЕНОЧНЫХ СРЕДСТВ ПО ДИСЦИПЛИНЕ (МОДУЛЮ)**

Б1.Б.14 Эконометрика

(наименование дисциплины (модуля))

38.03.01 Экономика

(код и наименование направления подготовки)

Направленность (профиль) Финансы и кредит

(наименование направленности (профиля))

(наименование квалификации)

Квалификация выпускника бакалавр

Форма обучения Питания очная, заочная

(очная, очно-заочная, заочная)

Рекомендован к использованию Филиалами АНОО ВО «ВЭПИ»

Воронеж 2018

Фонд оценочных средств по дисциплине (модулю) рассмотрен и одобрен на заседании кафедры экономики.

Протокол от «  $49 \times 190$  ( $40\frac{m}{m}$  20  $18$  г. № 6

Фонд оценочных средств по дисциплине (модулю) согласован со следующими представителями работодателей или их объединений, направление деятельности которых соответствует области профессиональной деятельности, к которой готовятся обучающиеся:

1. Заместитель директора филиала «Воронежский» ПАО КБ «Уральский Банк реконструкции и развития» Ретунская Е.Г. (должность, наименование организации, фамилия, инициалы, подпискадата) печать) 2. Директор ООО КФ «Оланд» Кудрявцева А.А. (должность, наименование организации; фамилия, инициалы, полпись, ua. Ń

Заведующий кафедрой А.Э. Ахмедов

Разработчики:

Доцент Е.Ю. Давыдова

#### 1. Перечень компетенций с указанием этапов их формирования в процессе освоения ОП ВО

Целью проведения дисциплины Б1.Б.14 Эконометрика является достижение следующих результатов обучения:

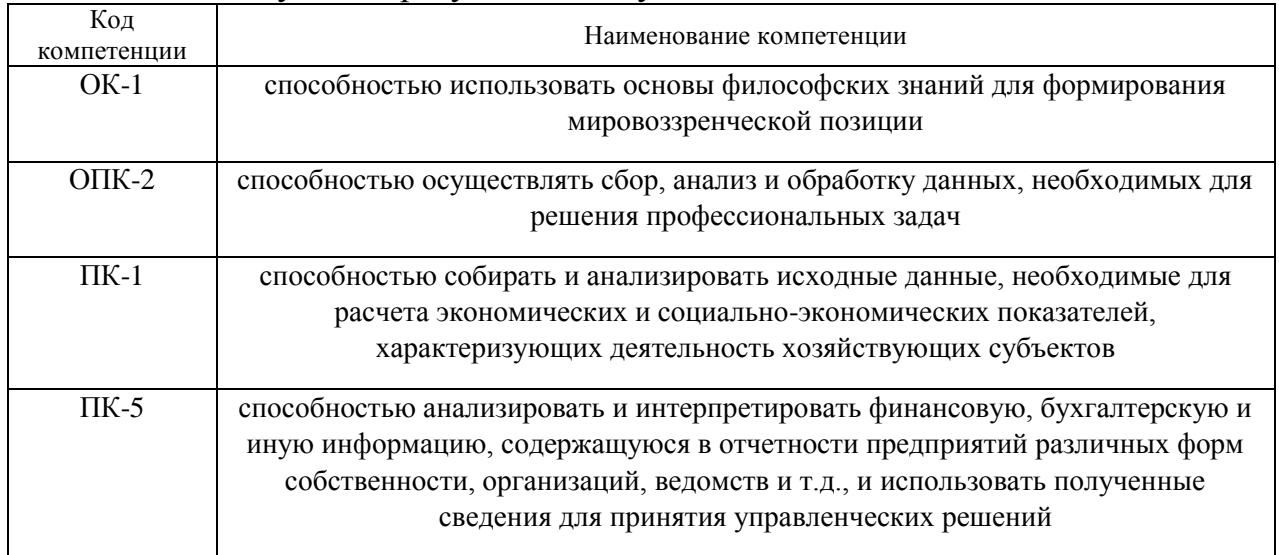

В формировании данных компетенций также участвуют следующие дисциплины (модули), практики и ГИА образовательной программы (по семестрам (курсам) их изучения):

Наименование дисциплин (модулей), Этапы формирования компетенций по семестрам изучения практик, ГИА  $1$  cem. 2 сем. 3 сем. 4 cem. 5 сем. 6 сем. 7 сем. 8 сем.  $OK-1$ Философия Социология  $OK-1$  $OIIK-2$ Логика  $OIIK-2$  $OIIK-2$ Математический анализ Линейная алгебра  $OIIK-2$  $OIIK-2$ Теория вероятностей и математическая  $OIIK-2$ статистика  $OIIK-2$ Статистика  $OIIK-2$  $OIIK-2$ Бухгалтерский учет и анализ  $\Pi K-1$  $\Pi K-1$ Банковское дело Мировая экономика и международные  $\Pi K-1$ экономические отношения  $OK-1$ . Менеджмент  $OIIK-2$ Экономика труда  $OHK-2$  $OIIK-2$ Финансовая математика  $OIIK-2$ Экономическая информатика  $OHK-2$ Экономические информационные системы Финансовый менелжмент  $\Pi K-5$  $\overline{\text{HK-5}}$  $OIIK-2$  $OIIK-2$ Международные финансы  $\overline{\text{HK-5}}$  $\overline{\text{HK-5}}$ Налоговая система Российской Федерации  $\overline{\text{HK-1}}$ Оценка стоимости бизнеса  $\Pi K-5$ Финансово-экономический анализ  $\Pi K-5$ Управленческий анализ в отраслях  $OIIK-2$ Краткосрочная финансовая политика Долгосрочная финансовая политика  $OIIK-2$ 

- для очной формы обучения:

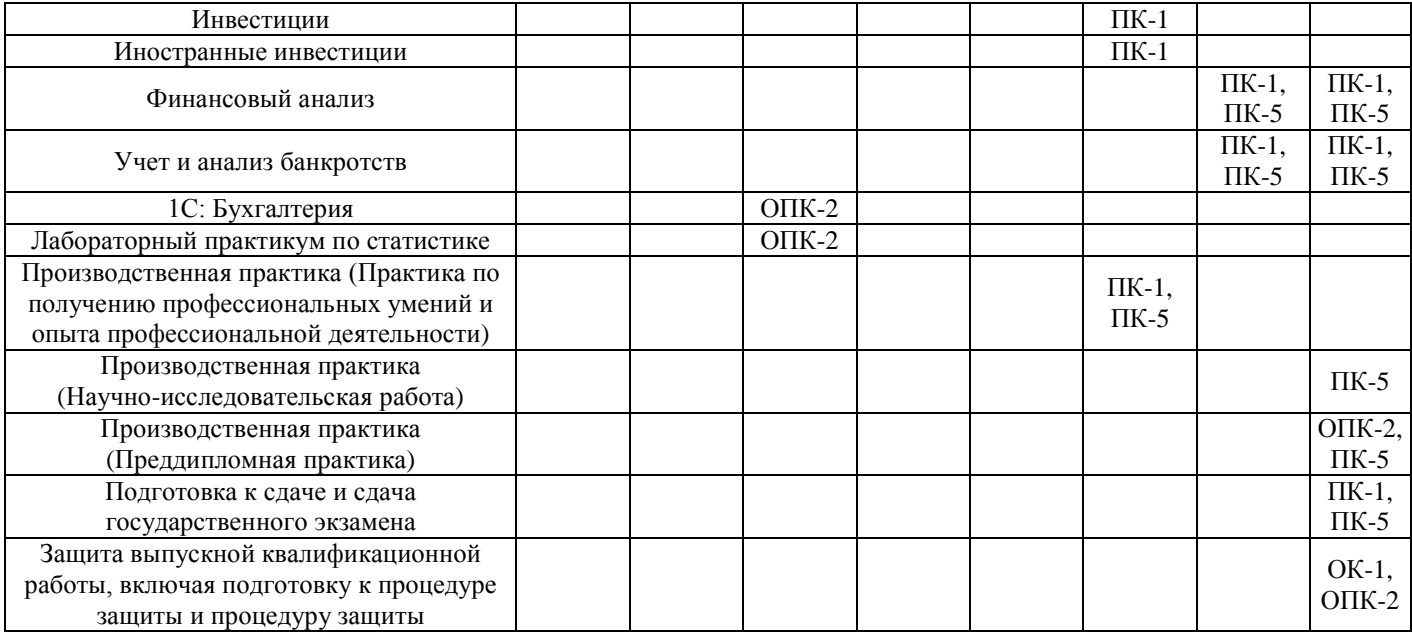

# - для заочной формы обучения:

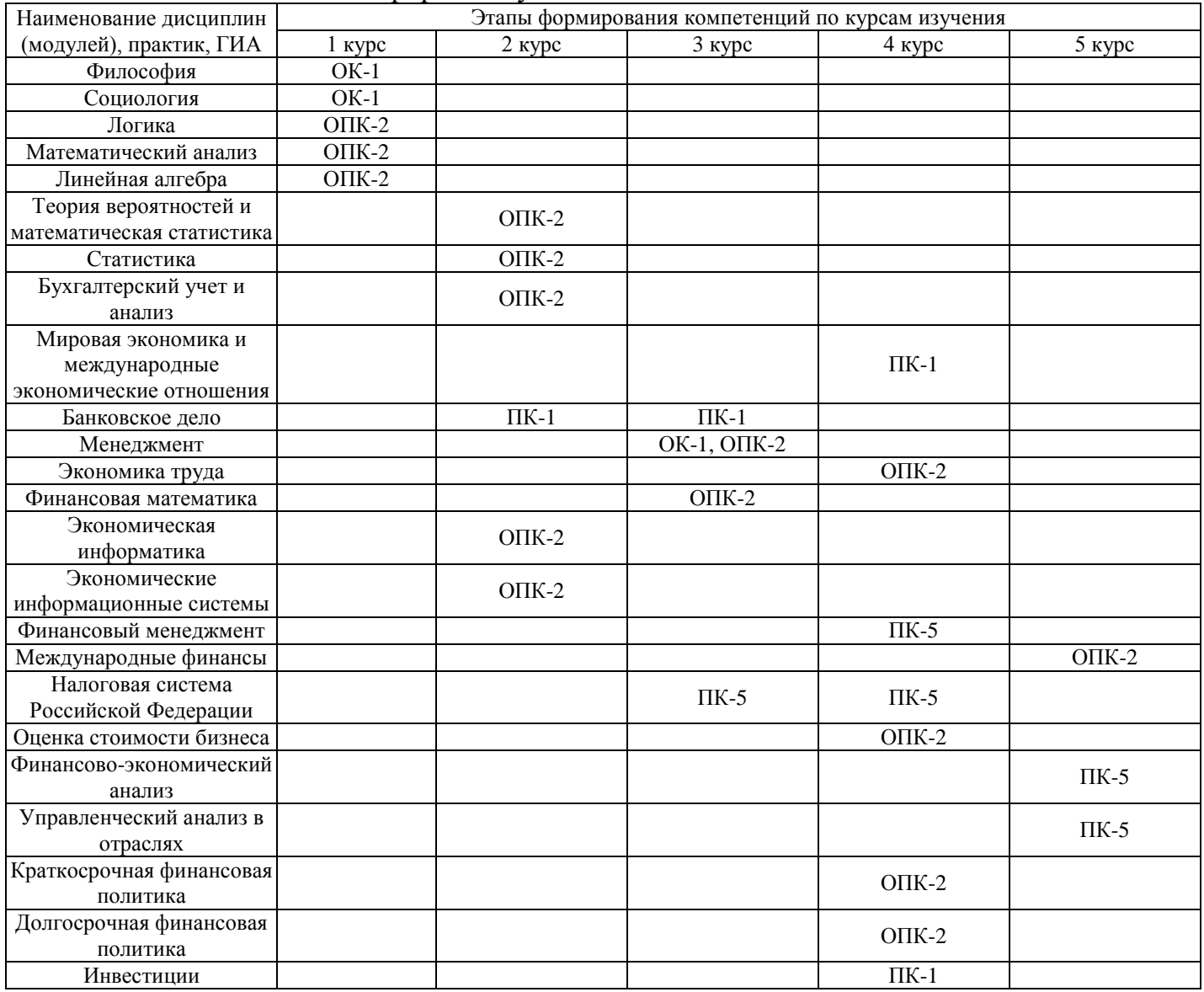

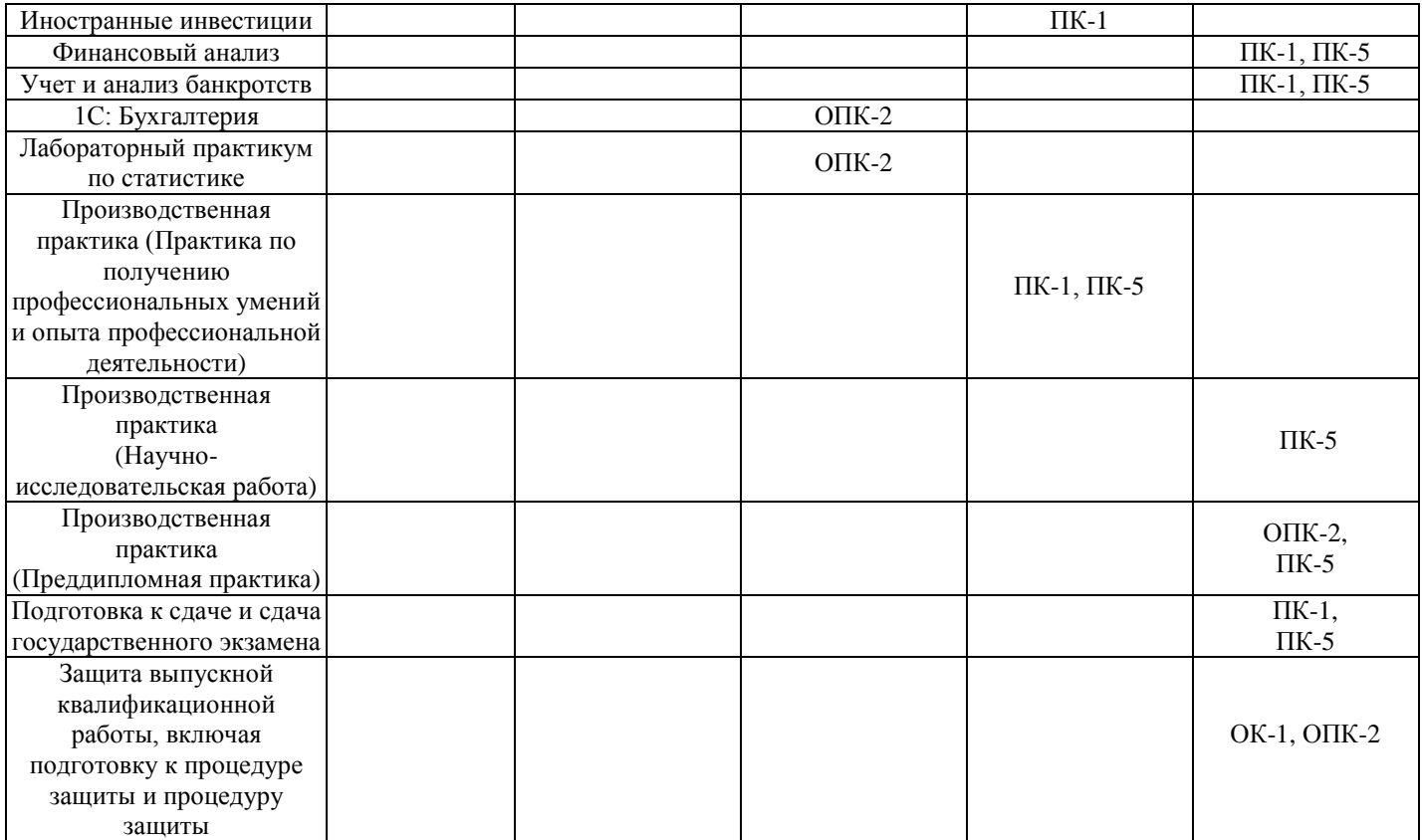

Этап дисциплины (модуля) Б1.Б.14 Эконометрика в формировании компетенций соответствует:

- для очной формы обучения – 5 семестру;

- для заочной формы обучения – 3 курсу.

# **2. Показатели и критерии оценивания компетенций на различных этапах их формирования, шкалы оценивания**

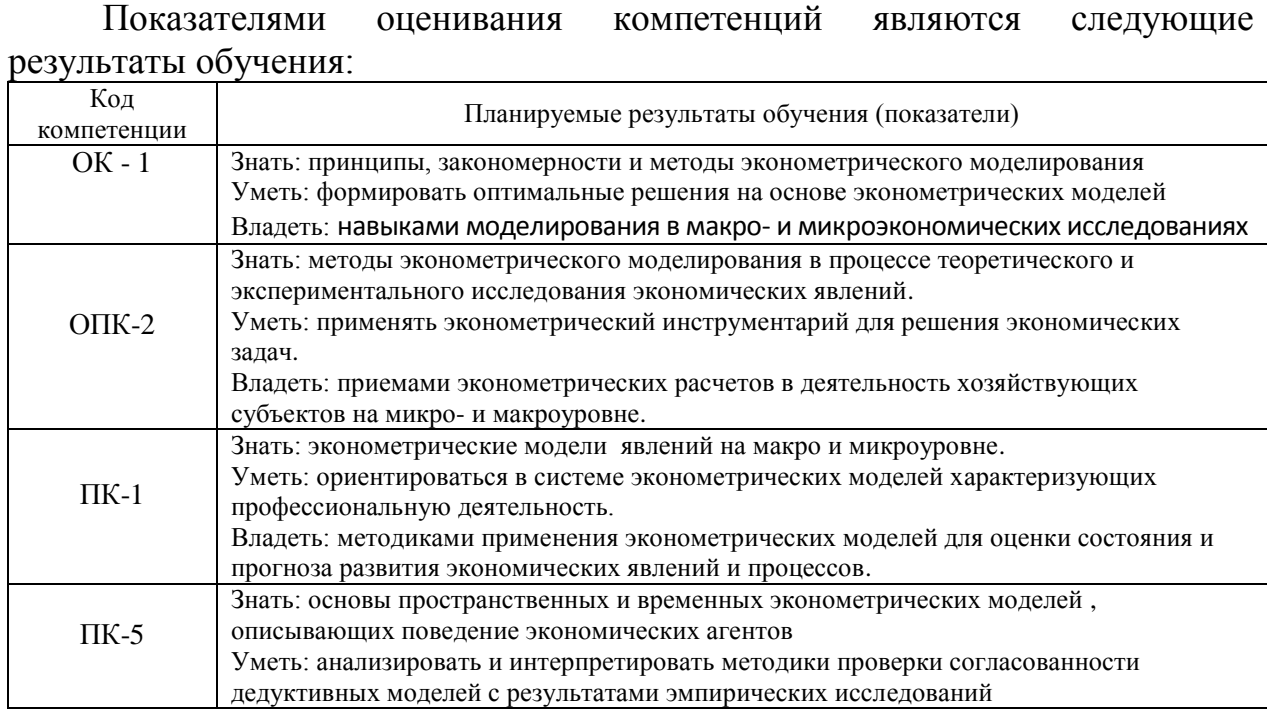

# Порядок оценки освоения обучающимися учебного материала определяется содержанием следующих разделов дисциплины (модуля):

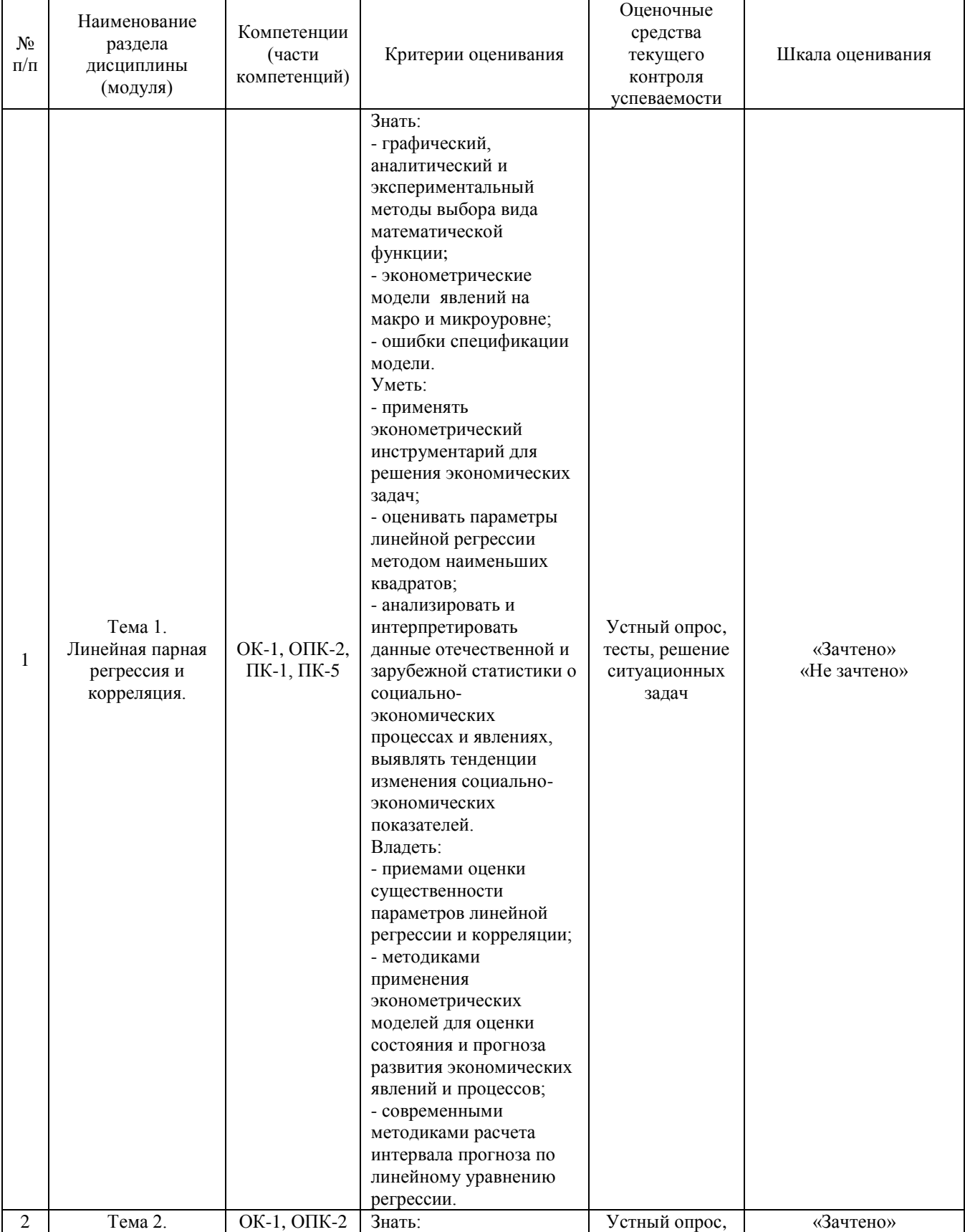

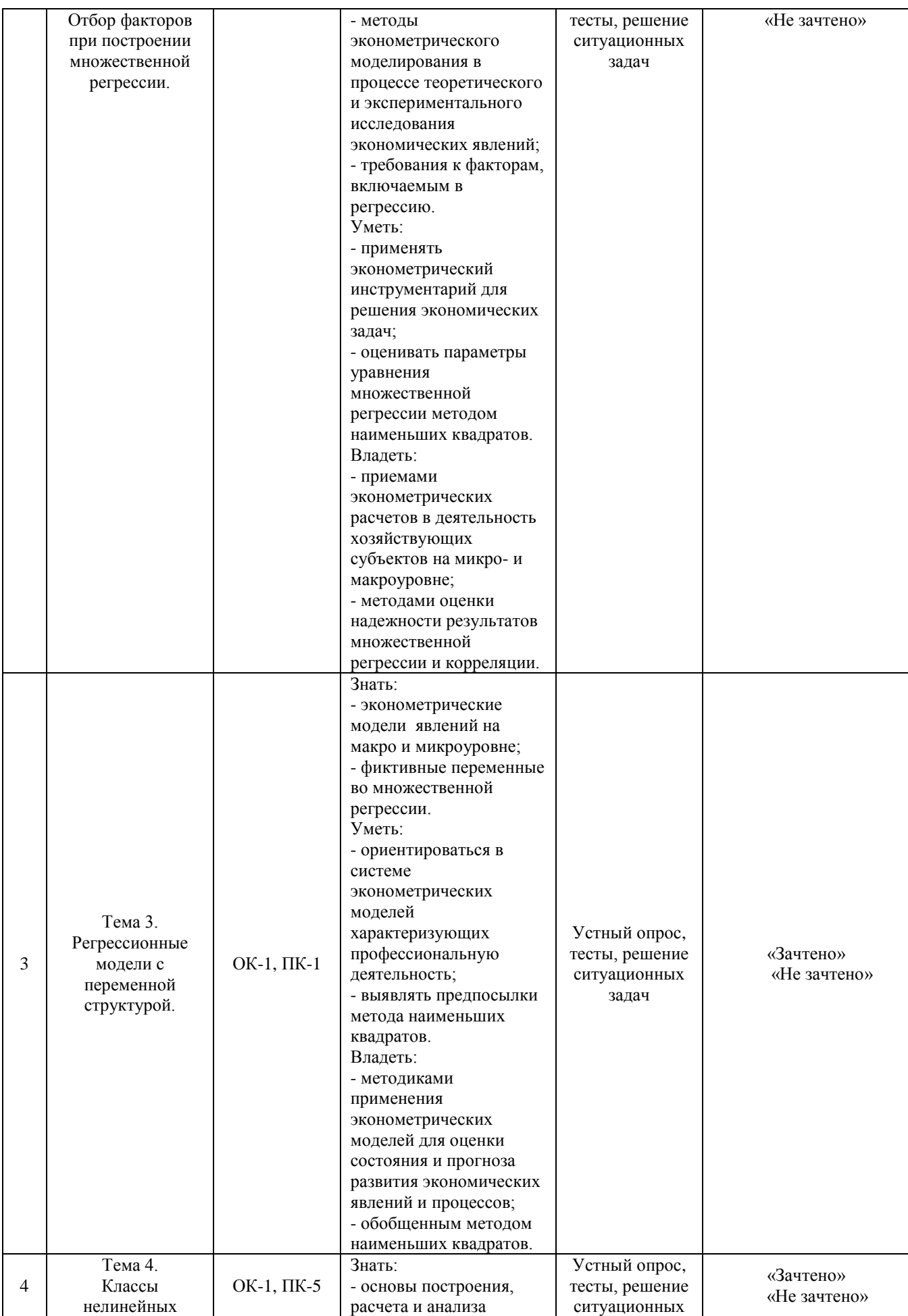

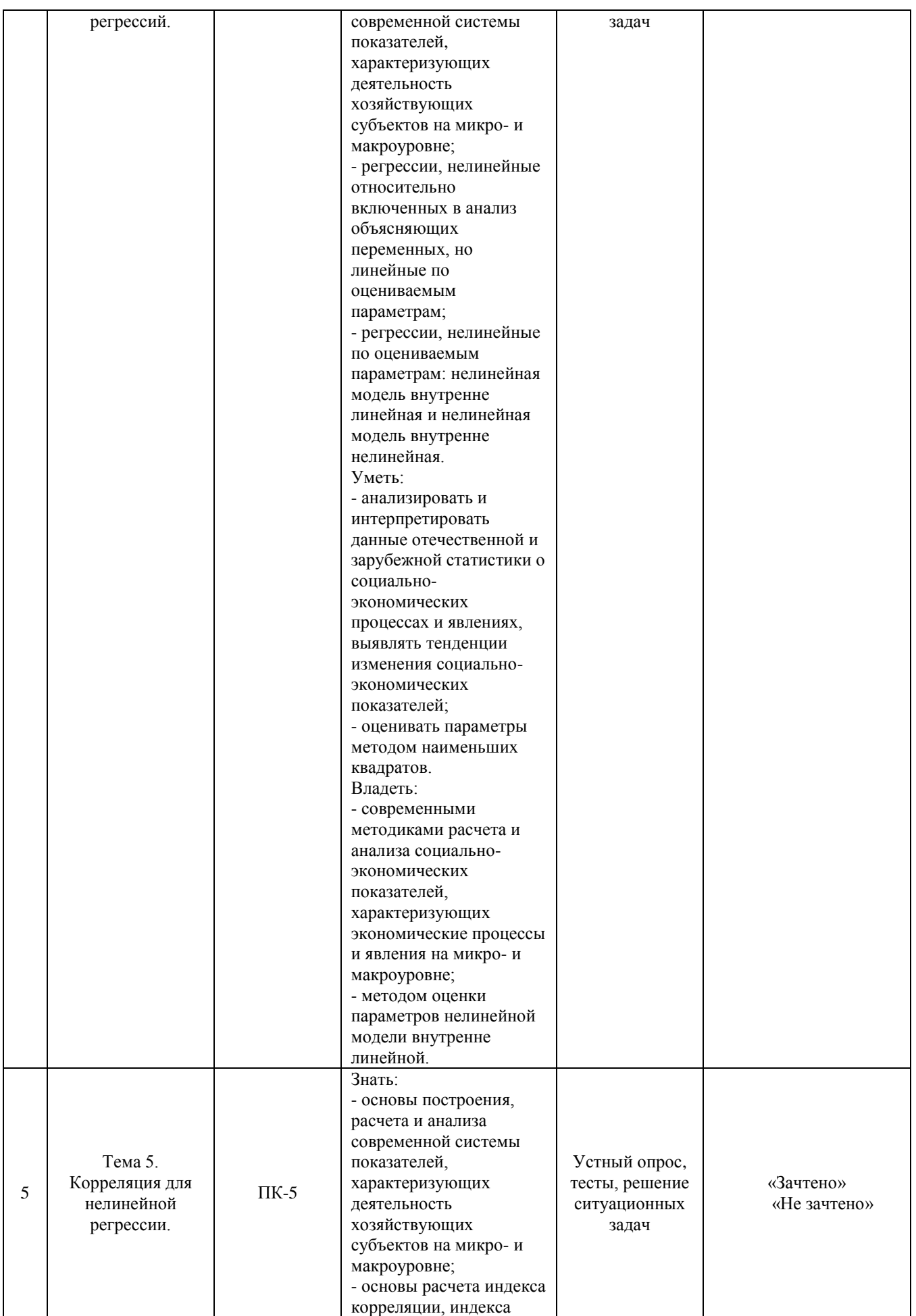

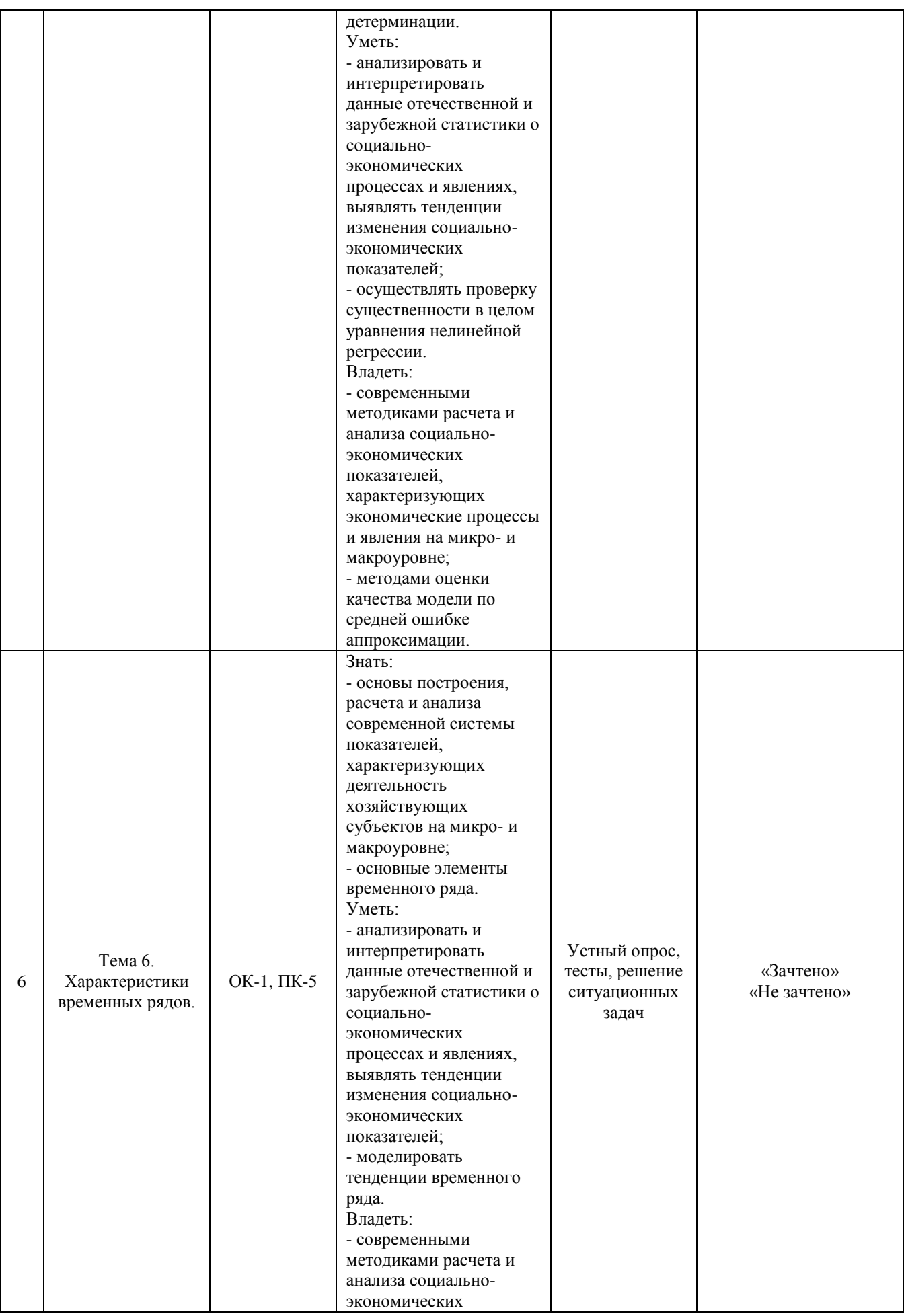

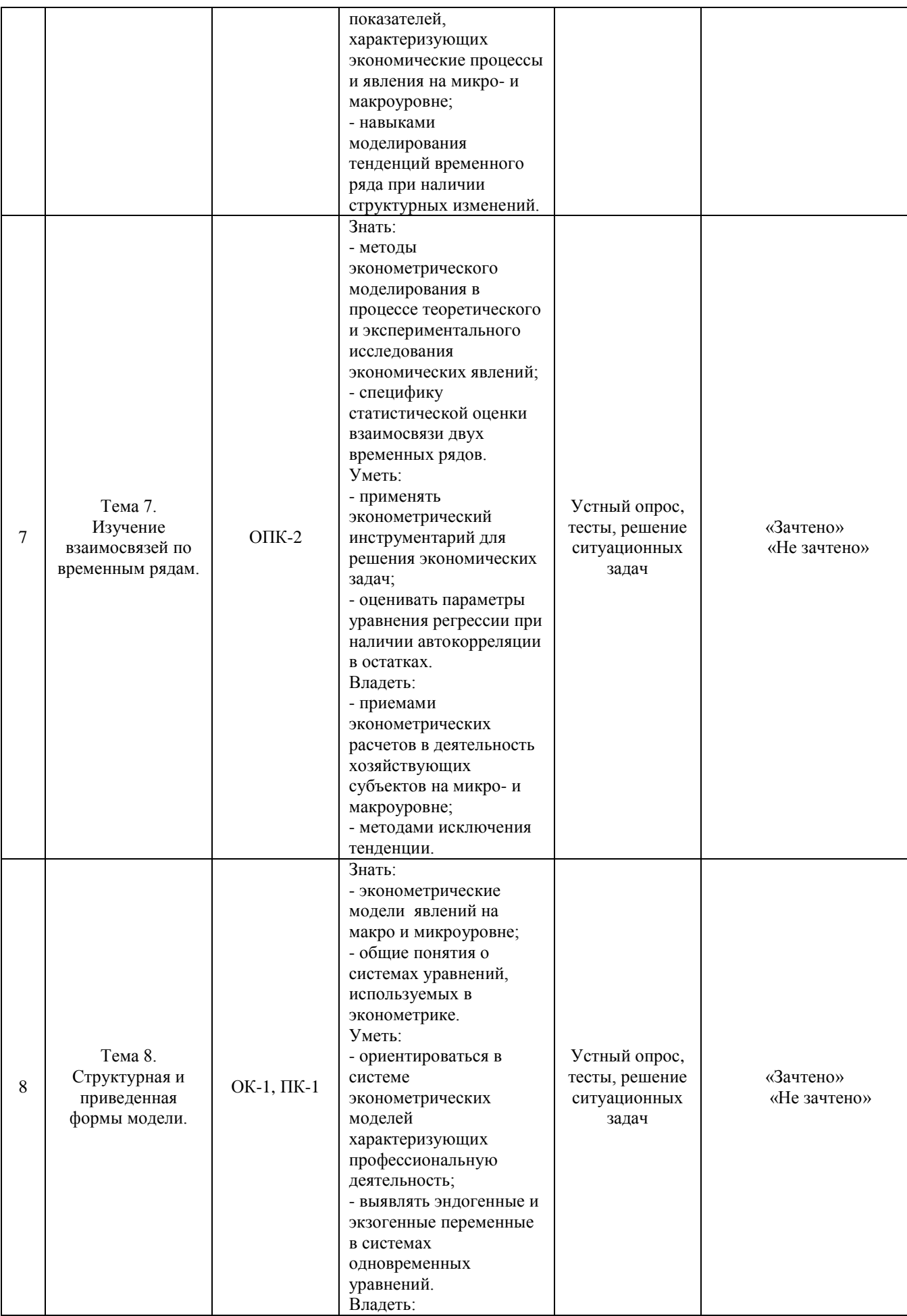

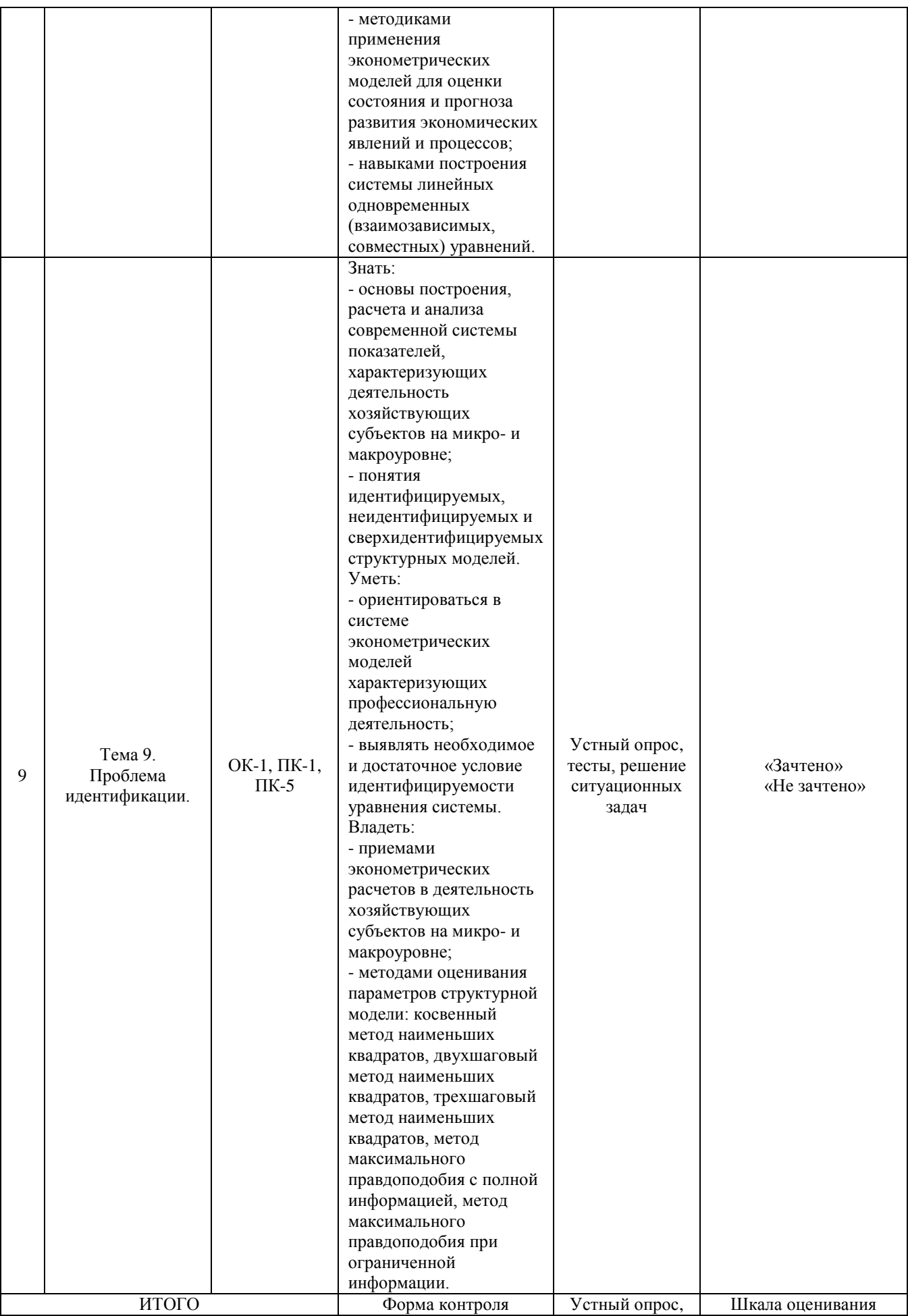

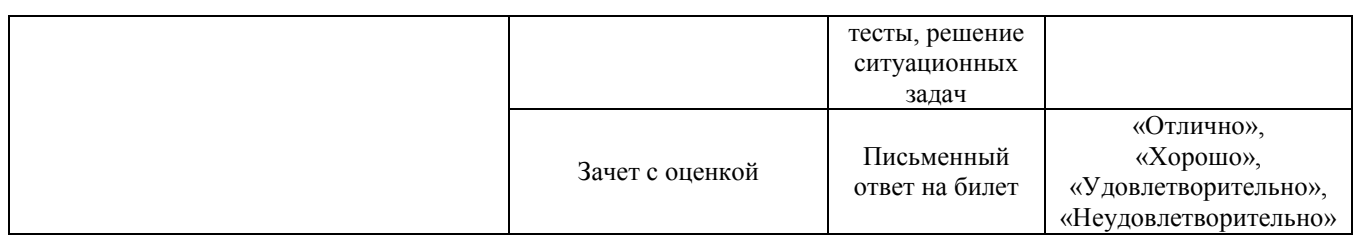

Критерии оценивания результатов обучения для текущего контроля успеваемости и промежуточной аттестации по дисциплине (модулю)

1. Критерий оценивания устного ответа:

Зачтено – хорошее знание основных терминов и понятий курса, последовательное изложение материала курса, умение формулировать некоторые обобщения по теме вопросов, достаточно полные ответы на вопросы, умение использовать фундаментальные понятия из базовых дисциплин при ответе.

Не зачтено – не выполнены требования, соответствующие оценке «зачтено».

2. Критерии оценивания тестирования: Оценка «отлично» – 86 % – 100 % правильных ответов. Оценка «хорошо» – 70 % – 85 % правильных ответов. Оценка «удовлетворительно» – 51 % – 69 % правильных ответов. Оценка «неудовлетворительно» – 50 % и менее правильных ответов.

3. Критерии оценивания решения ситуационных задач:

Зачтено – ответ на вопрос задачи дан правильный, объяснение хода её решения подробное, последовательное, грамотное, с теоретическими обоснованиями или решение подробное, но недостаточно логичное, с единичными ошибками в деталях, некоторыми затруднениями в теоретическом обосновании, или ответ на вопрос задачи дан правильный, объяснение хода её решения недостаточно полное, непоследовательное, с ошибками, слабым теоретическим обоснованием.

Не зачтено – не выполнены требования, соответствующие оценке «зачтено».

4. Критерии оценивания ответа на зачете с оценкой:

Оценка «отлично» выставляется обучающемуся, если он продемонстрировал знание основного теоретического содержания дисциплин учебного плана образовательной программы высшего образования, умение показать уровень сформированности практических профессиональных умений и навыков, способность четко и аргументировано отвечать на дополнительные вопросы.

Оценка «хорошо» выставляется обучающемуся, если он продемонстрировал недостаточно полное знание основного теоретического содержания дисциплин учебного плана образовательной программы высшего образования, проявил неявное умение продемонстрировать уровень сформированности практических профессиональных умений и навыков, давал не всегда четкие и логичные ответы на дополнительные вопросы.

Оценка «удовлетворительно» выставляется обучающемуся, если он продемонстрировал неглубокие знания основного теоретического содержания дисциплин учебного плана образовательной программы высшего образования, а также испытывал существенные затруднения при ответе на дополнительные вопросы.

Оценка «неудовлетворительно» выставляется обучающемуся, если он продемонстрировал отсутствие знаний основного теоретического содержания дисциплин учебного плана образовательной программы высшего образования при ответе на вопросы билета.

#### **3. Типовые контрольные задания или иные материалы, необходимые для оценки знаний, умений, навыков и (или) опыта деятельности, характеризующих этапы формирования компетенций**

#### **1 ЭТАП – Текущий контроль освоения дисциплины**

3.1. «Вопросы для устного опроса»:

1.Спецификация модели.

2. Аналитический и экспериментальный методы выбора вида математической функции.

3. Оценивание параметров линейной регрессии методом наименьших квадратов.

4. Оценка существенности параметров линейной регрессии и корреляции.

5. Интервалы прогноза по линейному уравнению регрессии.

6.Спецификация модели.

7. Аналитический и экспериментальный методы выбора вида математической функции.

8. Оценивание параметров линейной регрессии методом наименьших квадратов.

9. Оценка существенности параметров линейной регрессии и корреляции.

10. Интервалы прогноза по линейному уравнению регрессии.

11. Спецификация модели.

12. Аналитический и экспериментальный методы выбора вида математической функции.

13. Оценивание параметров линейной регрессии методом наименьших квадратов.

14. Оценка существенности параметров линейной регрессии и корреляции.

15. Интервалы прогноза по линейному уравнению регрессии.

16. Спецификация модели.

17. Аналитический и экспериментальный методы выбора вида математической функции.

18. Оценивание параметров линейной регрессии методом наименьших квадратов.

19. Оценка существенности параметров линейной регрессии и корреляции.

20. Интервалы прогноза по линейному уравнению регрессии.

21. Спецификация модели.

22. Аналитический и экспериментальный методы выбора вида математической функции.

23. Оценивание параметров линейной регрессии методом наименьших квадратов.

24. Оценка существенности параметров линейной регрессии и корреляции.

25. Интервалы прогноза по линейному уравнению регрессии.

26. Спецификация модели.

27. Аналитический и экспериментальный методы выбора вида математической функции.

28. Оценивание параметров линейной регрессии методом наименьших квадратов.

29. Оценка существенности параметров линейной регрессии и корреляции.

30. Интервалы прогноза по линейному уравнению регрессии.

31. Спецификация модели.

32. Аналитический и экспериментальный методы выбора вида математической функции.

33. Оценивание параметров линейной регрессии методом наименьших квадратов.

34. Оценка существенности параметров линейной регрессии и корреляции.

35. Интервалы прогноза по линейному уравнению регрессии.

36. Спецификация модели.

37. Аналитический и экспериментальный методы выбора вида математической функции.

38. Оценивание параметров линейной регрессии методом наименьших квадратов.

39. Оценка существенности параметров линейной регрессии и корреляции.

40. Интервалы прогноза по линейному уравнению регрессии.

41. Спецификация модели.

42. Аналитический и экспериментальный методы выбора вида математической функции.

43. Оценивание параметров линейной регрессии методом наименьших квадратов.

44. Оценка существенности параметров линейной регрессии и корреляции.

45. Интервалы прогноза по линейному уравнению регрессии.

# **Задания закрытого типа** (Тестовые задания)

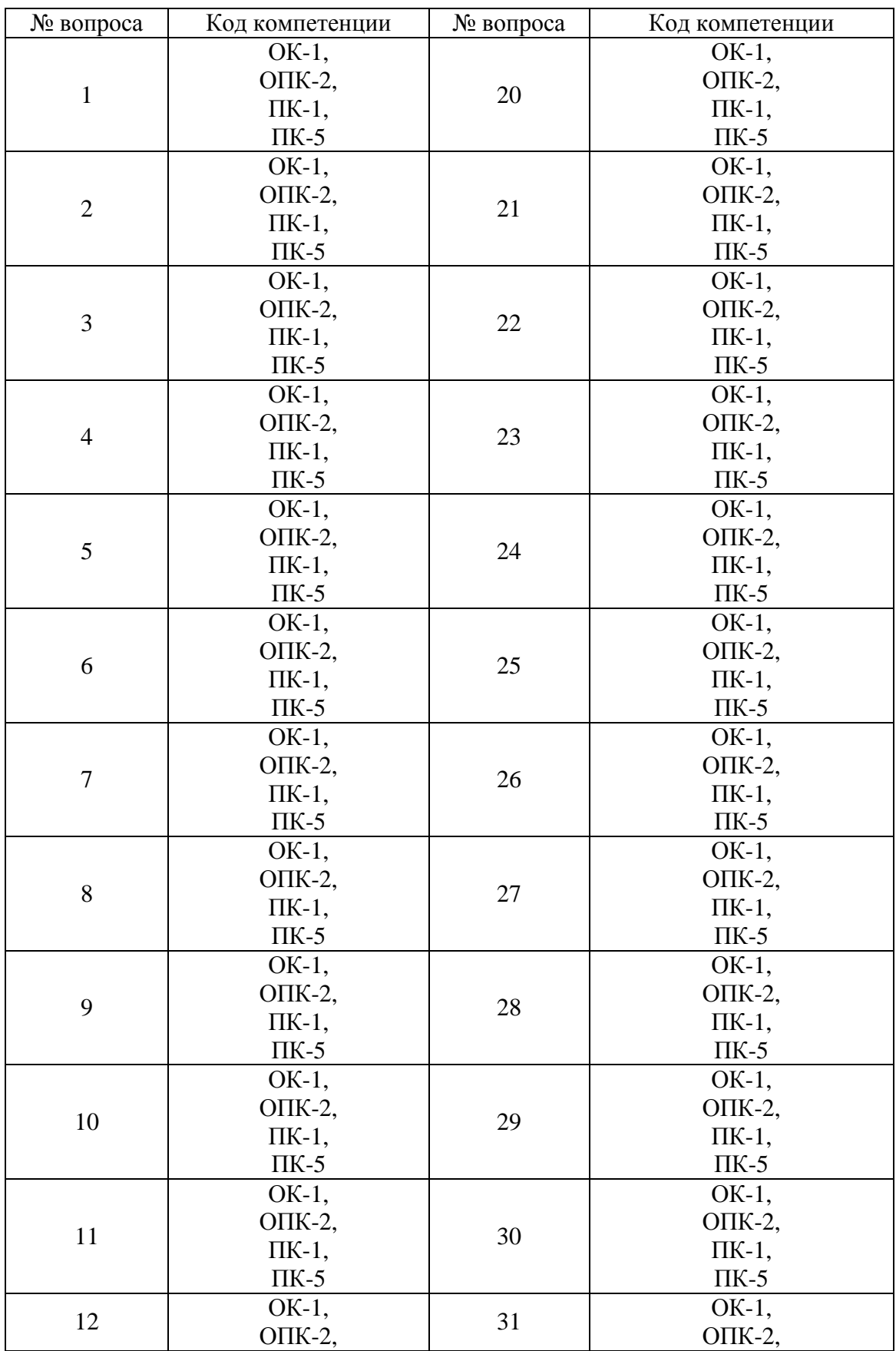

Номер вопроса и проверка сформированной компетенции

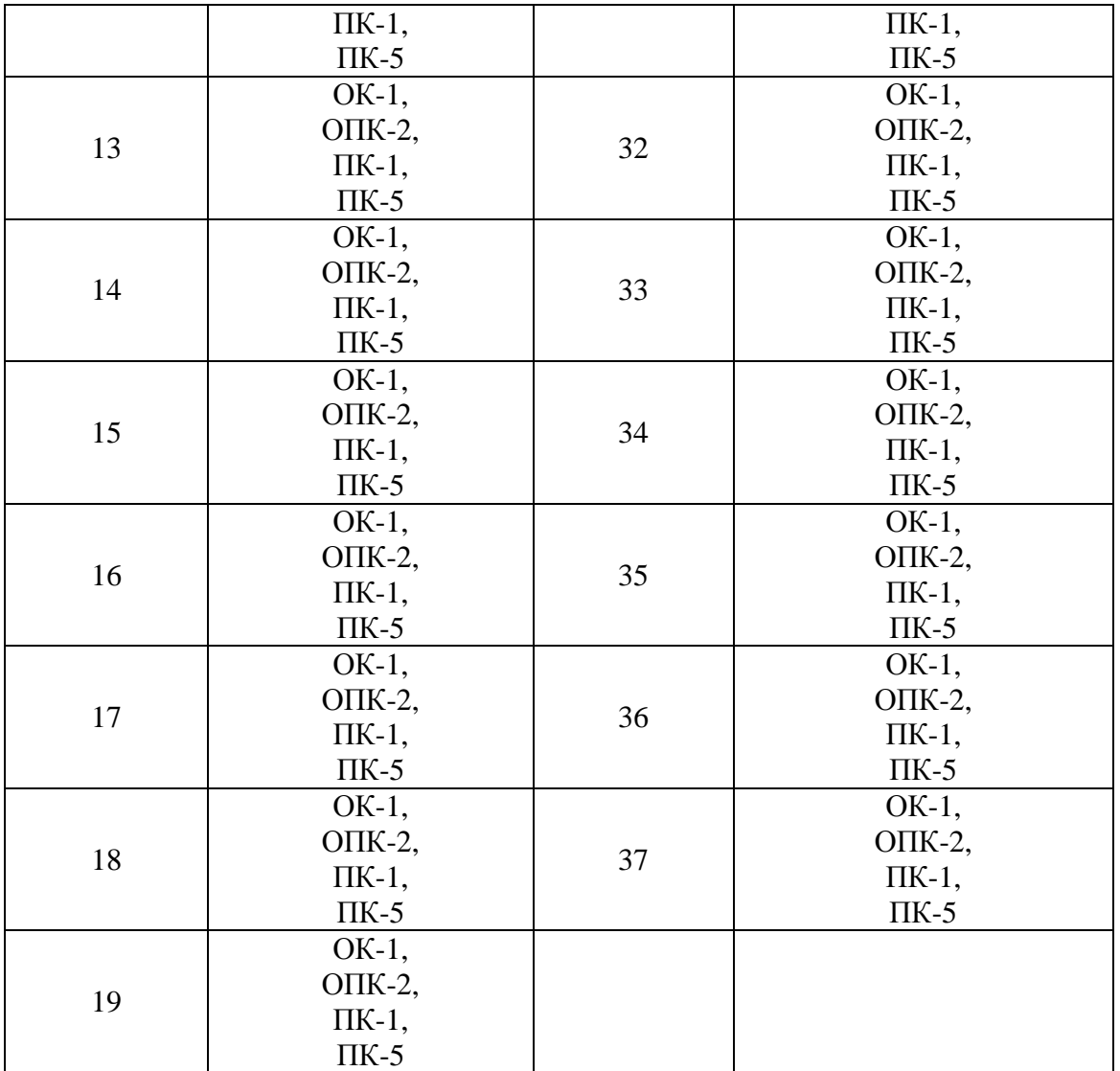

# Ключ ответов

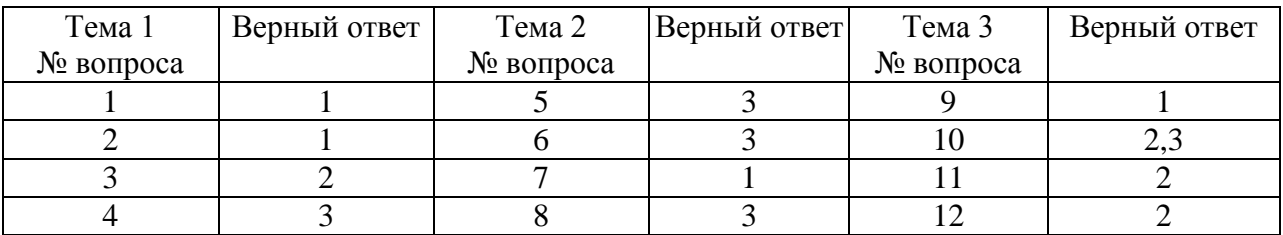

# Ключ ответов

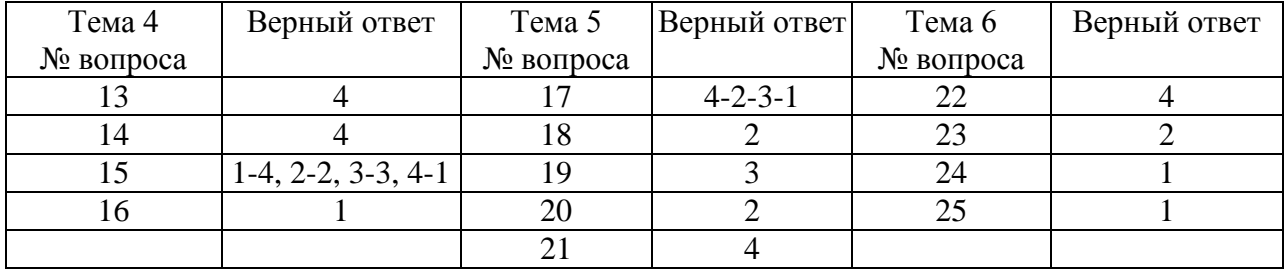

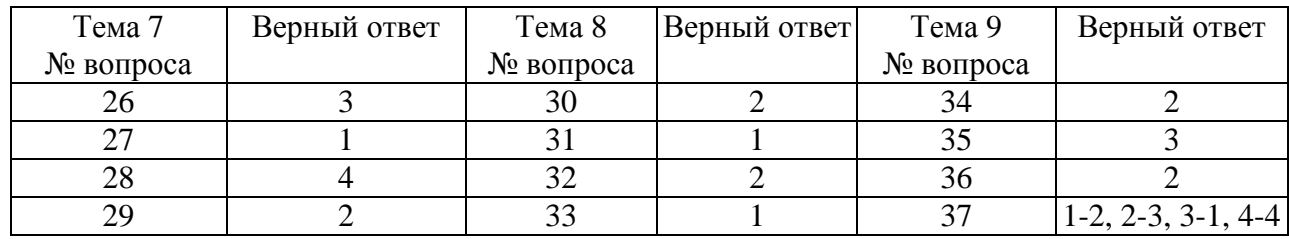

Ключ ответов

#### **Примерные тестовые задания для проведения текущего контроля по темам дисциплины:**

## **Тема 1. Линейная парная регрессия и корреляция**

Задание № 1

В модели парной линейной регрессии величина У является …

- 1. неслучайной;
- 2. постоянной;
- 3. случайной;
- 4. положительной.

#### Задание № 2

Некоррелированность случайных величин означает …

- 1. отсутствие линейной связи между ними;
- 2. отсутствие любой связи между ними;
- 3. их независимость;
- 4. отсутствие нелинейной связи между ними.

#### Задание № 3

Метод наименьших квадратов используется для оценивания …

- 1. величины коэффициента детерминации
- 2. параметров линейной регрессии
- 3. величины коэффициента корреляции
- 4. средней ошибки аппроксимации

## Задание № 4

Статистической зависимостью называется …

1. очная формула, связывающая переменные;

2. связь переменных без учета воздействия случайных факторов;

3. связь переменных, на которую накладывается воздействие случайных факторов;

4. любая связь переменных.

# Тема 2.Отбор факторов при построении множественной регрессии

#### Задание № 5

Пространственные данные - это данные, полученные от ... моменту (ам. времени

- 1. одного объекта, относящиеся к разным;
- 2. разных однотипных объектов, относящихся к разным;
- 3. разных однотипных объектов, относящихся к одному и тому же:
- 4. одного объекта, относящиеся к одному.

#### Залание № 6

Если наблюдаемое значение критерия больше критического значения, то гипотеза ...

- 1. Н1 отвергается;
- 2. Н1 принимается;
- 3. НО отвергается;
- 4. НО принимается.

# Залание № 7

Коэффициентом детерминации  $R^2$  характеризуют долю вариации переменной ... с помощью уравнения регрессии

- 1. зависимой, объясненную;
- 2. зависимой, необъясненную;
- 3. независимой, объясненную;
- 4. независимой, необъясненную.

## Залание № 8

## При идентификации модели производится ... модели

- 1. проверка адекватности;
- 2. оценка параметров:
- 3. статистический анализ и оценка параметров;
- 4. статистический анализ.

# Тема 3. Регрессионные модели с переменной структурой

## Задание № 9

## Первая главная компонента:

1. содержит максимальную долю изменчивости всей матрицы факторов;

2. отражает степень влияния первого фактора на результат;

3. отражает степень влияния результата на первый фактор;

4. отражает долю изменчивости результата, обусловленную первым фактором;

5. отражает тесноту связи между результатом и первым фактором.

## Залание № 10

# Если расчетное значение F-критерия Фишера превышает табличное, то можно сделать вывод о:

1. статистической незначимости построенной модели;

2. значимости(существенности) моделируемой зависимости;

3. статистической значимости построенной модели:

4. невозможности использования построенной модели для описания исследуемой зависимости.

# Залание № 11

МНК автоматически дает для данной выборки значение коэффициента детерминации R<sup>2</sup>:

- 1. минимальное;
- 2. максимальное;
- 3. среднее;
- 4. средневзвешенное;
- 5. случайное.

# Залание № 12

Стандартными уровнями значимости являются ...% и ...% уровни

- $1.4/3$ :
- $2.5/1$ ;
- $3.3/2$ :
- 4.  $10/0.1$ .

# Тема 4. Классы нелинейных регрессий

Залание № 13

Косвенный метод наименьших квадратов применим для ...

- 1. неидентифицируемой системы уравнений;
- 2. неидентифицируемой системы рекурсивных уравнений;
- 3. любой системы одновременных уравнений;
- 4. идентифицируемой системы одновременных уравнений.

#### Залание № 14

Какой из тестов используется для выбора формы модели:

- 1. тест Фишера;
- 2. тест Рамсея;
- 3. тест Дарбина-Уотсона;
- 4. тест Бокса-Кокса.

### Залание № 15 Установите соответствие

Дистракотры:

1.  $y = a_0 + a_1 x_i$ ; 2.  $y = a_0 + a_1x_i + a_2x_i^2$ ; 3.  $y = a_0 + a_1 x_i + a_2 x_i^2 + a_3 x_i^3 + a_3 x_i^4$ ; 4.  $y = a_0 + a_1 x_i + a_2 x_i^2 + a_3 x_i^3$ .

Дистракторы соответствия:

- 1. полином третьей степени;
- 2. полином второй степени;
- 3. полином четвертой степени;
- 4. полином первой степени.

#### Залание № 16 Выборочная ковариация является мерой ... двух переменных

- 1. взаимосвязи:
- 2. нелинейной связи;
- 3. рассеяния:
- 4. линейной связи.

## Тема 5. Корреляция для нелинейной регрессии

Залание № 17

Установите последовательность. Для того, что «вручную» рассчитать коэффициент корреляции г-Спирмена необходимо выполнить следующие шаги:

1. найти сумму квадратов разностей;

2. для каждого значения вычесть из значения ранга X значение ранга Y;

4. ранжировать значения сначала одной, а затем другой переменной.

## Задание № 18

Выборочная корреляция является оценкой теоретической корреляции:

- 1. точной;
- 2. состоятельной:
- 3. эффективной;
- 4. несмешенной:
- 5. случайной.

#### Залание № 19

При автокорреляции оценка коэффициентов регрессии становится:

- 1. смешенной:
- 2. невозможной;
- 3. неэффективной;
- 4. равной 0;
- 5. равной максимальному значению.

#### Задание № 20

Определение отдельного вклада каждой из независимых переменных в объясненную дисперсию в случае их коррелированности является залачей:

- 1. достаточно простой;
- 2. невыполнимой;
- 3. достаточно сложной;
- 4. первостепенной;
- 5. выполнимой.

#### Залание № 21

Примером нелинейной зависимости экономических показателей является ...

1. зависимость объема продаж от недели реализации, выраженная линейным трендом

2. линейная зависимость затрат на производство от объема выпуска продукции

3. линейная зависимость выручки от величины оборотных средств

4. классическая гиперболическая зависимость спроса от цены

#### Тема 6. Характеристики временных рядов

#### Задание № 22

В правой части приведенной формы системы одновременных уравнений, построенной по перекрестным данным (cross-section data. без учета временных факторов, могут стоять \_\_\_\_\_\_\_ переменные.

- 1. лаговые;
- 2. зависимые;
- 3. эндогенные;
- 4. экзогенные.

#### Задание № 23

В стационарном временном ряде трендовая компонента …

- 1. имеет линейную зависимость от времени;
- 2. отсутствует;
- 3. имеет нелинейную зависимость от времени;
- 4. присутствует.

# Задание № 24 86. Уравнение  $\hat{y} = a + b \cdot t_i$  называется:

- 1. линейным трендом;
- 2. параболическим трендом;
- 3. гиперболическим трендом;
- 4. экспоненциальным трендом.

#### Задание № 25

Временные ряды – это данные, характеризующие … момент (ы) времени

- 1. один и тот же объект в различные;
- 2. разные объекты в один и тот же;
- 3. один и тот же объект в один и тот же;
- 4. разные объекты в различные.

#### **Тема 7. Изучение взаимосвязей по временным рядам**

#### Задание № 26

Если рассматриваемые временные ряды имеют тенденцию, коэффициент корреляции по абсолютной величине будет:

- 1. низким;
- 2. средним;
- 3. высоким;

4. равен нулю.

# Задание № 27

Одним из известных способов проверки регрессионных остатков эконометрической модели на автокорреляцию является критерий

- 1. Дербина-Уотсона;
- 2. Марка-Шагала;
- 3. Куприна-Утрехта;
- 4. Айзека-Азимова.

# Задание № 28

Причинно-следственная зависимость в уровнях двух (или более) временных рядов, которая выражается в совпадении или противоположной направленности их тенденций и случайной колеблемости называется:

- 1. конвергенция;
- 2. дисперсия;
- 3. ковариация;
- 4. коинтеграцией;
- 5. интеграция.

### Задание № 29

Если фактическое значение критерия Дарбина-Уотсона меньше критического значения для заданного уровня значимости:

- 1. нулевая гипотеза принимается;
- 2. нулевая гипотеза отклоняется;
- 3. уравнение является не временным;
- 4. нулевая гипотеза меняется на ненулевую.

## **Тема 8. Структурная и приведенная формы модели**

Задание № 30

Экзогенные переменные при структурировании модели – это:

- 1. зависимые переменные;
- 2. независимые переменные;
- 3. датированные предыдущими моментами времени;
- 4. датированные будущими моментами времени.

## Задание № 31

## Эндогенные переменные при структурировании модели – это:

1. зависимые переменные;

- 2. независимые переменные;
- 3. датированные предыдущими моментами времени;
- 4. датированные будущими моментами времени.

# Задание № 32

Обычно для определения структурных коэффициентов модели структурная форма модели преобразуется в приведенную форму модели, так как МНК:

- 1. дает несмещенные оценки;
- 2. дает смещенные оценки;
- 3. не может быть использован в целом:
- 4. выводить модель не в приведенном виде.

#### Залание № 33

По своему виду приведенная форма модели от системы независимых уравнений, параметры которой оцениваются традиционным МНК:

- 1. ничем не отличается;
- 2. отличает набором факторов;
- 3. отличается набором переменных;
- 4. отличается корреляцией.

# Тема 9. Проблема идентификации

#### Залание № 34

Построено гиперболическое уравнение регрессии:  $y=a+b/x$ . Для проверки значимости уравнения используется распределение:

- 1. нормальное;
- 2. Стьюлента:
- 3. Пирсона:
- 4. Фишера-Снедекора.

## Залание № 35

Идентификация – единственность соответствия между ... формами модели:

- 1. настоящей и фиктивной;
- 2. первой и второй;
- 3. структурной и приведенной;

4. прямой и обратной.

## Задание № 36

Если число приведенных коэффициентов меньше числа структурных коэффициентов, то модель:

- 1. точно идентифицируема;
- 2. неидентифицируема;
- 3. сверх идентифицируема;
- 4. нелинейная.

#### Задание № 37

#### Установите соответствие:

Дистракторы:

- 1. модель точно идентифицируема;
- 2. модель неидентифицируема;
- 3. модель сверх идентифицируема;
- 4. модель множественной линейной регрессии.

Дистракторы соответствия:

1. если число приведенных коэффициентов больше числа структурных коэффициентов;

2. если число приведенных коэффициентов равно числу структурных коэффициентов;

3. если число приведенных коэффициентов меньше числа структурных коэффициентов;

4. практичная статистическая модель для оценки связей между непрерывной зависимой переменной и переменными-предикторами

**Задания открытого типа** (типовые задания, ситуационные задачи)

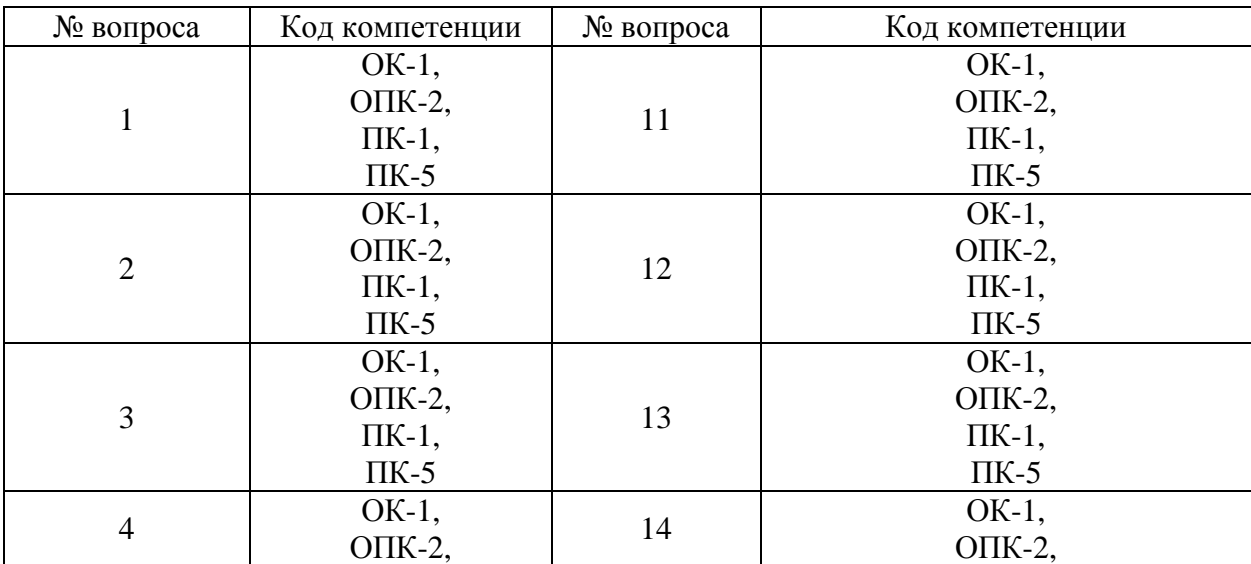

Номер вопроса и проверка сформированной компетенции

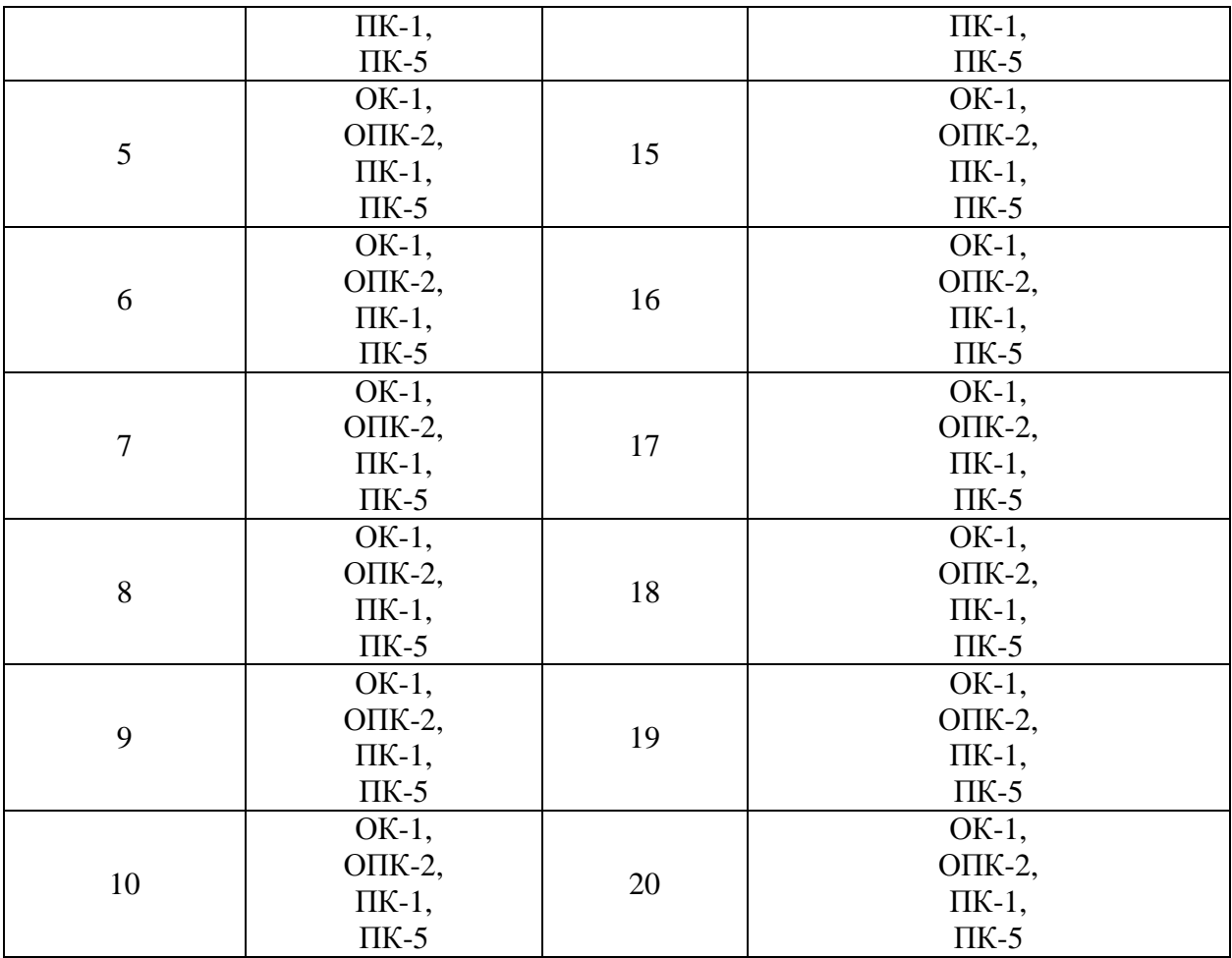

# Ключ ответов к заданиям открытого типа

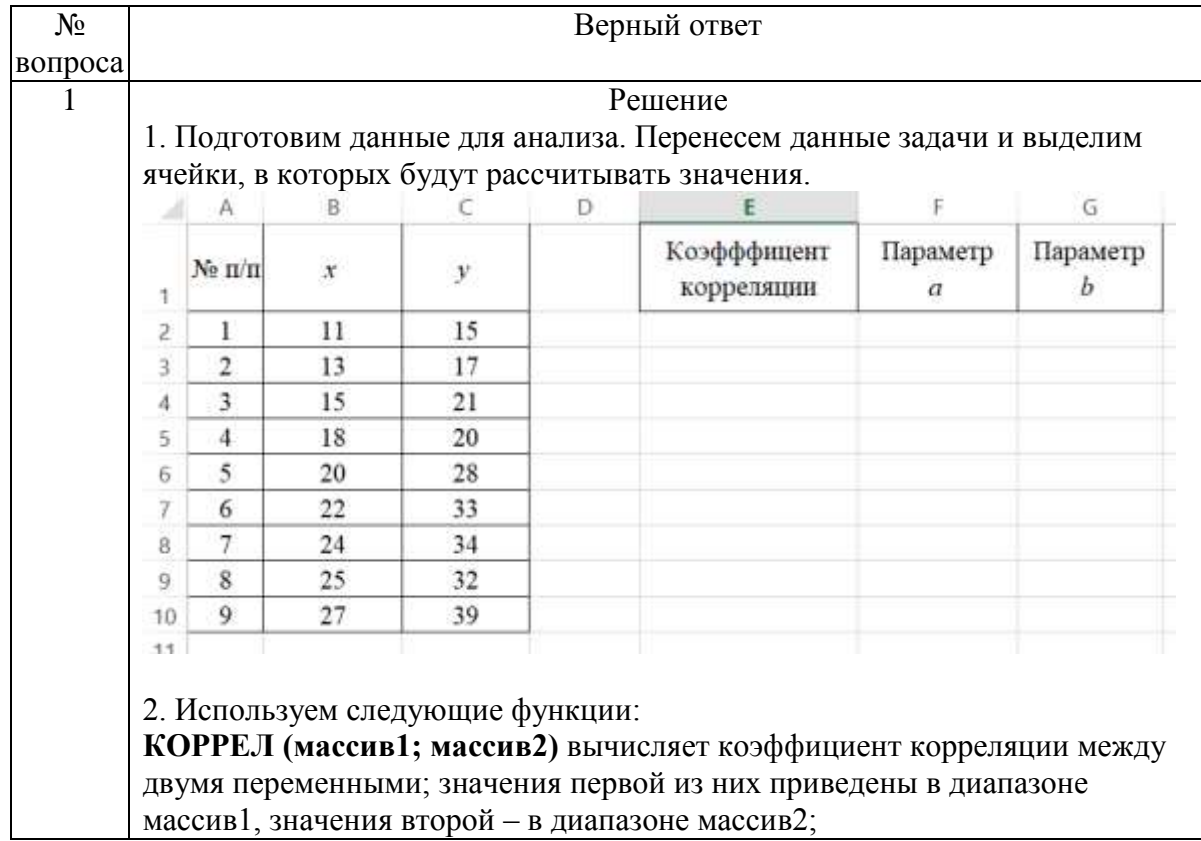

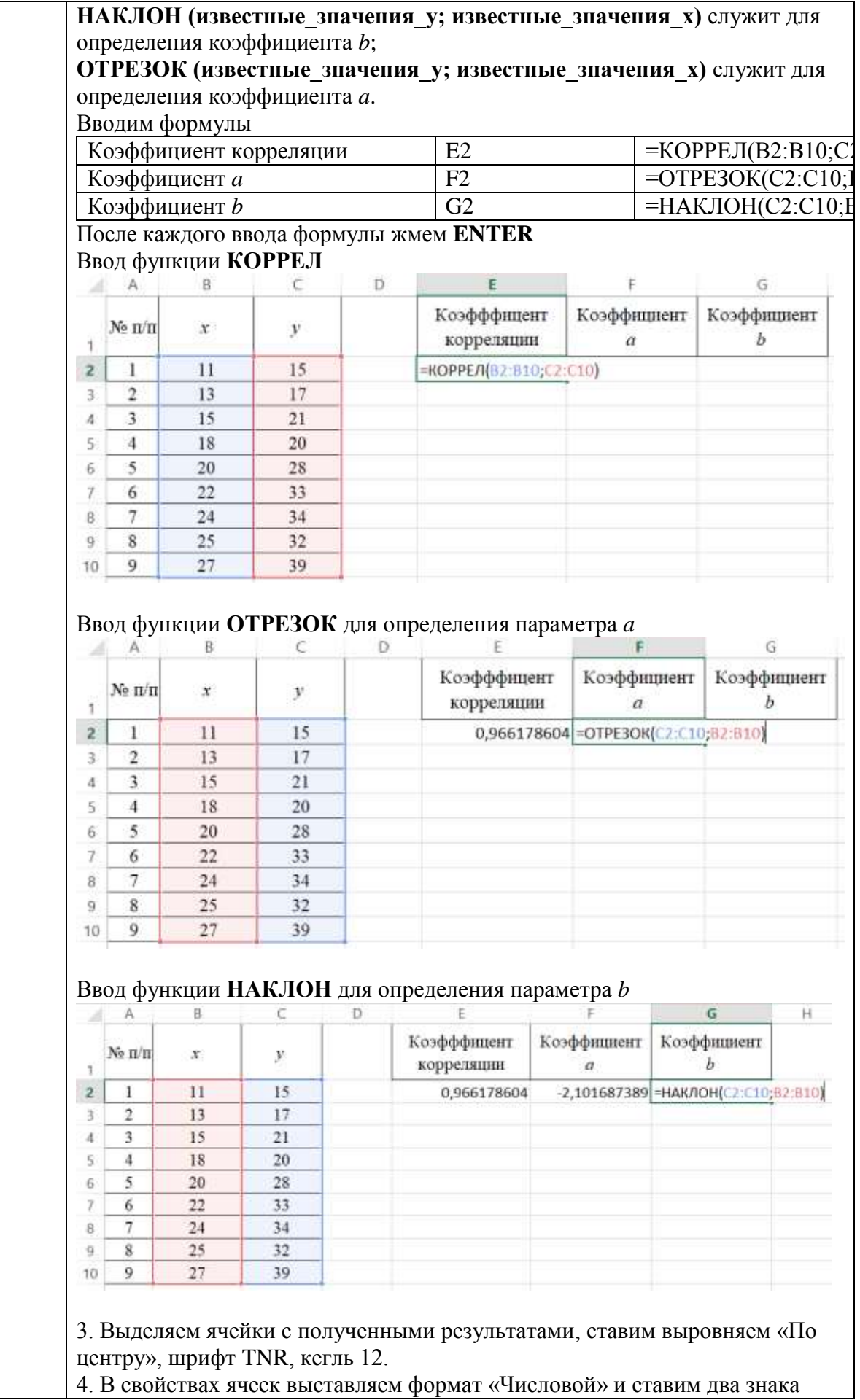

Ĭ.

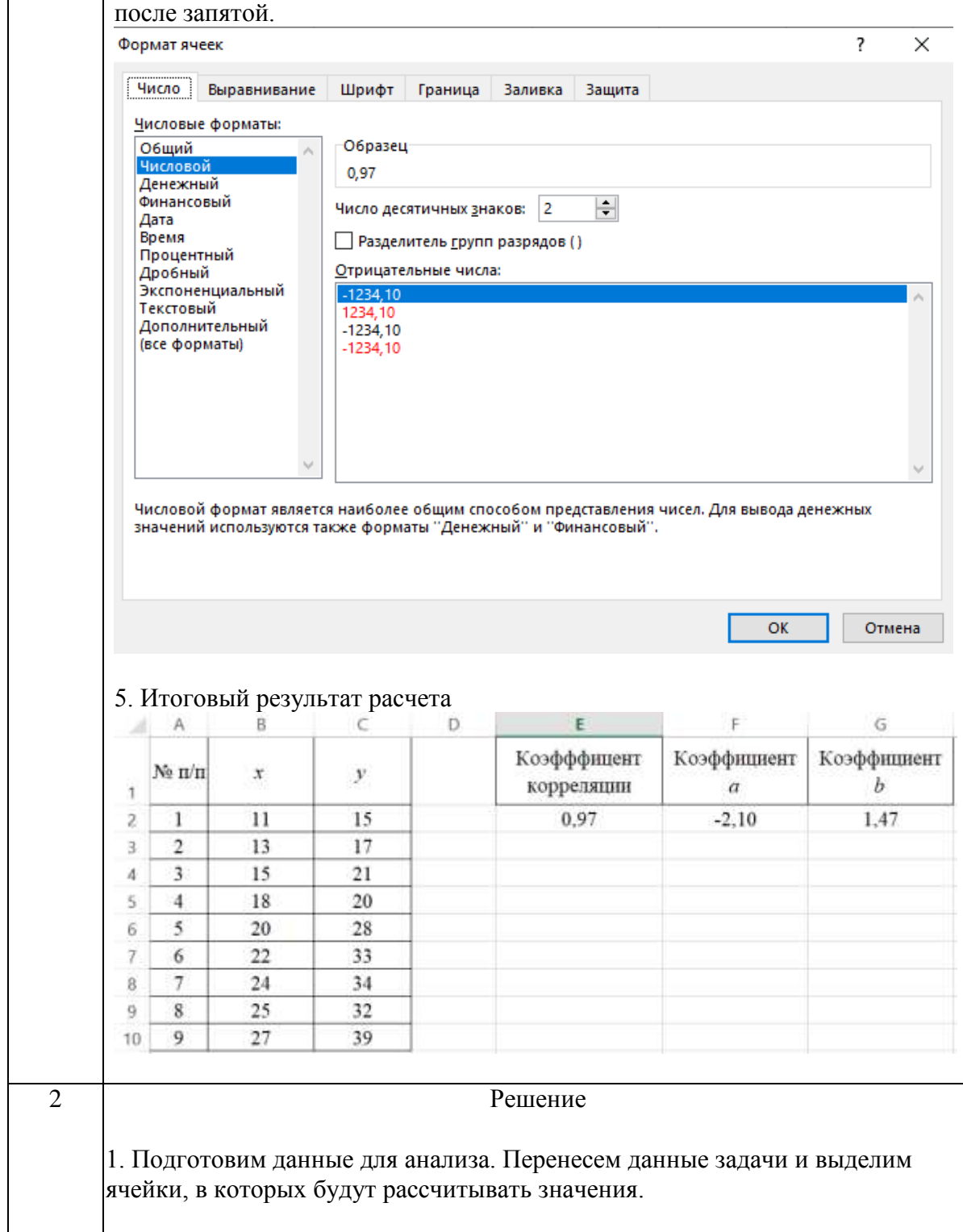

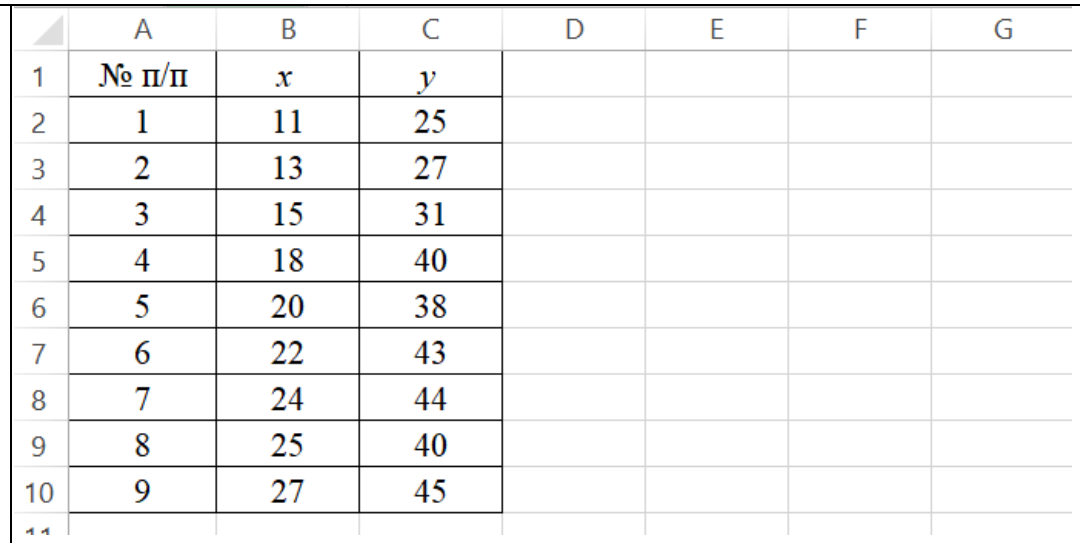

2. Встроенная статистическая функция ЛИНЕЙН определяет параметры линейной регрессии.

Порядок вычислений следующий:

1) выделите область пустых ячеек 5х2 (5 строк, 2 столбца) с целью вывода результатов регрессионной статистики (F2:G6);

2) в главном меню выберите Вставка/Функция;

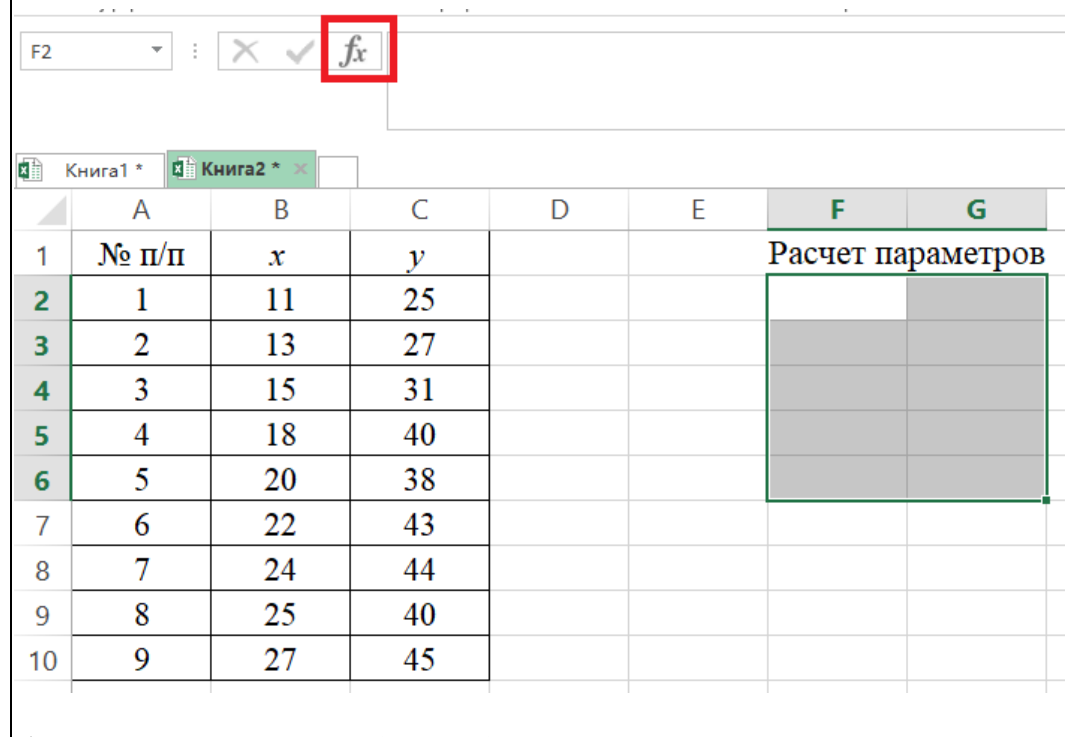

3) в строке Категория выберите Статистические, в окне Функция -ЛИНЕЙН. Щелкните ОК

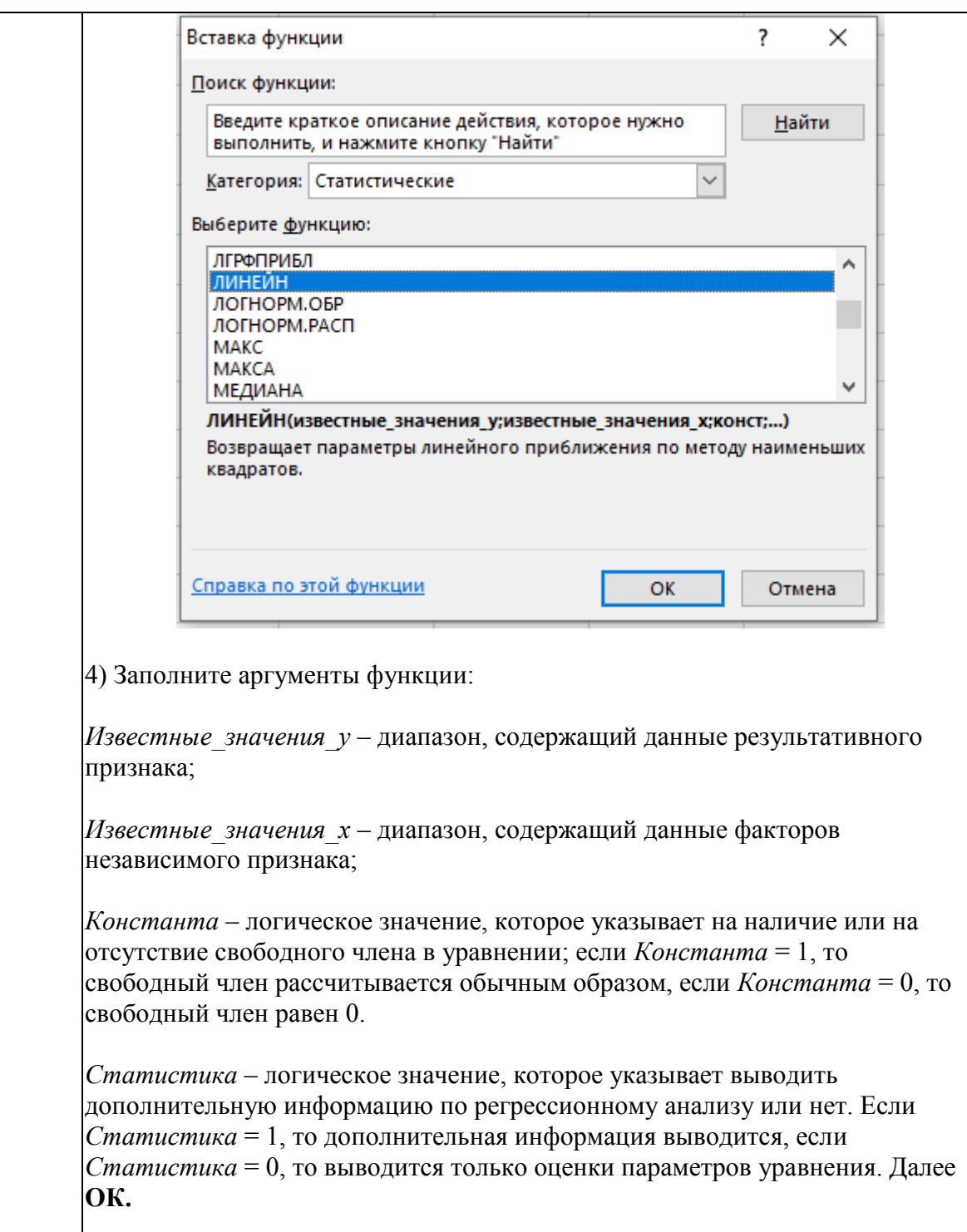

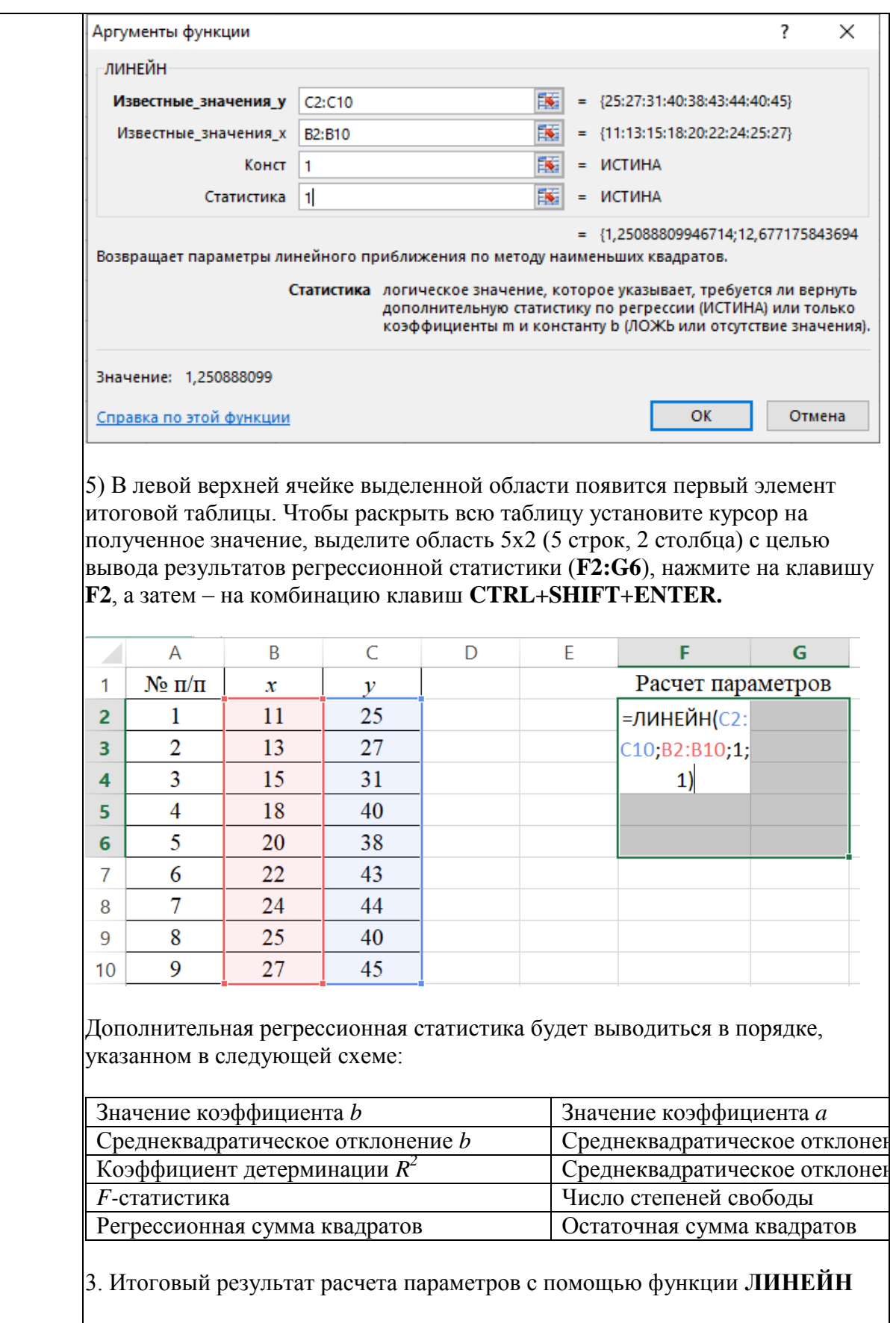

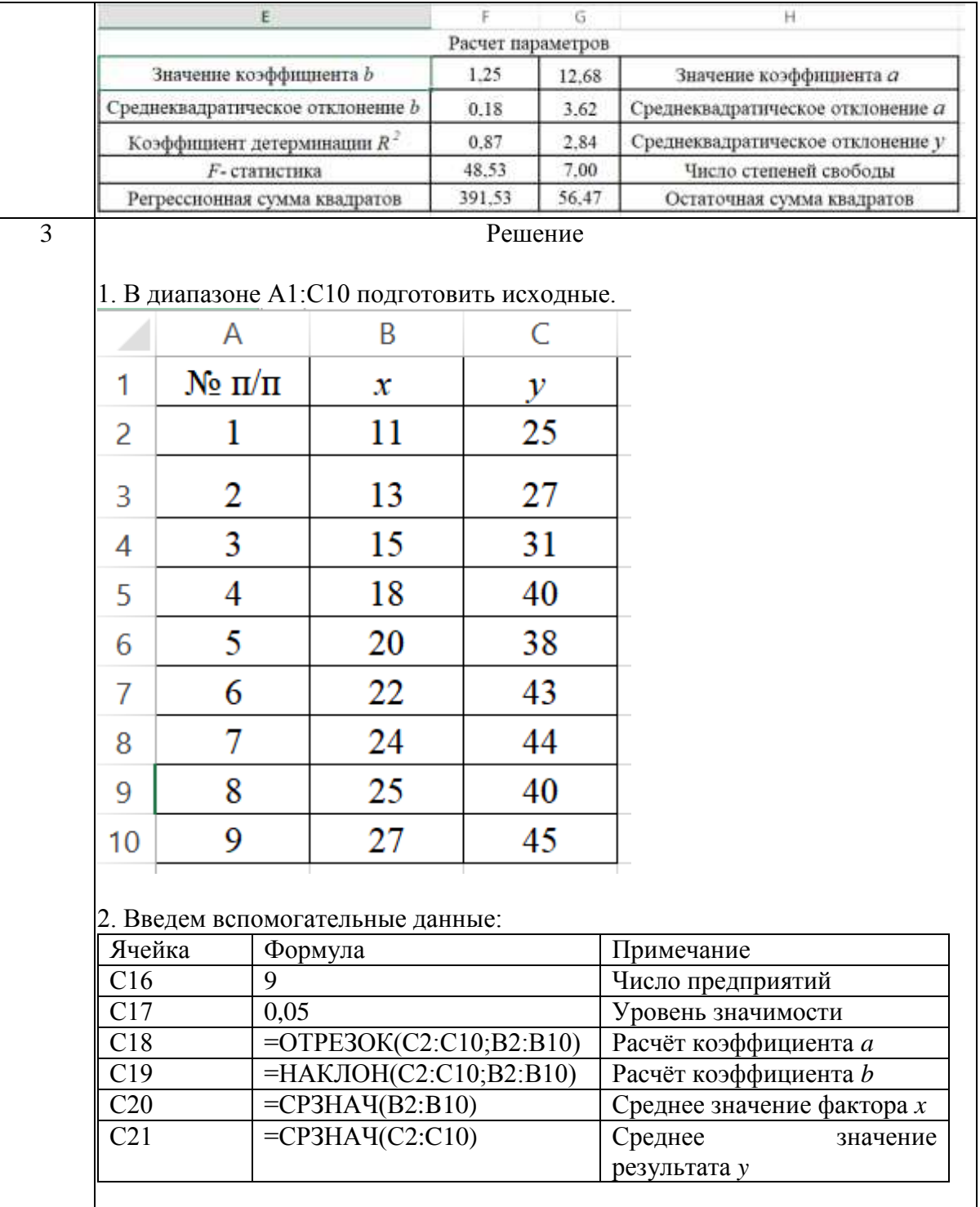

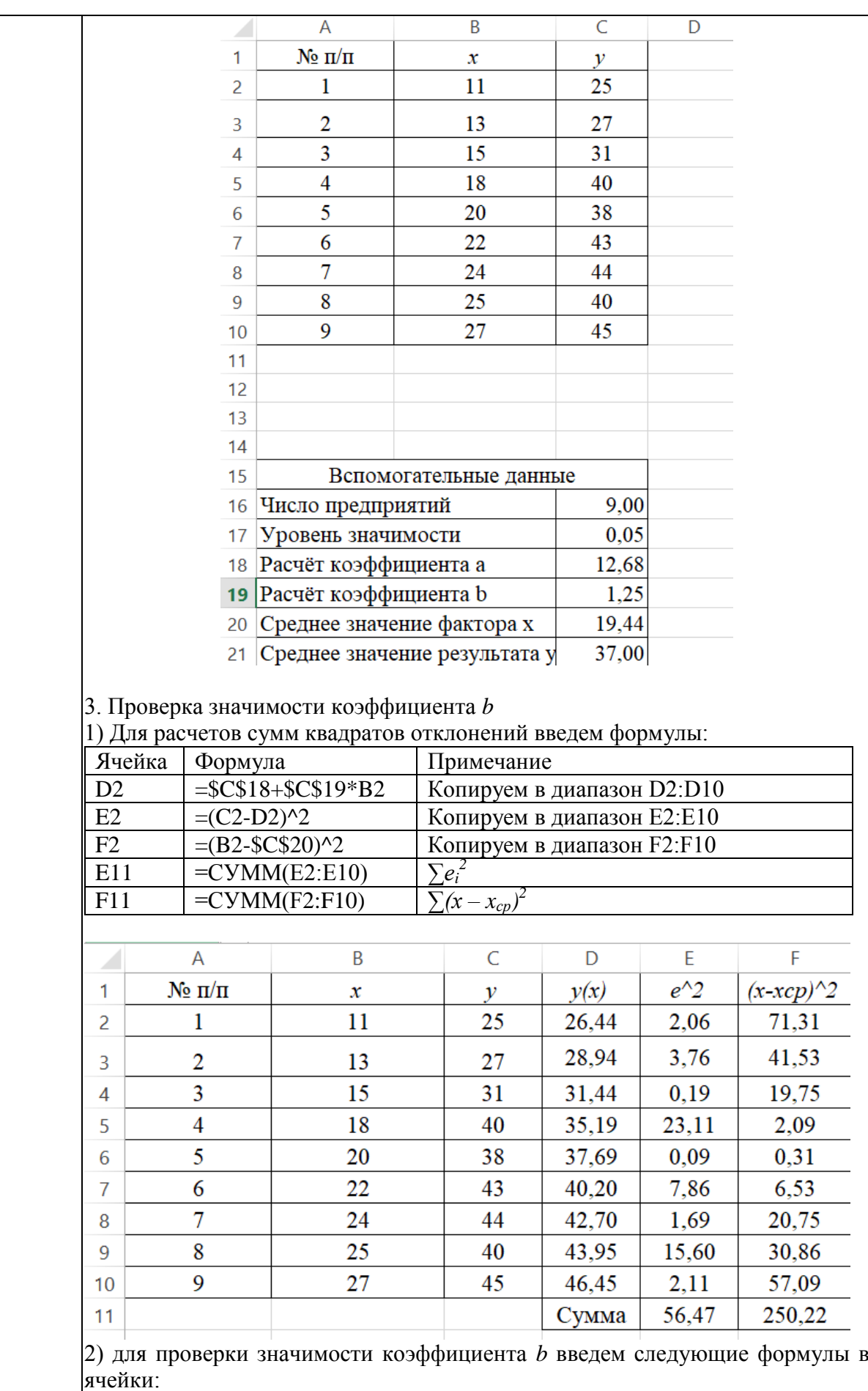

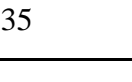

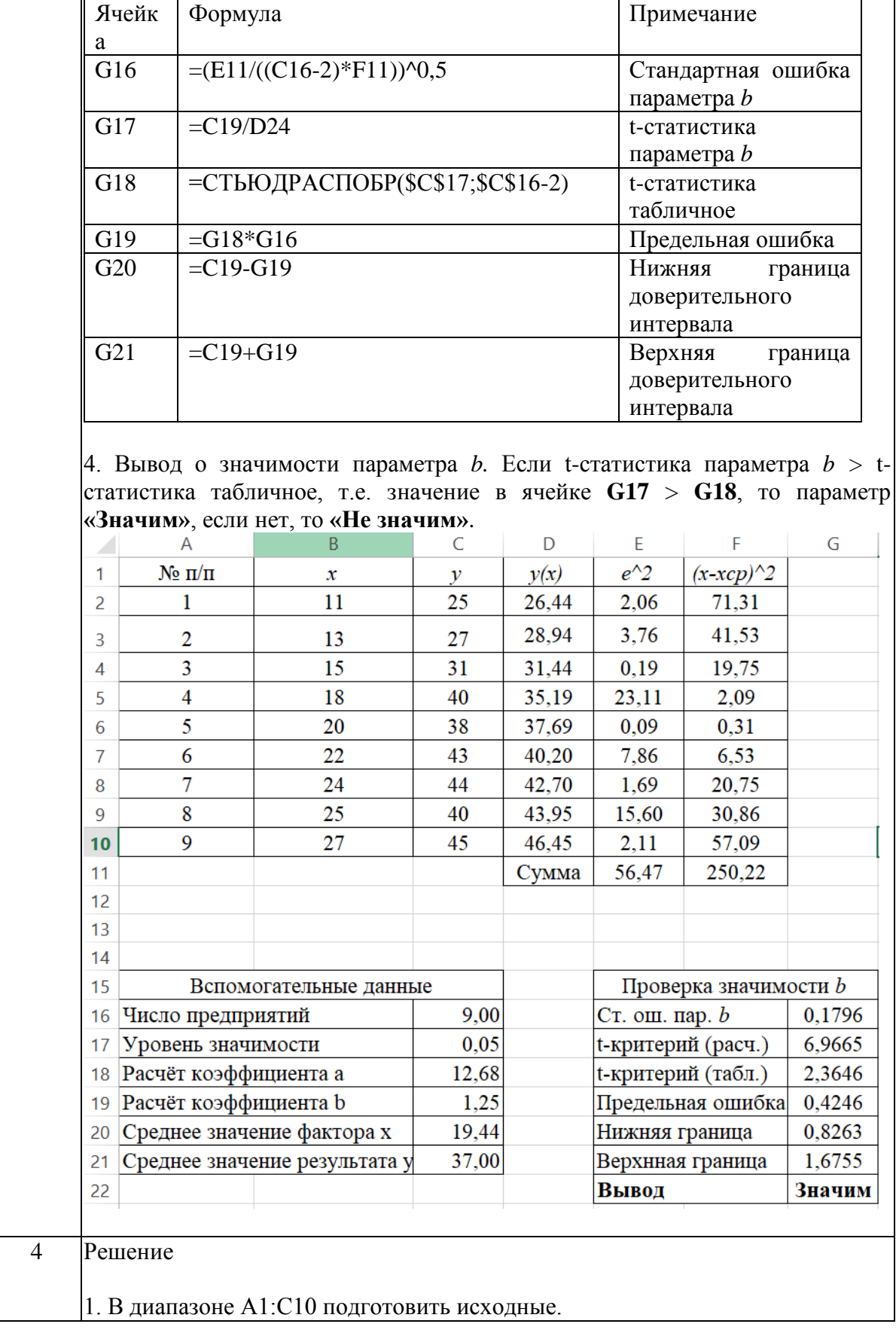

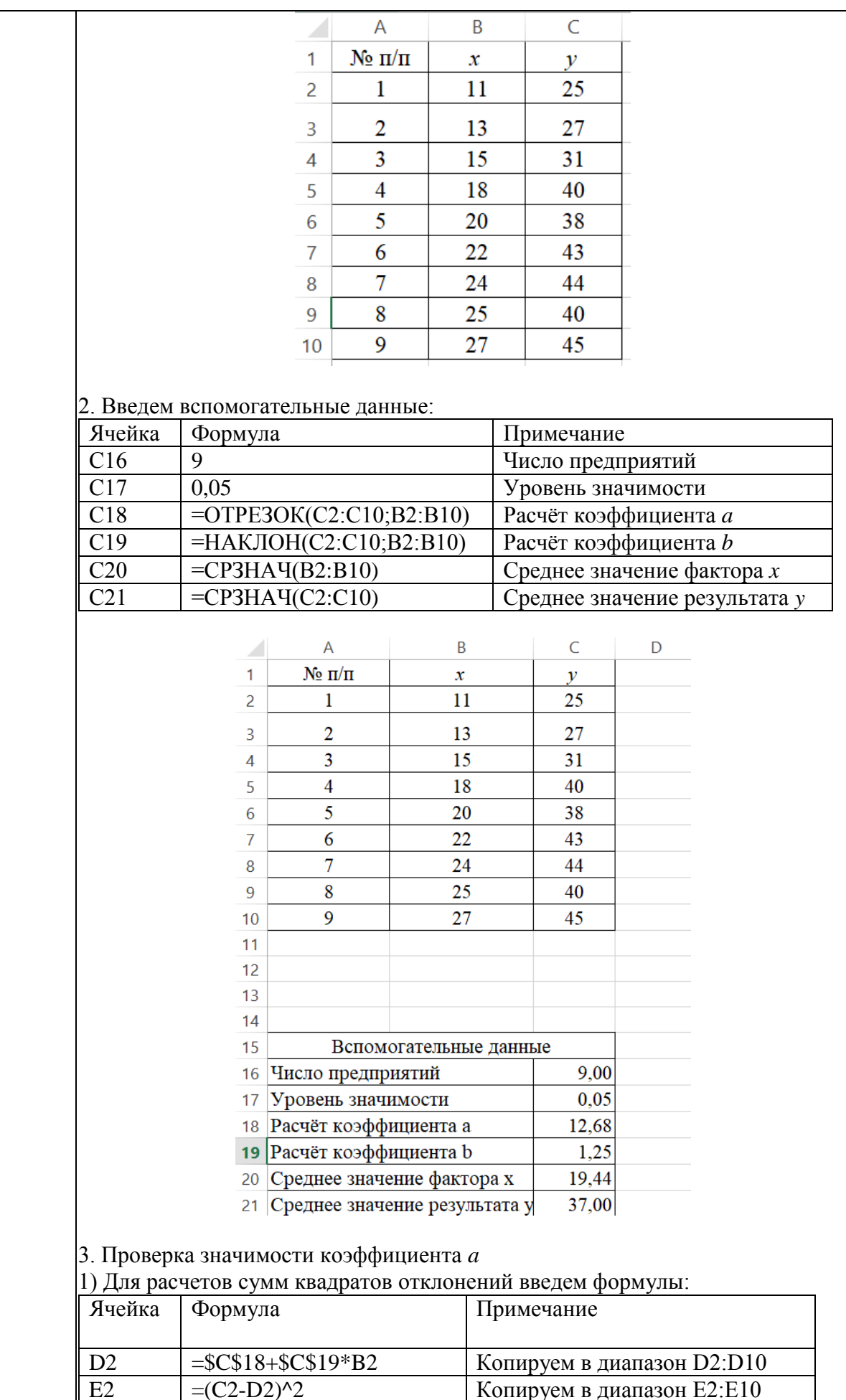
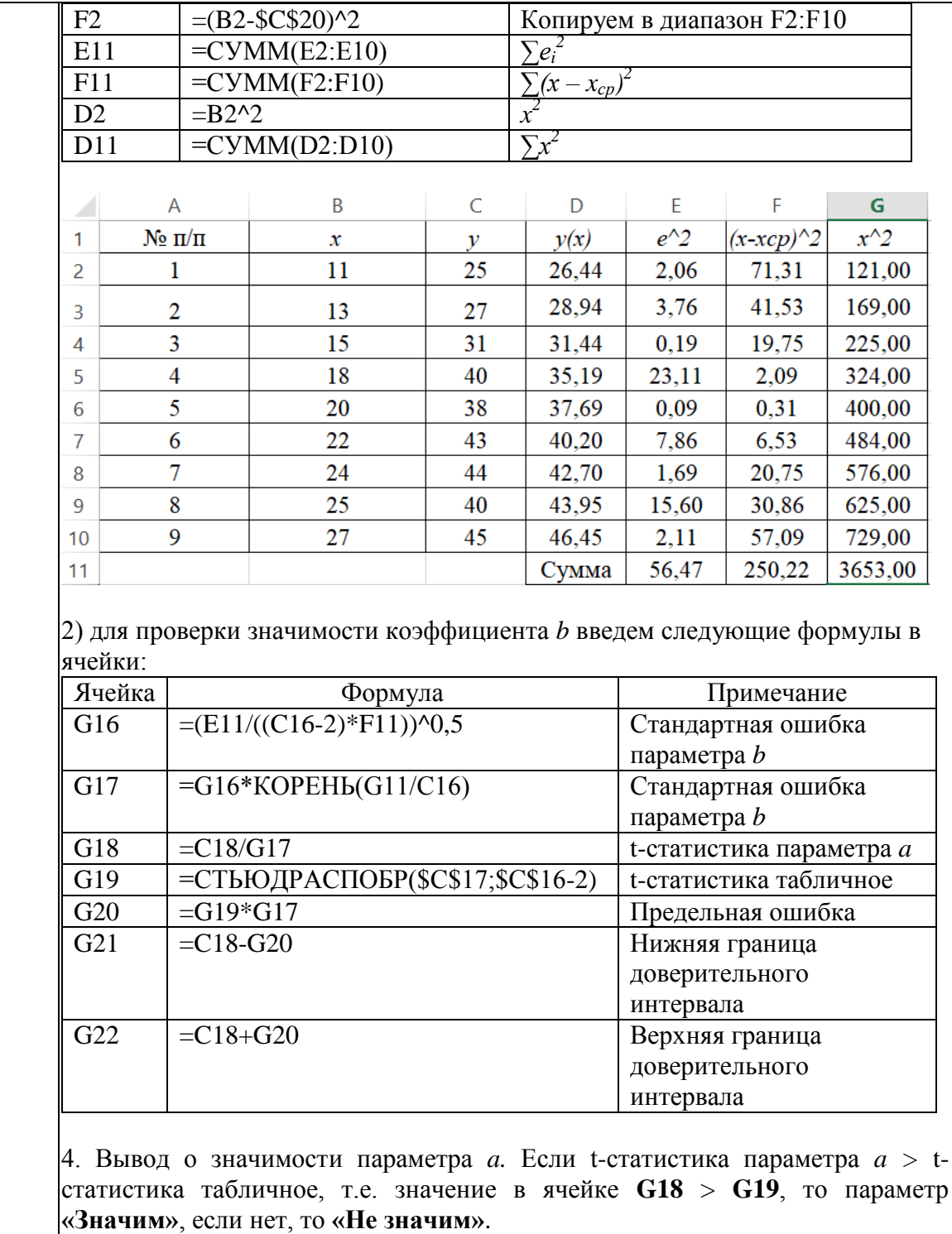

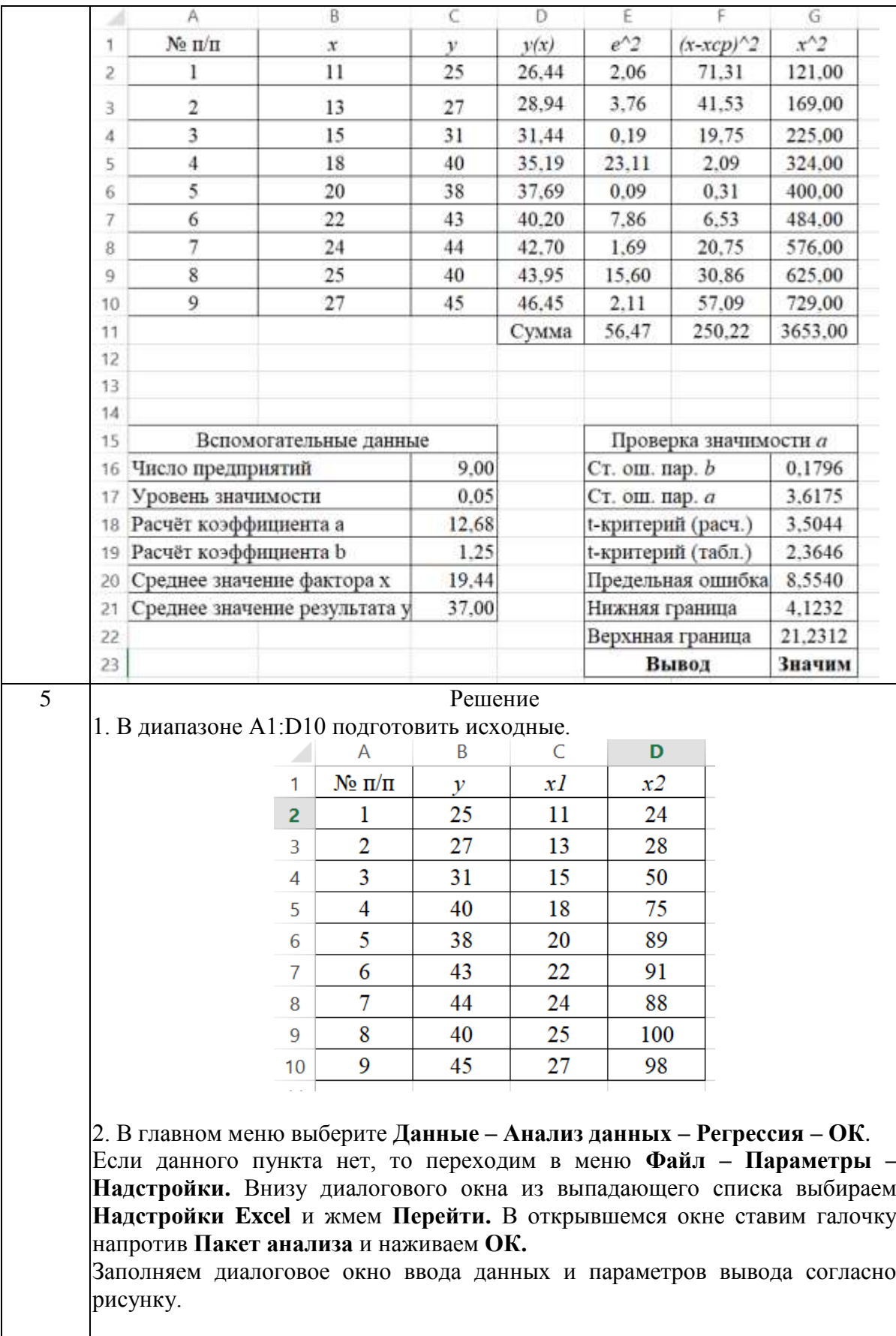

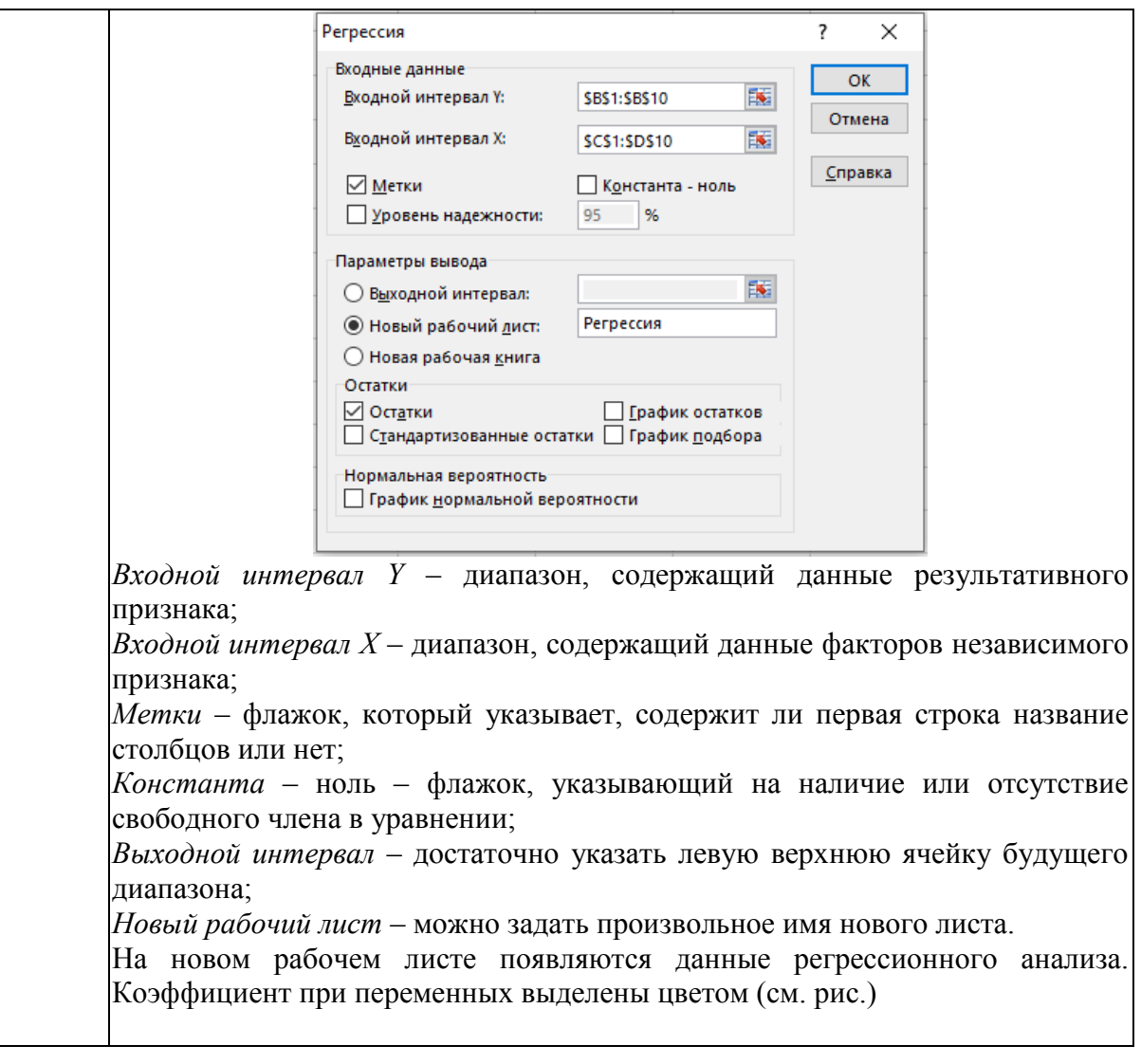

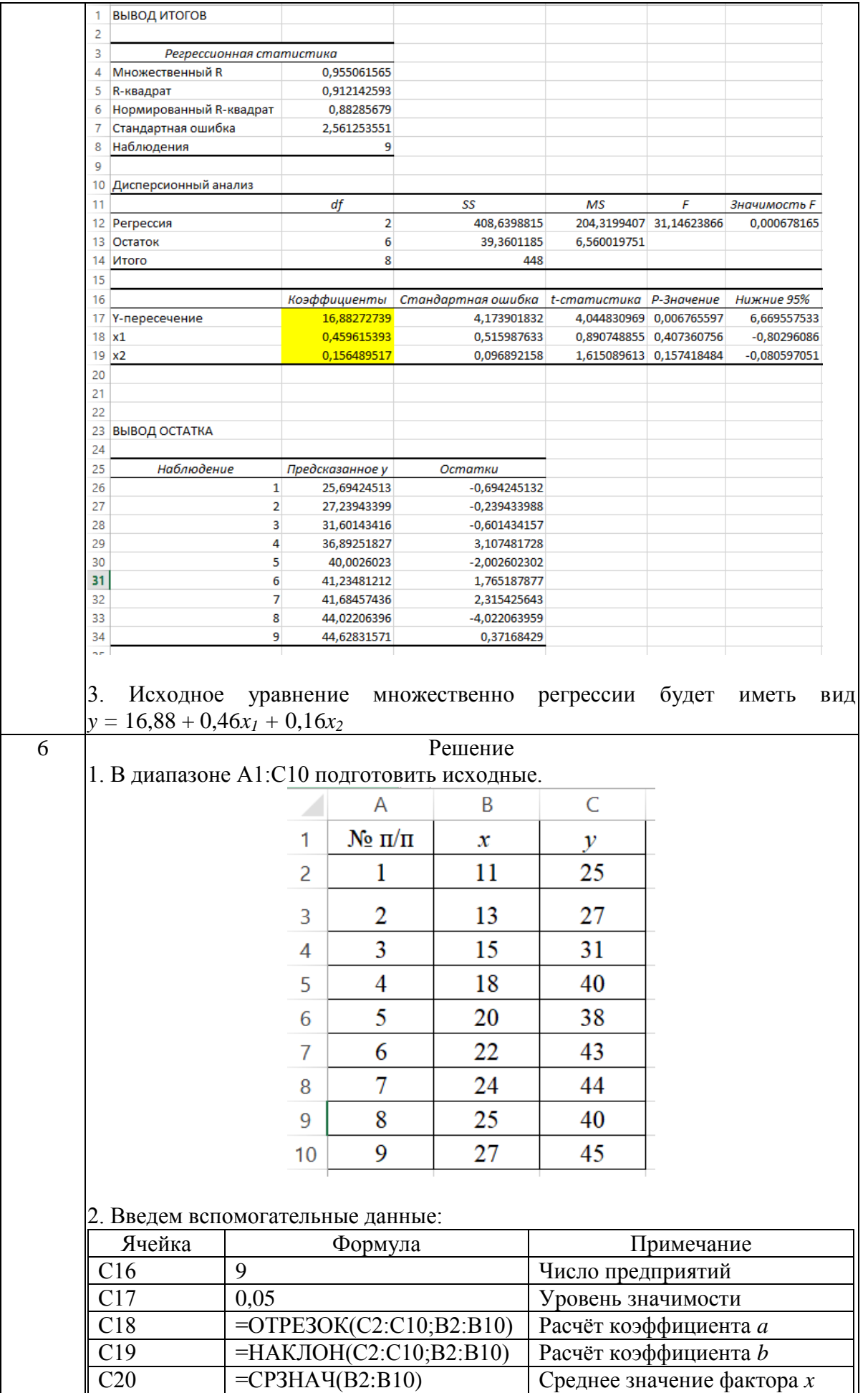

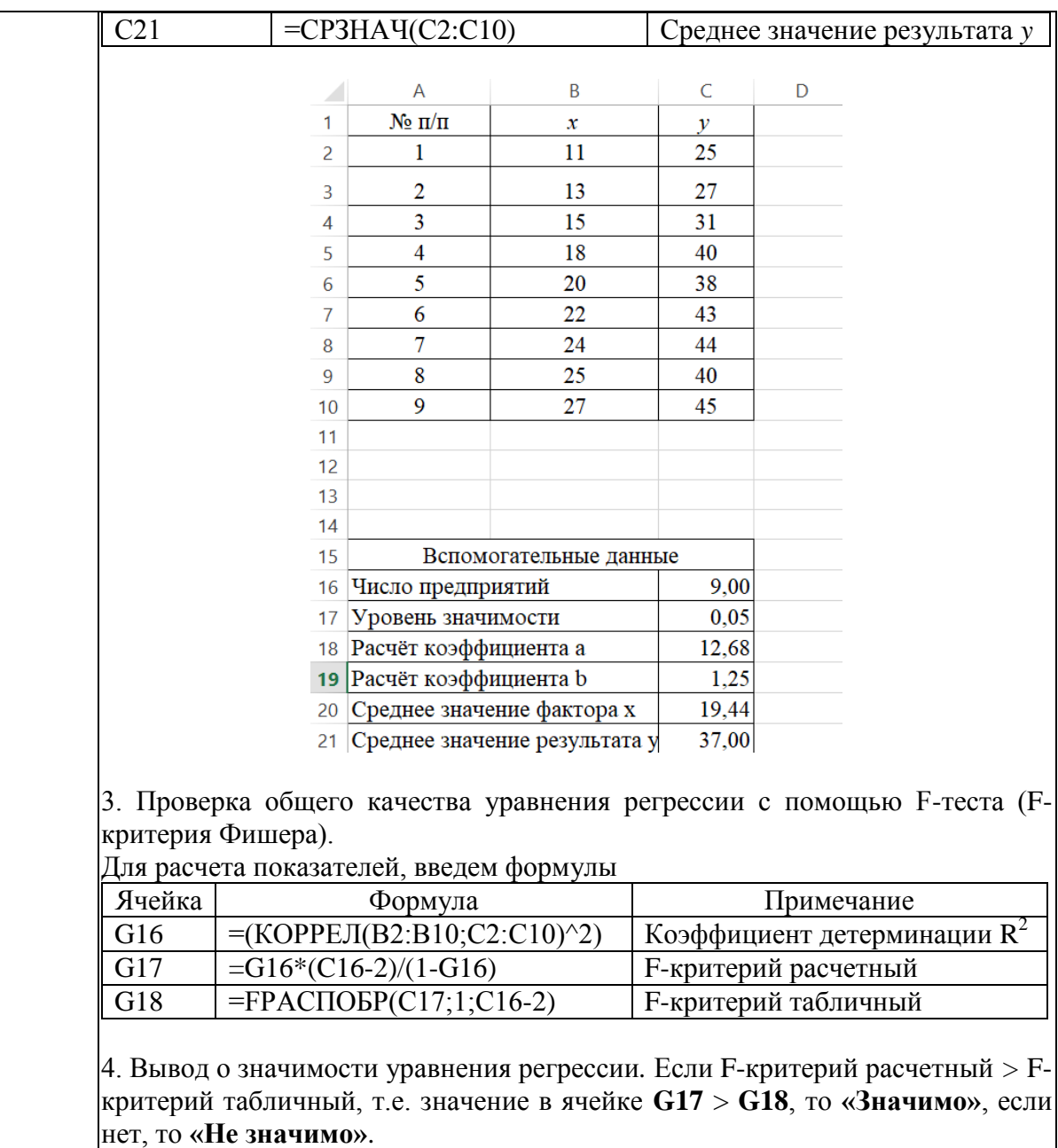

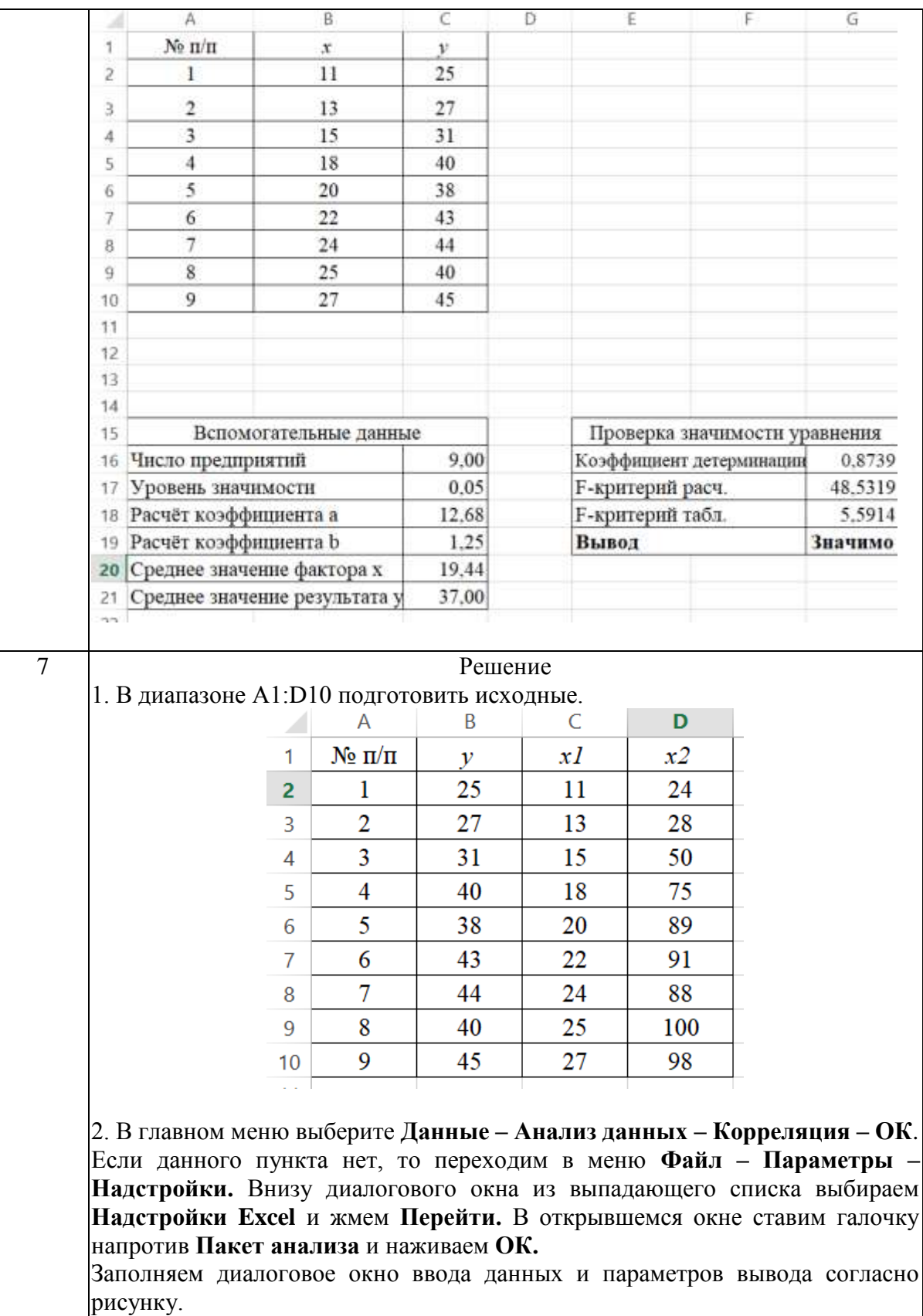

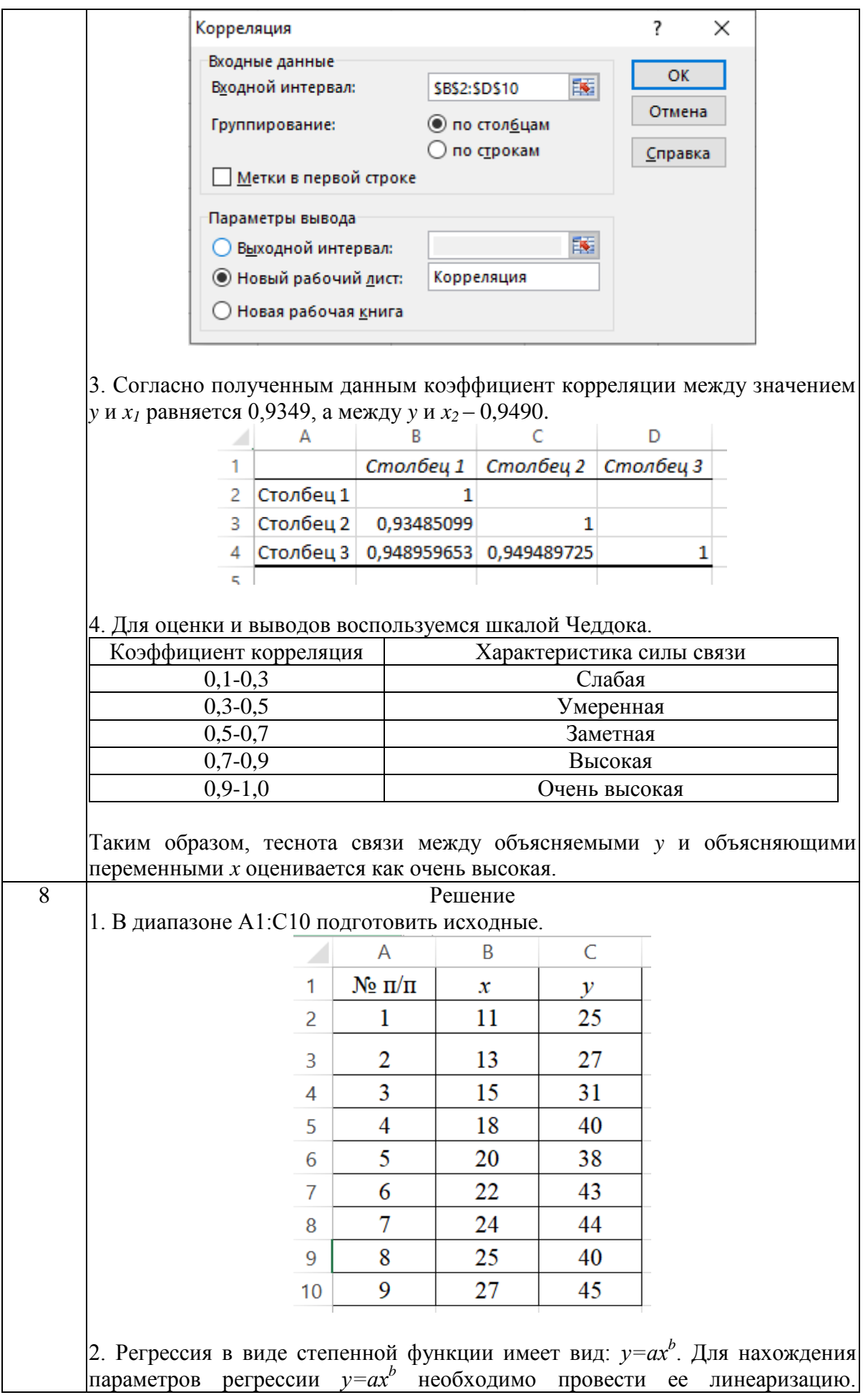

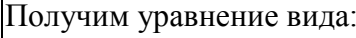

$$
Y = A + bX,
$$

где Y=ln y, X=ln x, A=ln a

1) Составляем вспомогательную таблицу для преобразованных данных. Вводим формулы:

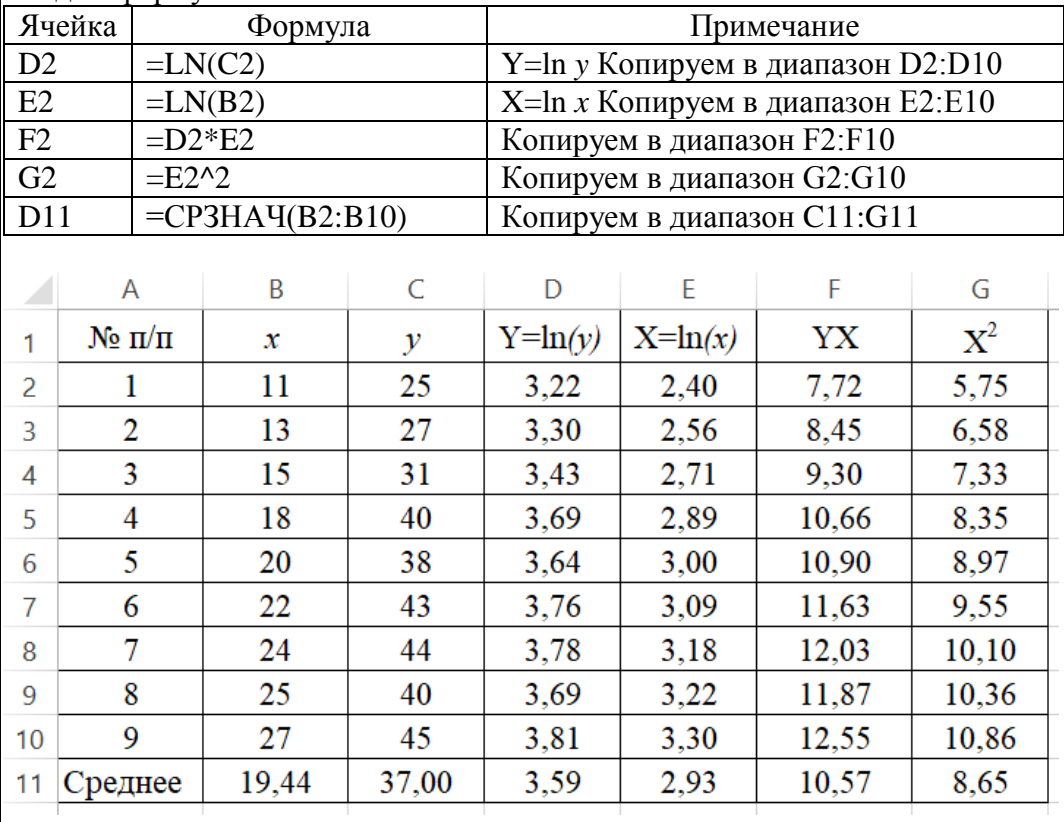

2) Проведем расчеты параметров регрессии с помощью статистической функции ЛИНЕЙН.  $\mathbf{B}$ ячейку **E15** введём формулу  $=$ ЛИНЕЙН(D2:D10;E2:E10;1;1). В ячейке появится первый элемент итоговой таблицы. Чтобы раскрыть всю таблицу установите курсор на полученное значение, выделите область 5х2 (5 строк, 2 столбца) с целью вывода результатов регрессионной статистики (E15:F19), нажмите на клавишу F2, а затем - на комбинацию клавиш CTRL+SHIFT+ENTER. Дополнительная регрессионная статистика будет выводиться в порядке, указанном в следующей схеме:

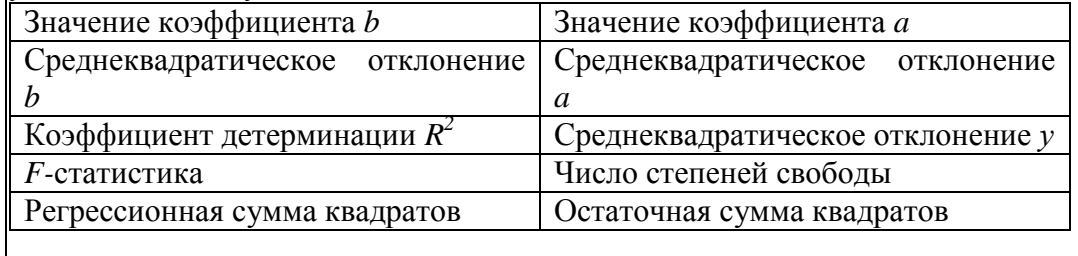

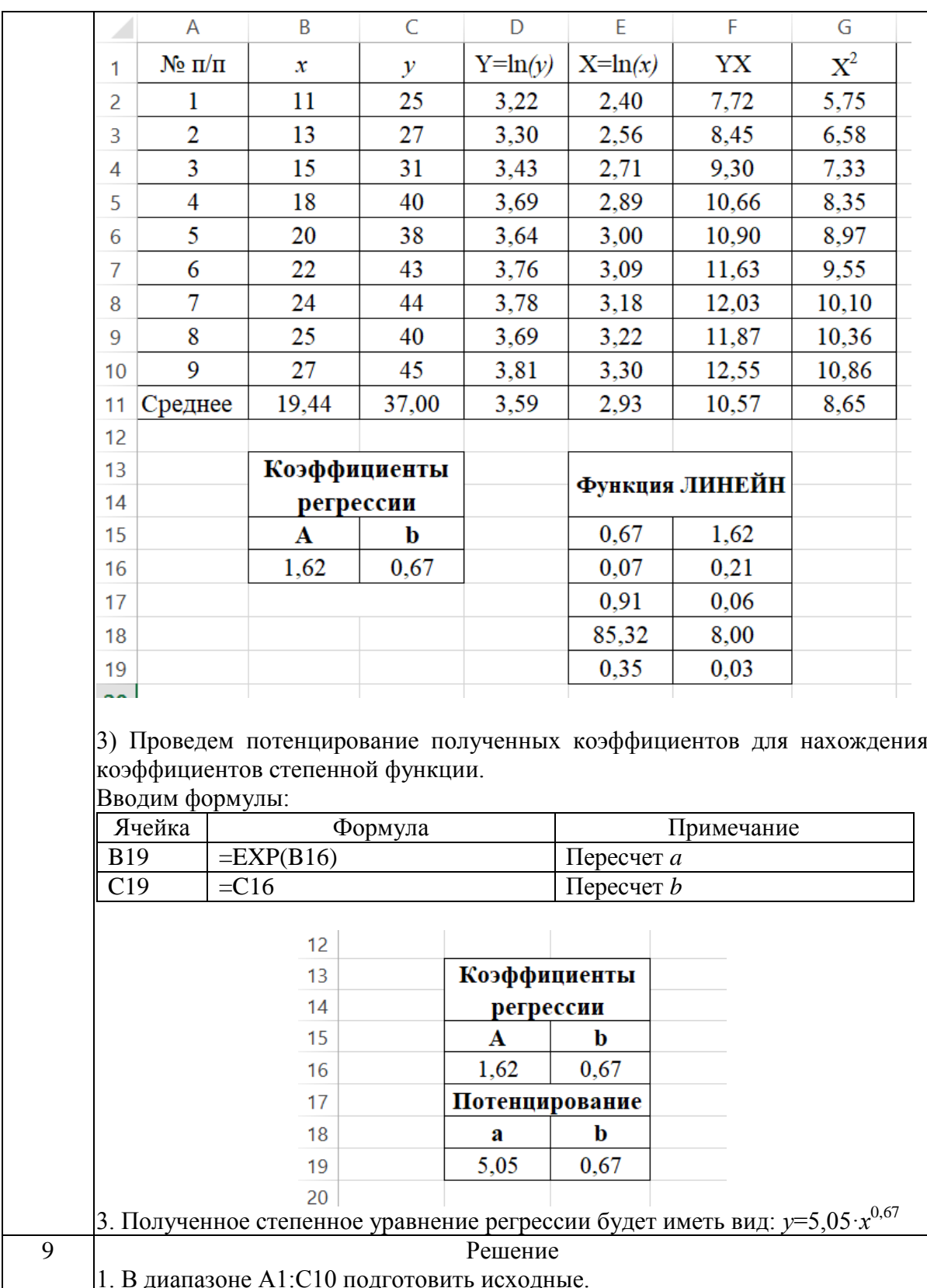

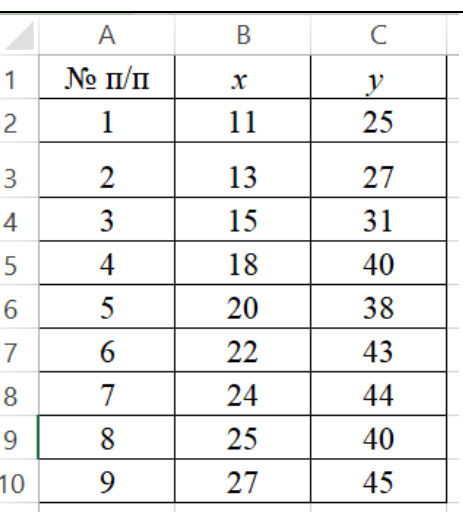

2. Регрессия в виде обратной функции имеет вид  $y = \frac{1}{x}$ . Для нахождения параметров регрессии  $y = \frac{1}{x}$  необходимо провести ее линеаризацию. Получим уравнение вида:

Y=a+bx,

 $r$ де  $Y=\frac{1}{y}$ 

1) Составляем вспомогательную таблицу для преобразованных данных. Вводим формулы:

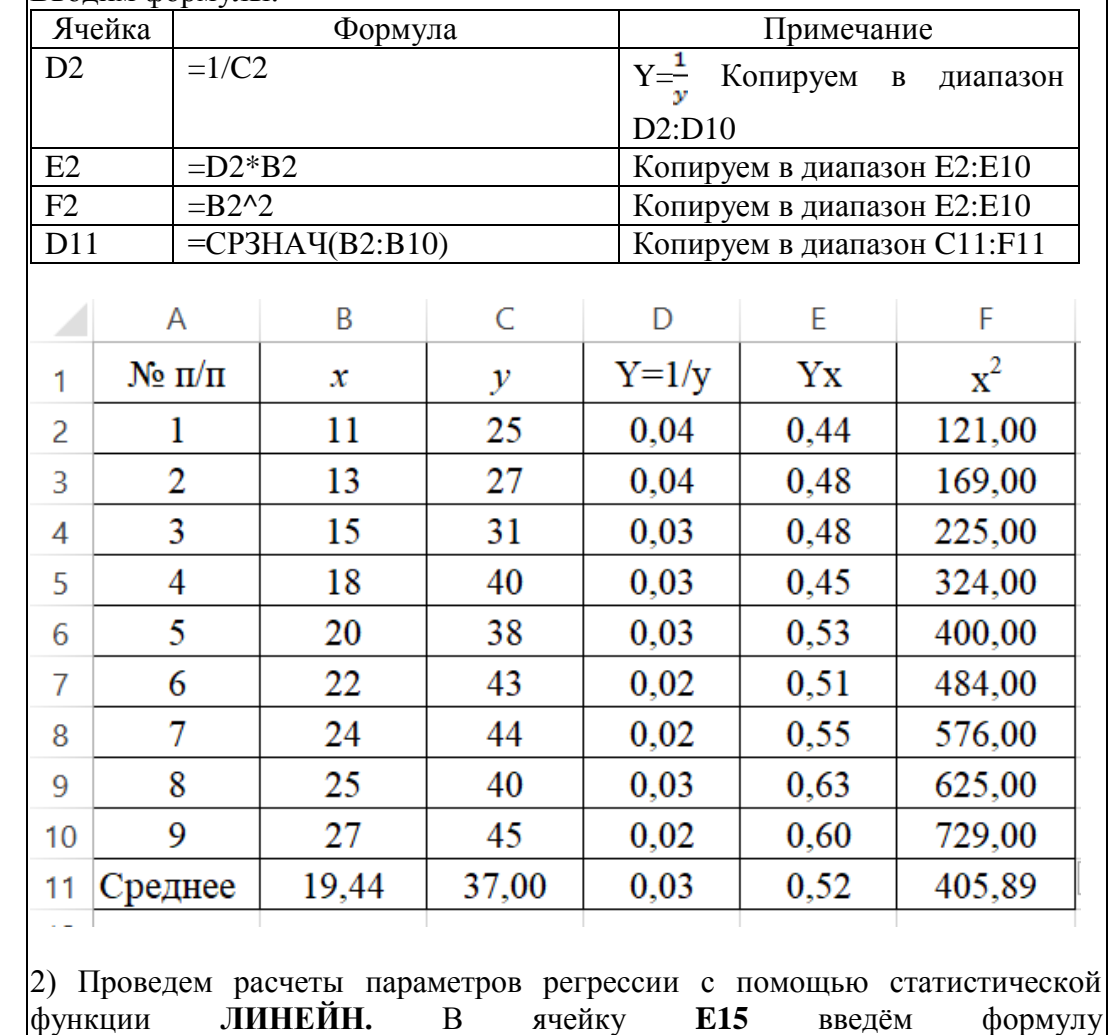

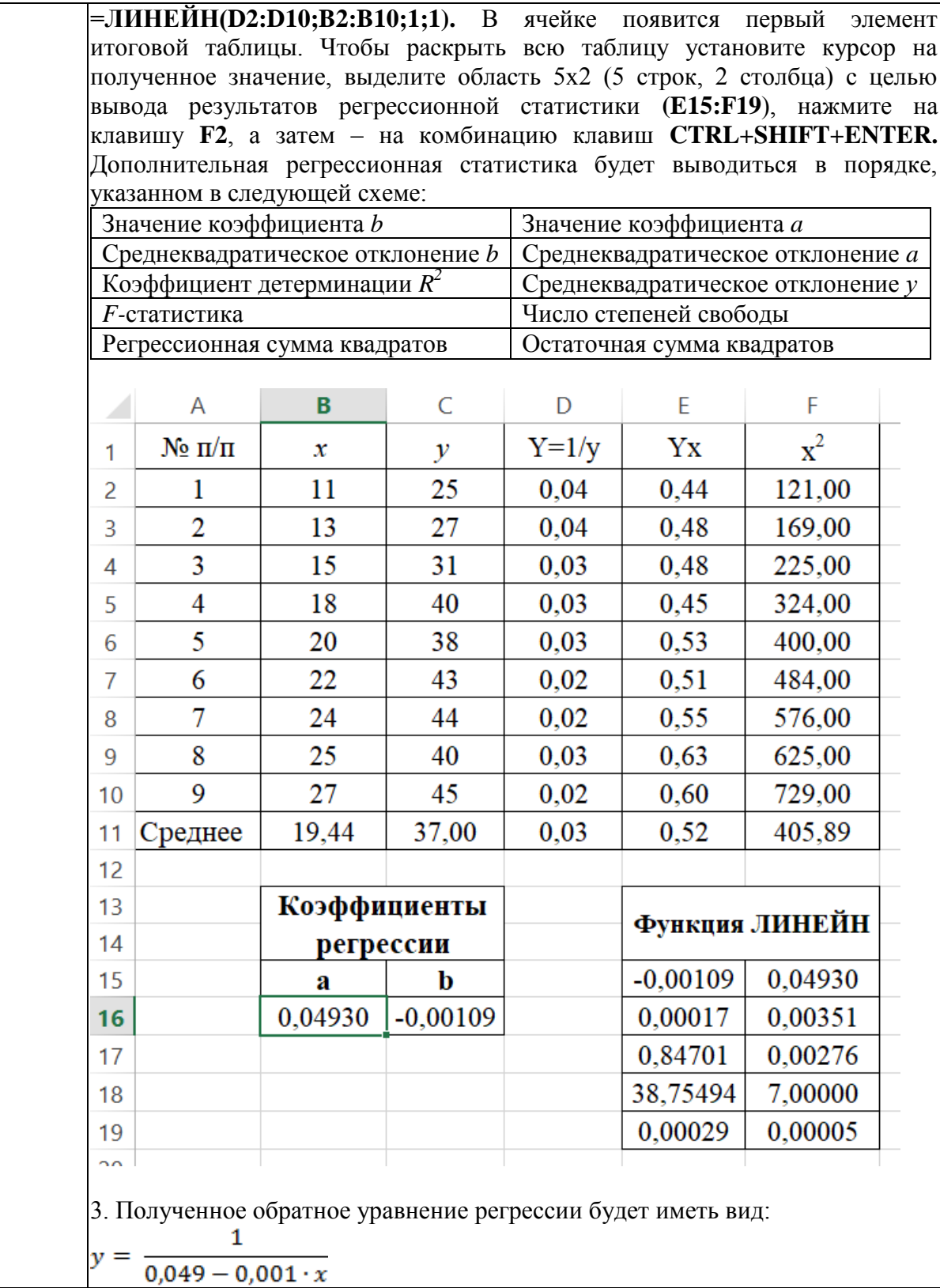

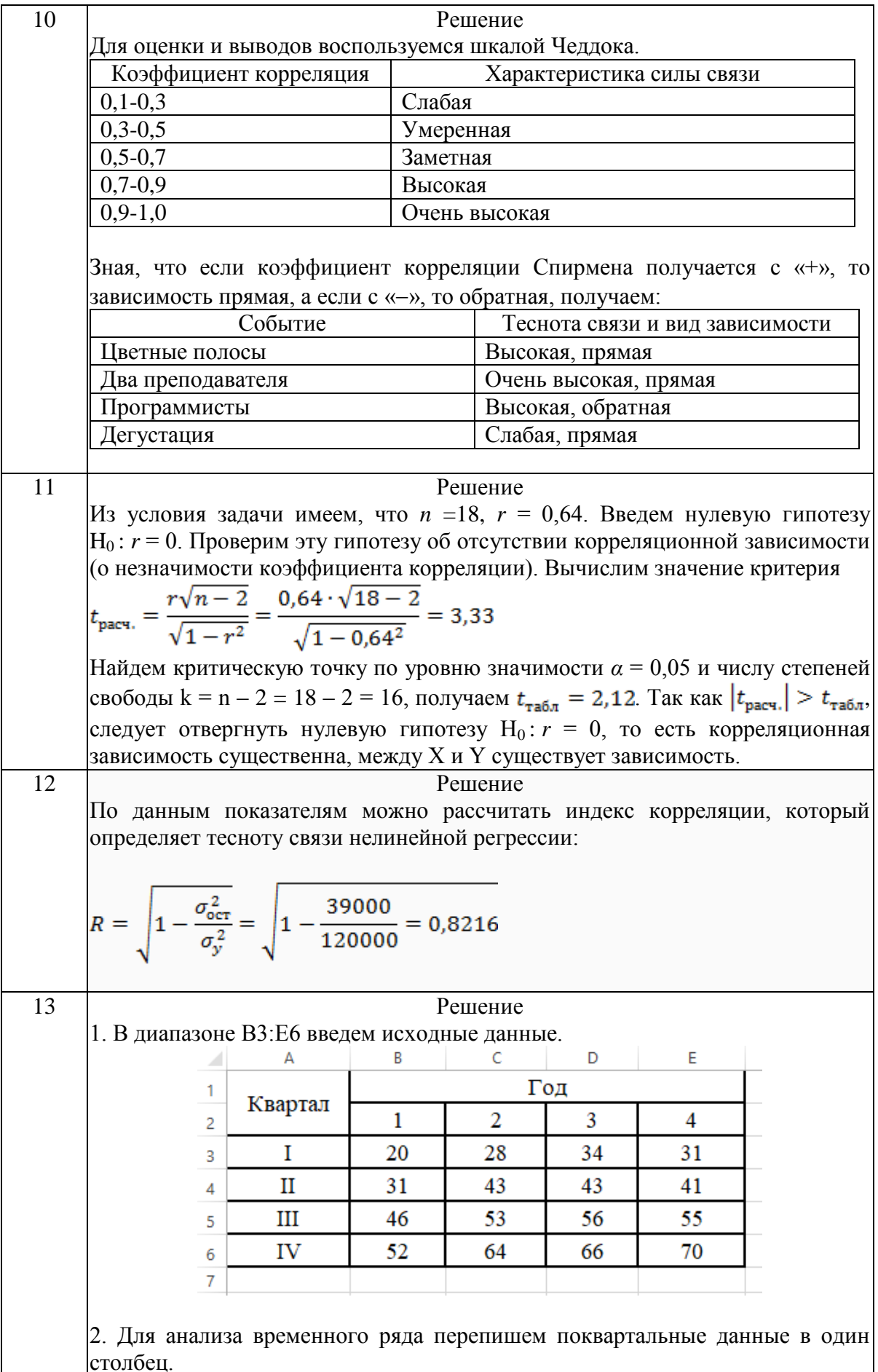

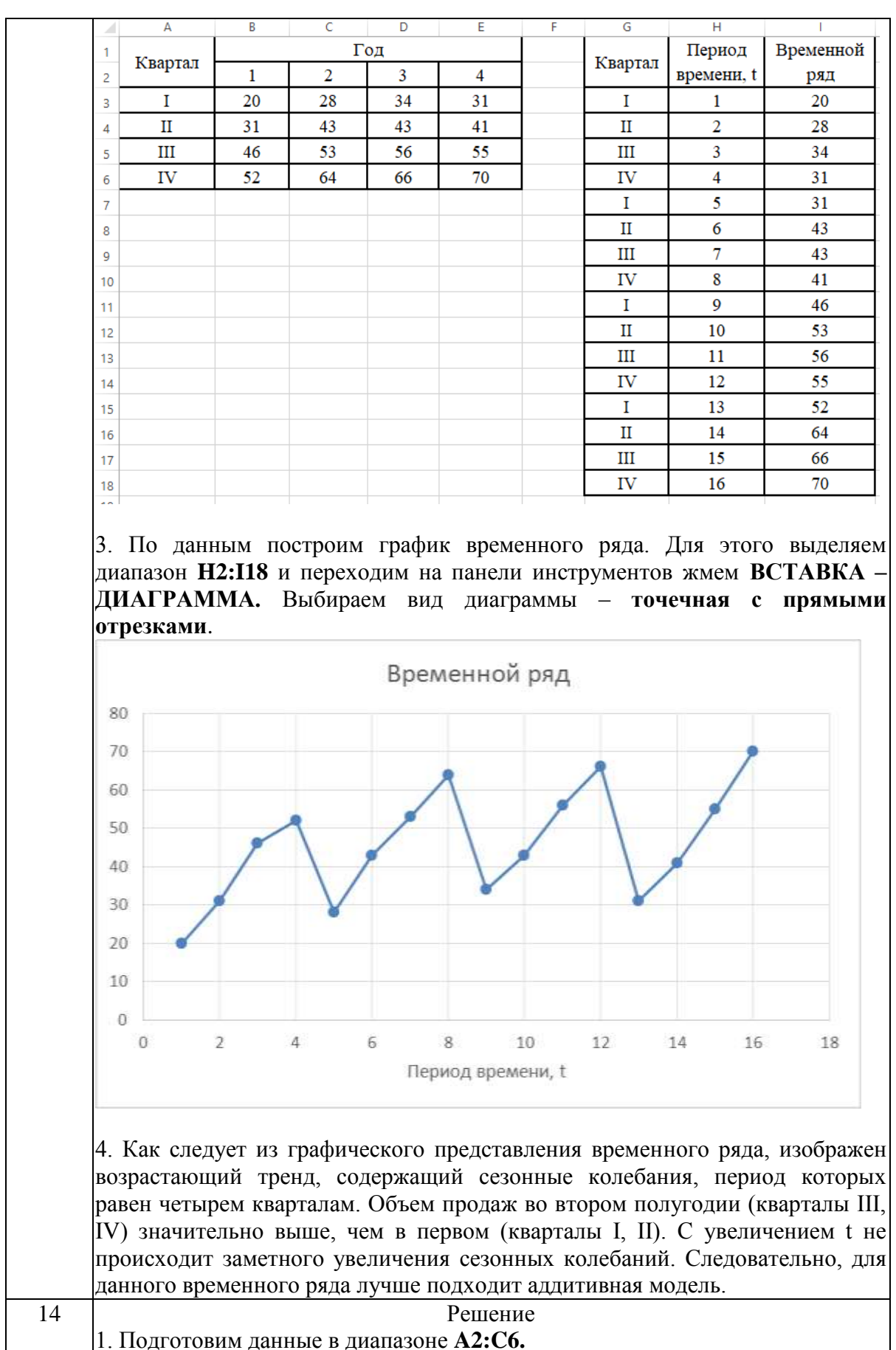

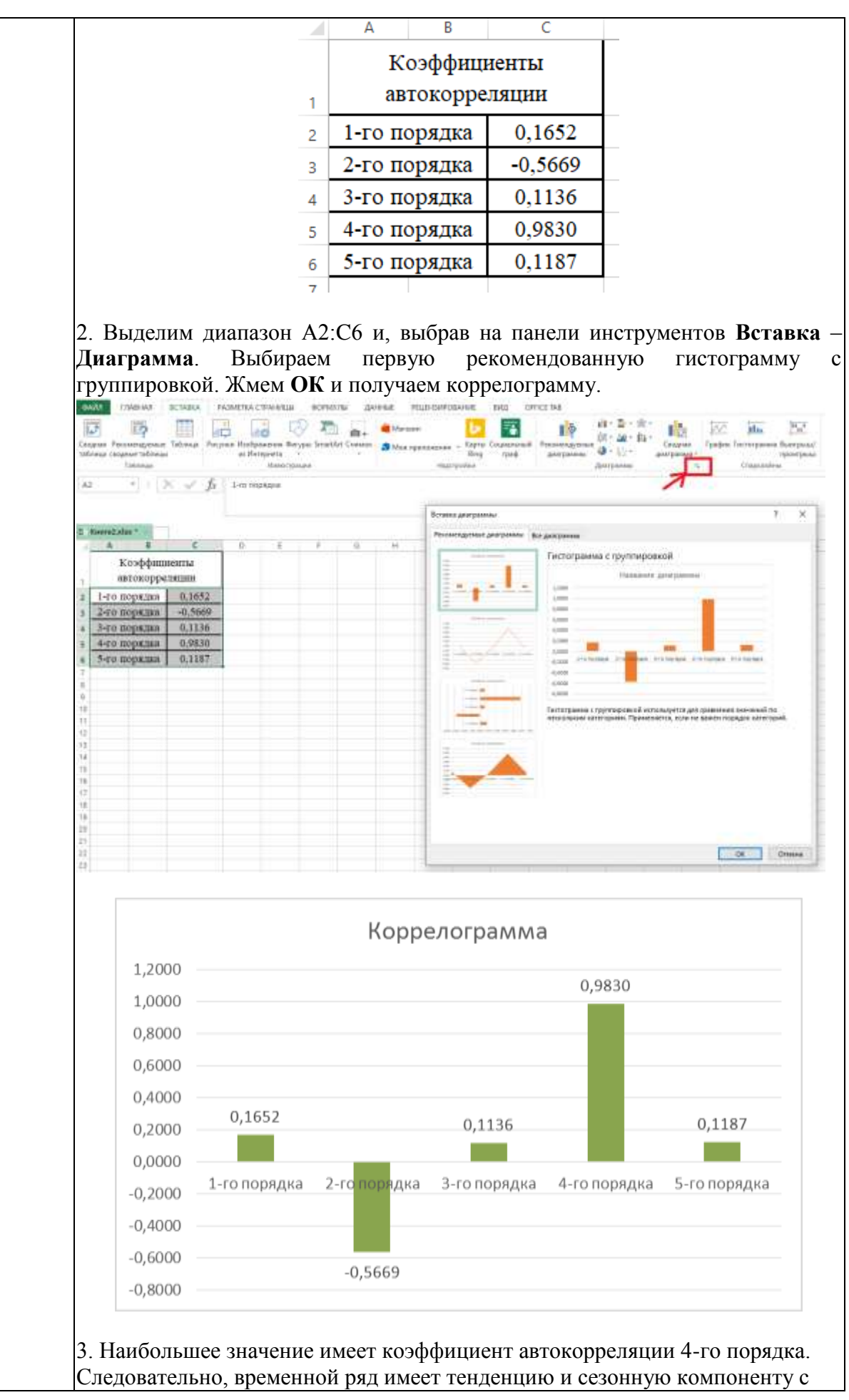

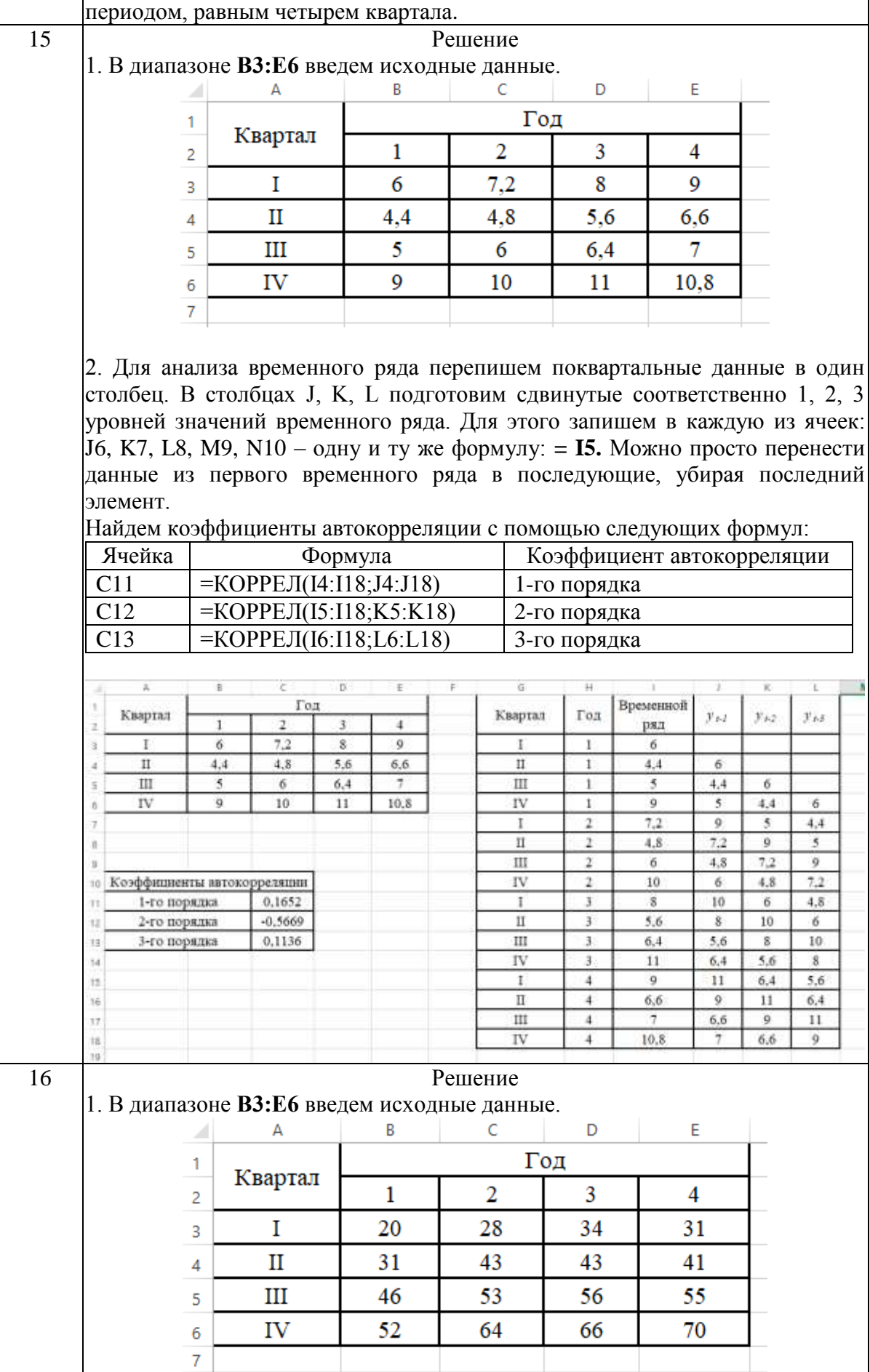

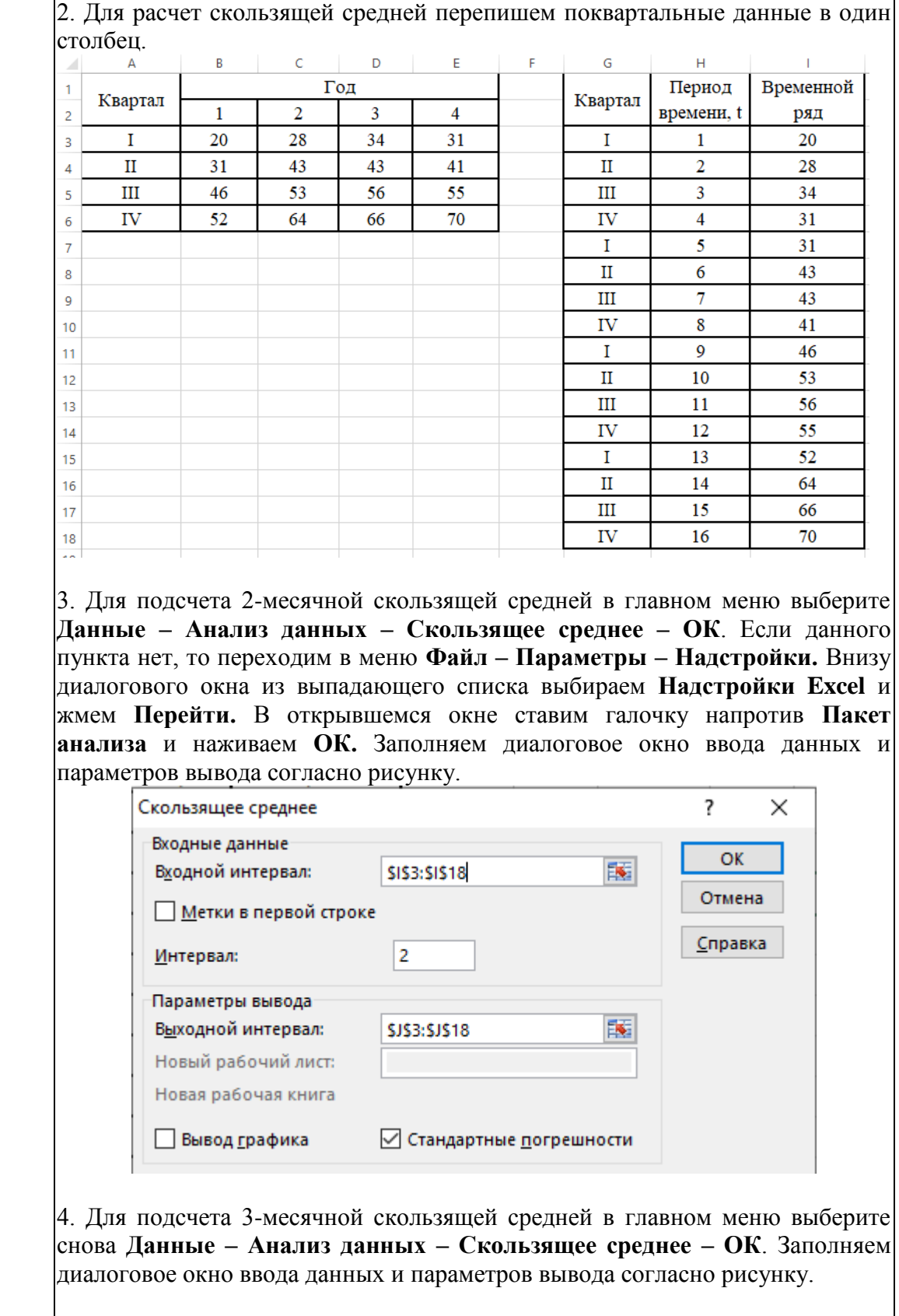

52

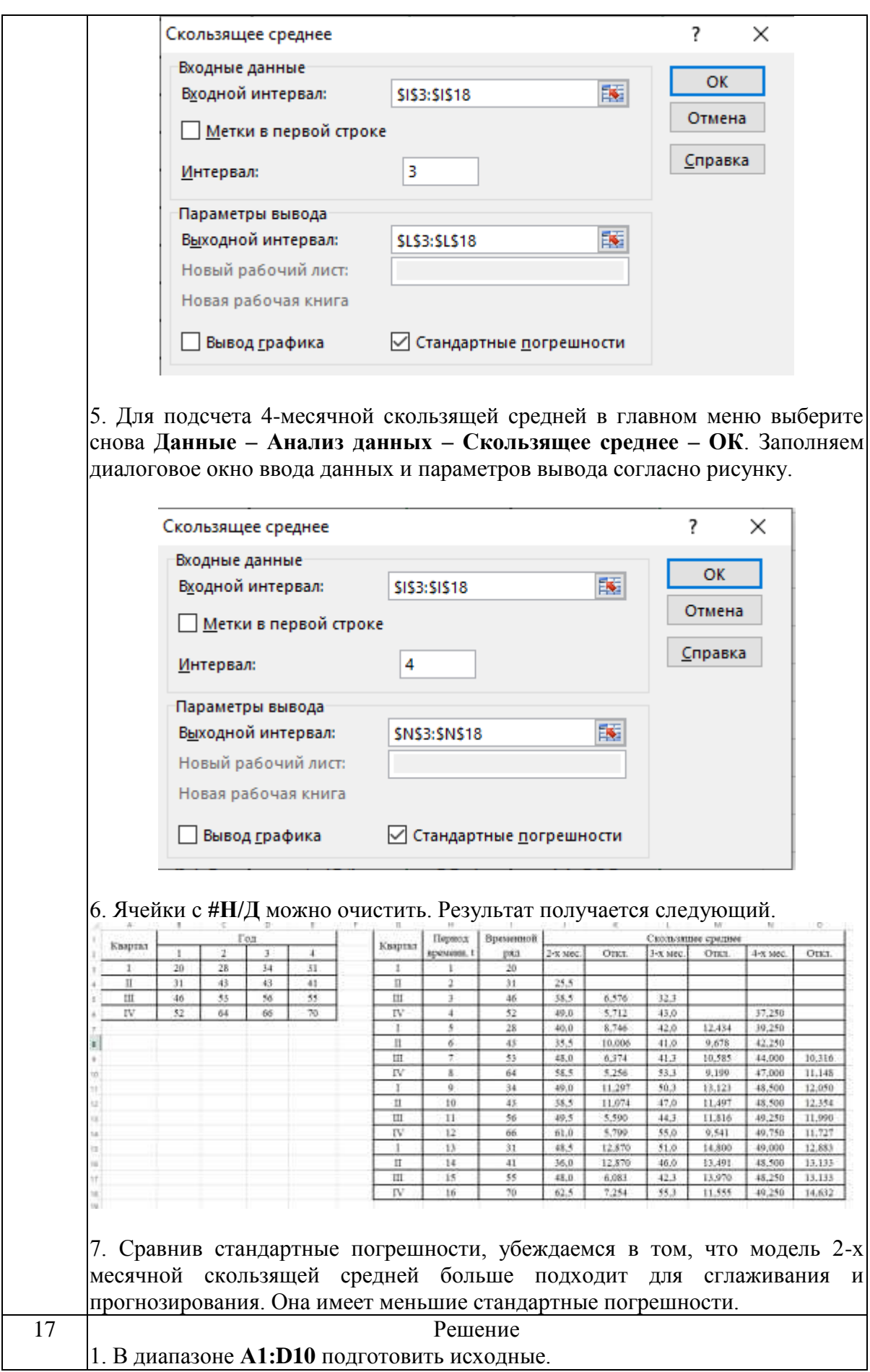

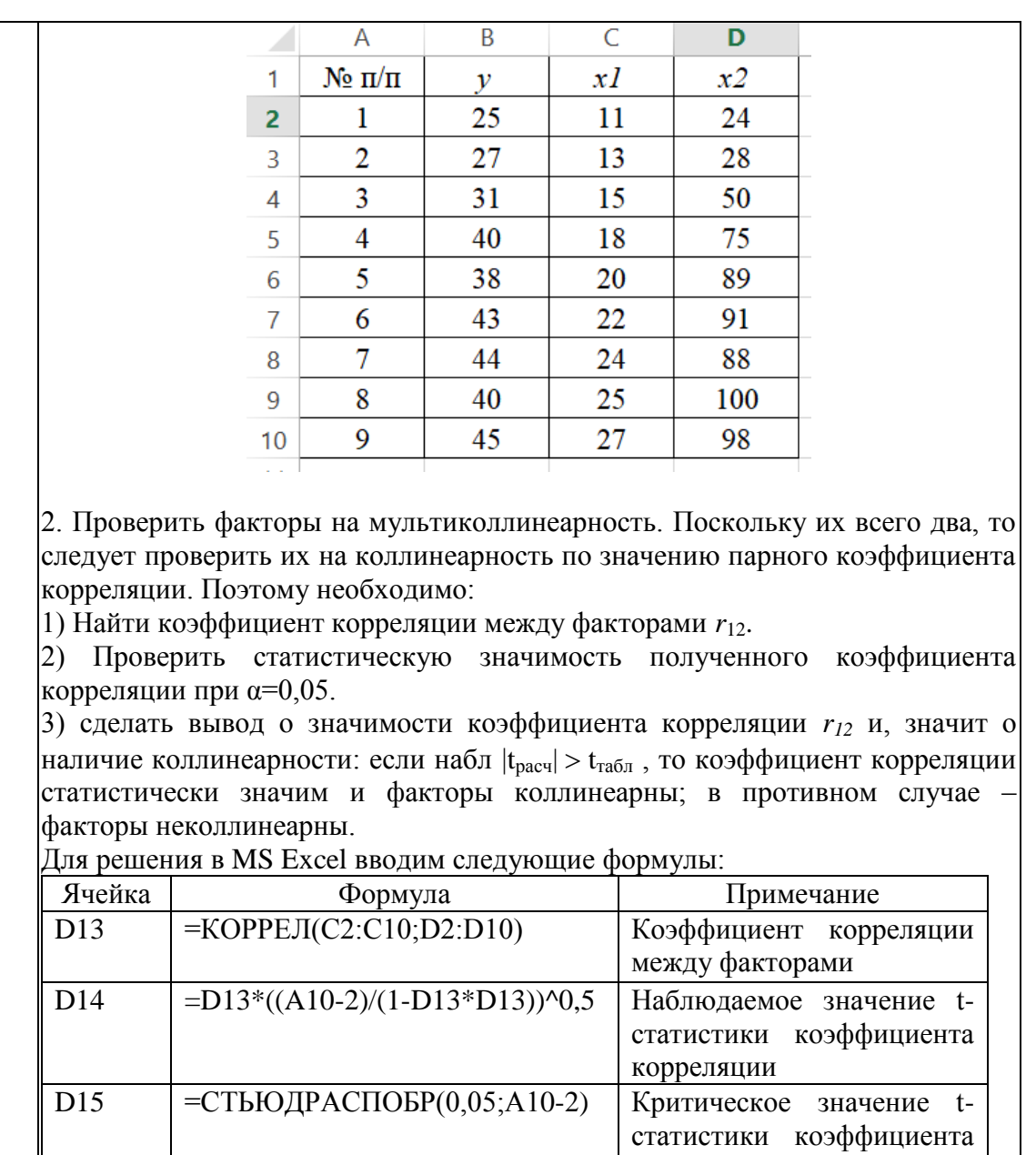

корреляции

54

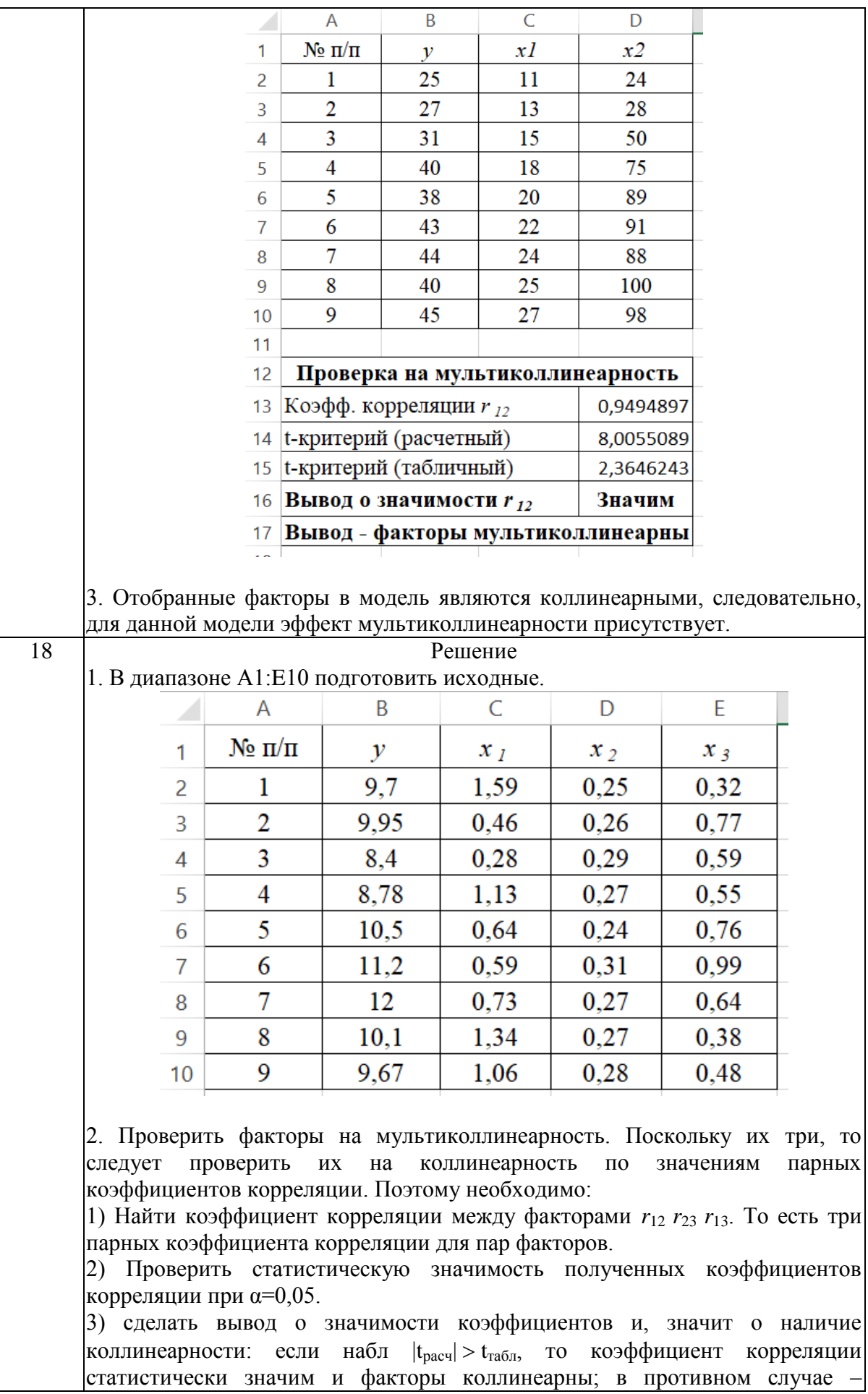

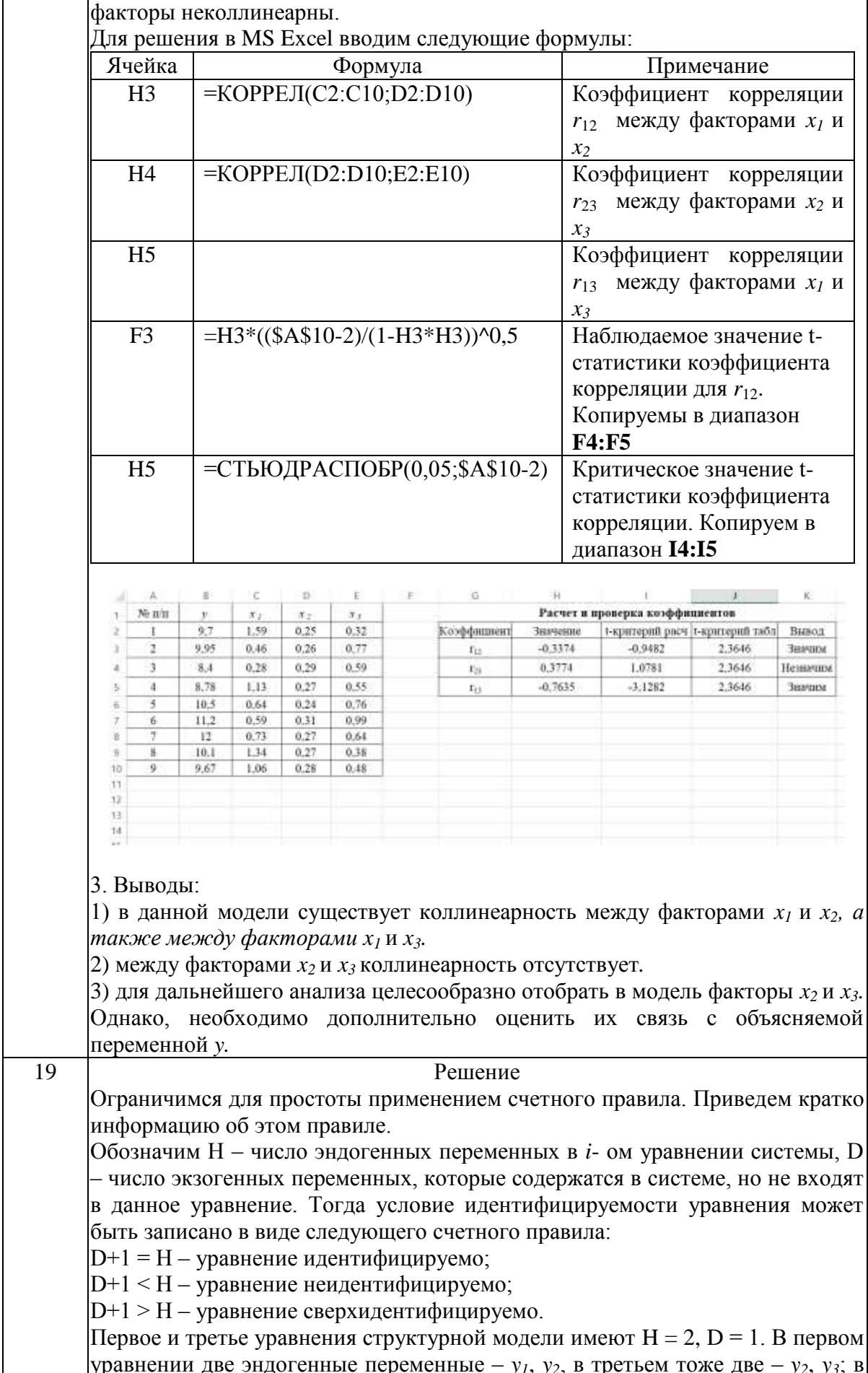

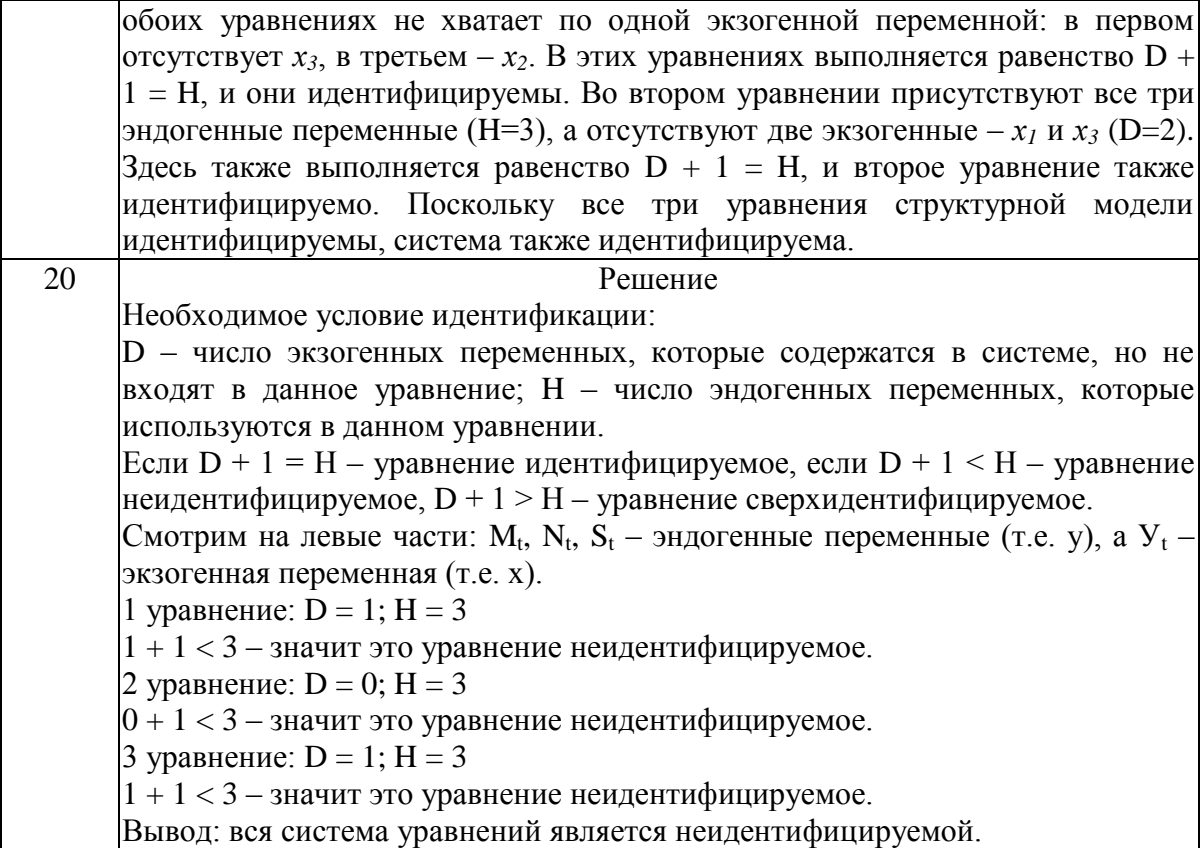

#### **Тема 1.Линейная парная регрессия и корреляция**

#### Задание № 1

В таблице приведены данные об объеме производства у (тыс. ед.) в зависимости от численности занятых х (тыс. чел.) некоторой фирмы.

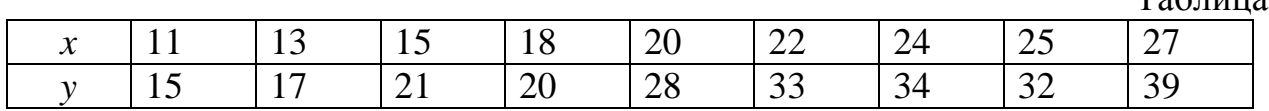

Определить с помощью статистических функций MS Excel коэффициент корреляции и параметры уравнения линейной регрессии.

Задание № 2

В таблице приведены данные об объеме производства у (тыс. ед.) в зависимости от численности занятых х (тыс. чел.) некоторой фирмы.

Таблица 1

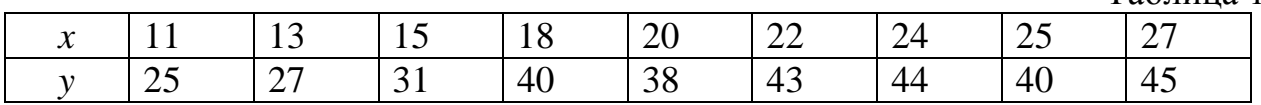

Определить с помощью функции **ЛИНЕЙН** параметры уравнения линейной регрессии.

# **Тема 2.Отбор факторов при построении множественной регрессии** Задание № 3

В таблице приведены данные об объеме производства у (тыс. ед.) в зависимости от численности занятых х (тыс. чел.) некоторой фирмы.

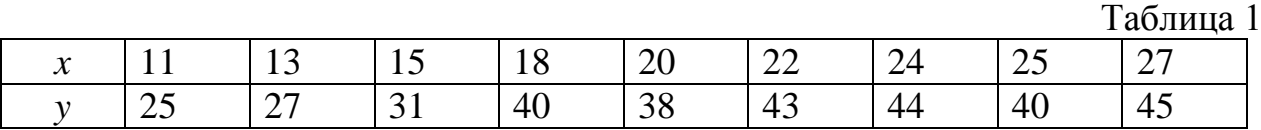

Определить значимость коэффициентов регрессии *b* (коэффициента при значении *x*) с помощью критерия Стьюдента.

#### Задание № 4

В таблице приведены данные об объеме производства у (тыс. ед.) в зависимости от численности занятых х (тыс. чел.) некоторой фирмы.

Таблица 1

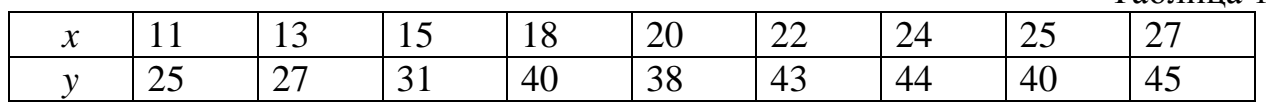

 $To6$ пица

Определить значимость коэффициентов регрессии *a* (свободный член уравнения) с помощью критерия Стьюдента.

#### Задание № 5

В таблице приведены данные об объеме производства у (тыс. ед.) в зависимости от численности занятых  $x_1$  (тыс. чел.) и времени работы  $x_2$ (часов) некоторой фирмы.

Таблица 1

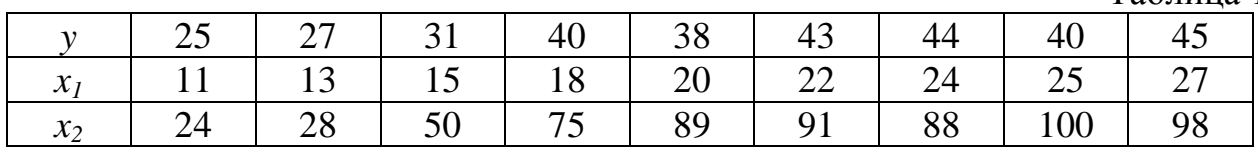

При помощи инструмента анализа данных Регрессия в MS Excel рассчитайте параметры (коэффициенты при переменных) уравнения множественной регрессии и запишите полученное уравнение.

### **Тема 3. Регрессионные модели с переменной структурой**

### Задание № 6

В таблице приведены данные об объеме производства у (тыс. ед.) в зависимости от численности занятых х (тыс. чел.) некоторой фирмы.

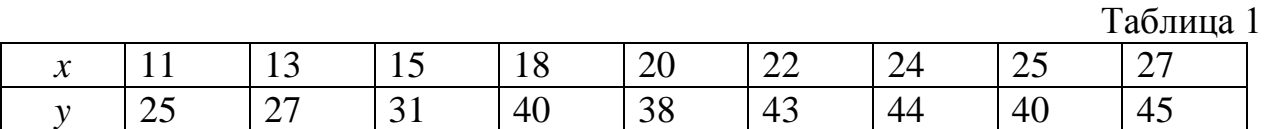

Оцените общее качество уравнения регрессии с помощью F-теста (Fкритерий Фишера).

#### Задание № 7

В таблице приведены данные об объеме производства у (тыс. ед.) в зависимости от численности занятых *х<sup>1</sup>* (тыс. чел.) и времени работы *х<sup>2</sup>* (часов) некоторой фирмы.

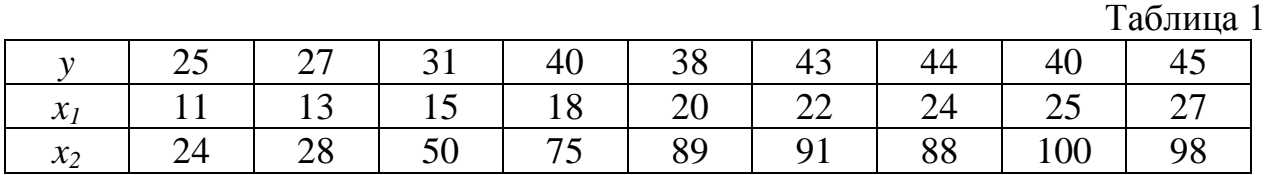

При помощи инструмента анализа данных **КОРРЕЛЯЦИЯ** в MS Excel рассчитайте коэффициенты корреляции и сделайте выводы.

# **Тема 4. Классы нелинейных регрессий**

#### Задание № 8

Используя данные в таблице, построить степенную модель регрессии.

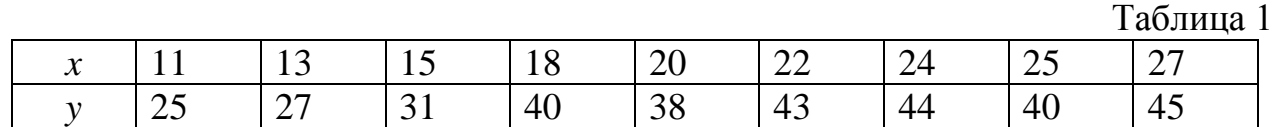

Для нахождения коэффициентов использовать функцию **ЛИНЕЙН.**

Задание № 9

Используя данные в таблице, построить обратную модель регрессии.

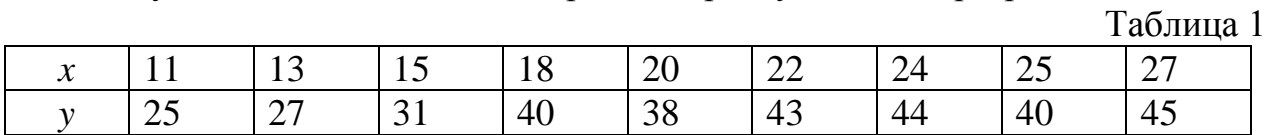

Для нахождения коэффициентов использовать функцию **ЛИНЕЙН.**

# **Тема 5. Корреляция для нелинейной регрессии**

### Задание № 10

По данным, представленным в таблице, оцените с помощью шкалы Чеддока тесноту связи между событиями и вид зависимости в условных примерах, зная коэффициент корреляции Спирмена.

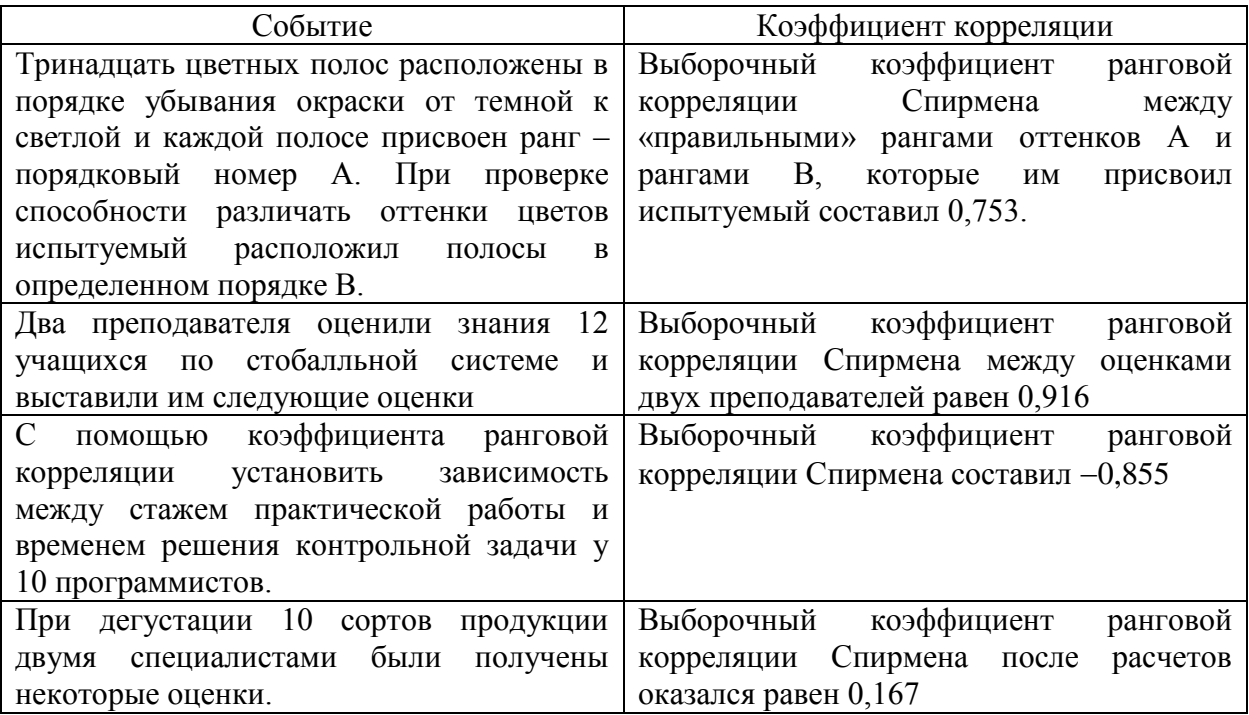

На основании 18 наблюдений установлено, что на 64% вес (*x*) кондитерских изделий зависит от их объема (*y*). Можно ли на уровне значимости  $\alpha = 0.05$ утверждать, что между *x* и *y* существует зависимость?

#### Задание № 12

По совокупности 30-ти предприятий торговли изучается следующая зависимость между признаками: *x –* цена за товар A, тыс. руб.; *y* – прибыль торгового предприятия, млн. руб. При оценке регрессионной модели были получены следующий промежуточные результаты:  $\sigma_{\text{ocr}}^2 = 39000$ ,  $\sigma_{\text{v}}^2 = 120000$ . Оцените, какой показатель можно рассчитать, имея данные промежуточные результаты и проведите его расчет.

#### **Тема 6. Характеристики временных рядов**

#### Задание № 13

Представлены поквартальные данные о валовом объеме продаж (млн.шт.) за последние четыре года:

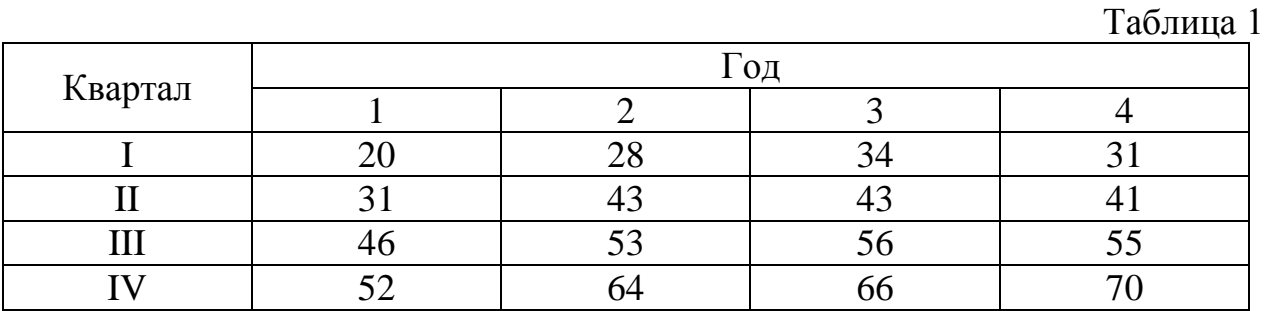

Построить график временного ряда и определить вид модели и период сезонных колебаний

#### Задание № 14

В таблице представлены значения коэффициентов автокорреляции временного ряда.

Таблица 1

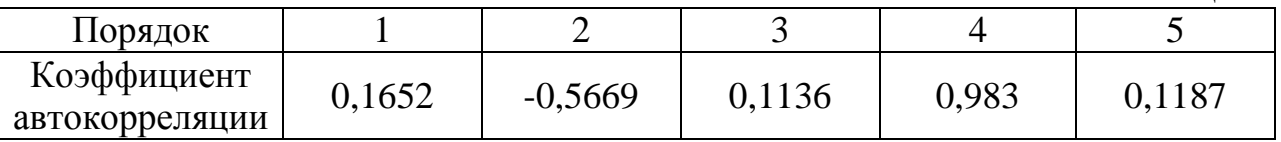

На основе представленных данных построить коррелограмму, сделать выводы.

### **Тема 7. Изучение взаимосвязей по временным рядам**

### Задание № 15

Представлены поквартальные данные о валовом объеме продаж (млн.шт.) за последние четыре года:

Таблица 1

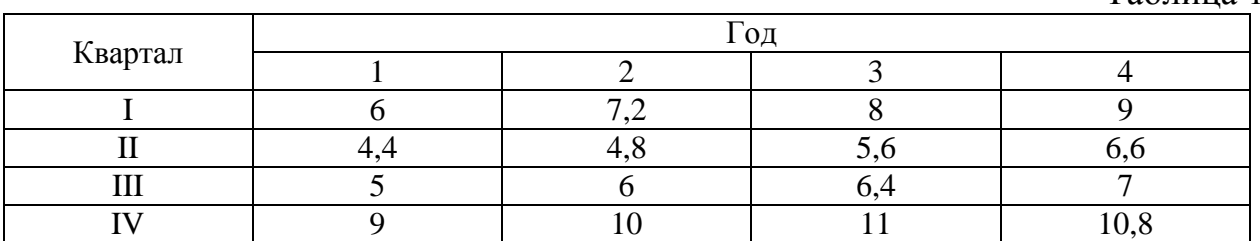

Найти коэффициенты автокорреляции до третьего порядка.

### Задача № 16

Представлены поквартальные данные о валовом объеме продаж (млн.шт.) за последние четыре года:

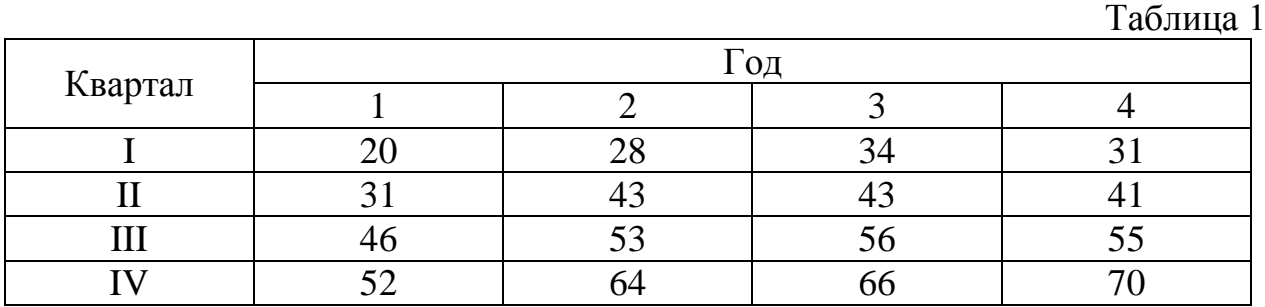

Рассчитать скользящие средние временного ряда и оценить, как модель больше подходит для сглаживания и прогнозирования

# **Тема 8. Структурная и приведенная формы модели**

### Задание № 17

В таблице приведены данные об объеме производства у (тыс. ед.) в зависимости от численности занятых *х<sup>1</sup>* (тыс. чел.) и времени работы *х<sup>2</sup>* (часов) некоторой фирмы.  $T_{\alpha} \zeta$ <sub>------</sub> 1

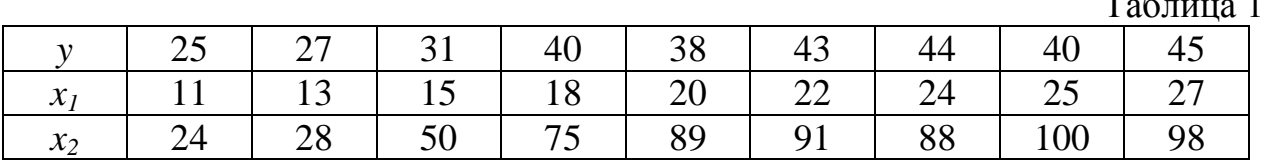

Проверить представленные факторы на мультиколлинеарность.

В таблице приведены данные об урожайности зерновых у (ц/га.) в зависимости от численности тракторов приведённой мощности на 100 га *х1*, численности зерноуборочных комбайнов на 100 га *х2* и количества удобрений, расходуемых на 1 га *х<sup>2</sup>* (т/га).

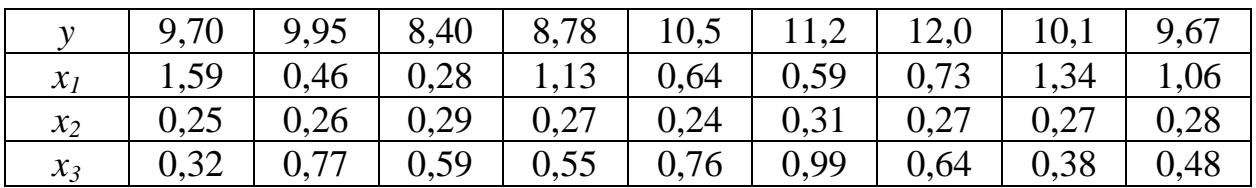

Проверить представленные факторы на мультиколлинеарность и сделать выводы.

Таблица 1

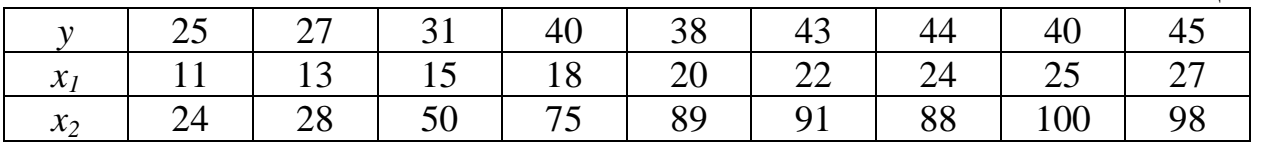

Проверить представленные факторы на мультиколлинеарность.

#### **Тема 9. Проблема идентификации.**

Задание № 19

Имеется следующая структурная модель:

$$
\begin{cases}\ny_1 = b_{12}y_2 + a_{11}x_1 + a_{12}x_2, \\
y_2 = b_{21}y_1 + b_{23}y_3 + a_{22}x_2, \\
y_3 = b_{32}y_2 + a_{31}x_1 + a_{33}x_3.\n\end{cases}
$$

Соответствующая ей приведенная форма модели имеет вид:

$$
\begin{cases}\ny_1 = 3x_1 - 4x_2 + 2x_3 \\
y_2 = 2x_1 + 4x_2 + 5x_3 \\
y_3 = -5x_1 + 6x_2 + 5x_3\n\end{cases}
$$

Определить идентифицируемость структурной модели

#### Задание № 20

Исследовать систему эконометрических уравнений на идентификацию, используя необходимое условие идентификации:

$$
M_{t} = b_{12}N_{t} + b_{13}S_{t}
$$
  
\n
$$
N_{t} = a_{2} + b_{21}M_{t} + b_{23}S_{t} + b_{26}Y_{t}
$$
  
\n
$$
S_{t} = a_{3} + b_{31}M_{t} + b_{32}N_{t}
$$

### 2 ЭТАП - Промежуточная аттестация по итогам освоения дисциплины

### 3.3. «Вопросы для проведения зачета с оценкой»:

- $1<sub>1</sub>$ Определение эконометрики.
- $2^{1}$ Типы данных.
- $\overline{3}$ . Классы молелей.
- $\mathcal{A}_{\cdot}$ Основные этапы эконометрического моделирования.
- $5<sub>1</sub>$ Типы зависимостей.
- Парная корреляция. 6.
- $7<sup>7</sup>$ Метод наименьших квадратов
- $8<sub>1</sub>$ Выбор вида зависимости
- 9. Анализ аллитивной молели.
- 10. Анализ мультипликативной модели.
- 11. Временные ряды.
- 12. Моделирование сезонной компоненты.
- 13. Временные ряды.
- 14. Моделирование тренда
- 15. Временные ряды.
- 16. Моделирование случайной компоненты.
- 17. Методы линеаризации.
- 18. Коэффициенты эластичности.
- 19. Проверка модели на адекватность (критерий Фишера).
- 20. Коэффициент ковариции.
- 21. Коэффициент корреляции.
- 22. Коэффициент детерминации.
- 23. Множественное регрессионное уравнение.
- 24. Структурная и приведенная формы эконометрических уравнений.
- 25. МНК для линейной двухфакторной модели.
- 26. Модель Кобба-Дугласа.
- 27. Идентифицируемость.
- 28. Неидентифицируемость.
- 29. Сверхидентифицируемость.
- 30. Выравнивание временного ряда.
- 31. Системы эконометрических уравнений.
- 32. Мультипликативная модель.
- 33. Аддитивная модель.

34. Понятие вариации признака. Абсолютные и относительные показатели вариации.

35. Виды дисперсий и правило их сложения.

36. Основные ПОНЯТИЯ выборочного наблюдения, способы формирования выборочной совокупности.

- 37. Методы вычисления ошибок выборки.
- 38. Определение необходимой численности выборки.
- 39. Понятие о рядах динамики и их виды.

40. Абсолютные и относительные показатели анализа рядов динамики.

41. Средние показатели ряда динамики.

42. Способы приведения рядов динамики к сопоставимому виду.

43. Методы анализа основной тенденции развития в рядах динамики.

44. Прогнозирование и интерполяция в рядах динамики.

45. Понятие сезонных колебаний и их изучение.

46. Индексный метод факторного анализа социально-экономических явлений.

47. Содержание корреляционно-регрессионного анализа и условия его применения.

48. Формы уравнения регрессии. Интерпретация параметров уравнения парной линейной регрессии.

49. Показатели измерения тесноты связи между явлениями.

50. Непараметрические методы оценки корреляционной связи.

# **Задания закрытого типа** (Тестовые задания)

### Общие критерии оценивания

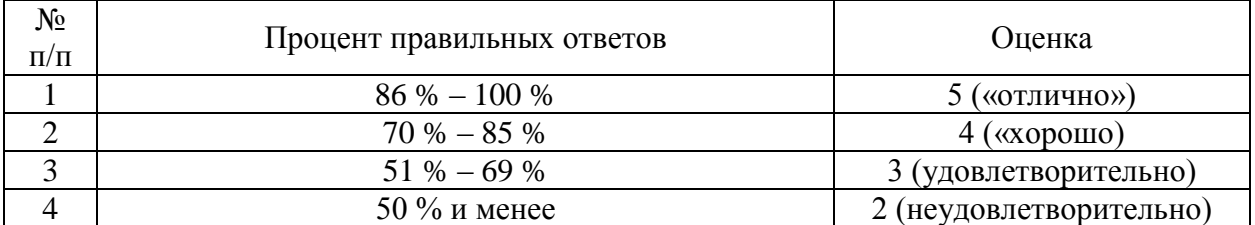

### Номер вопроса и проверка сформированной компетенции

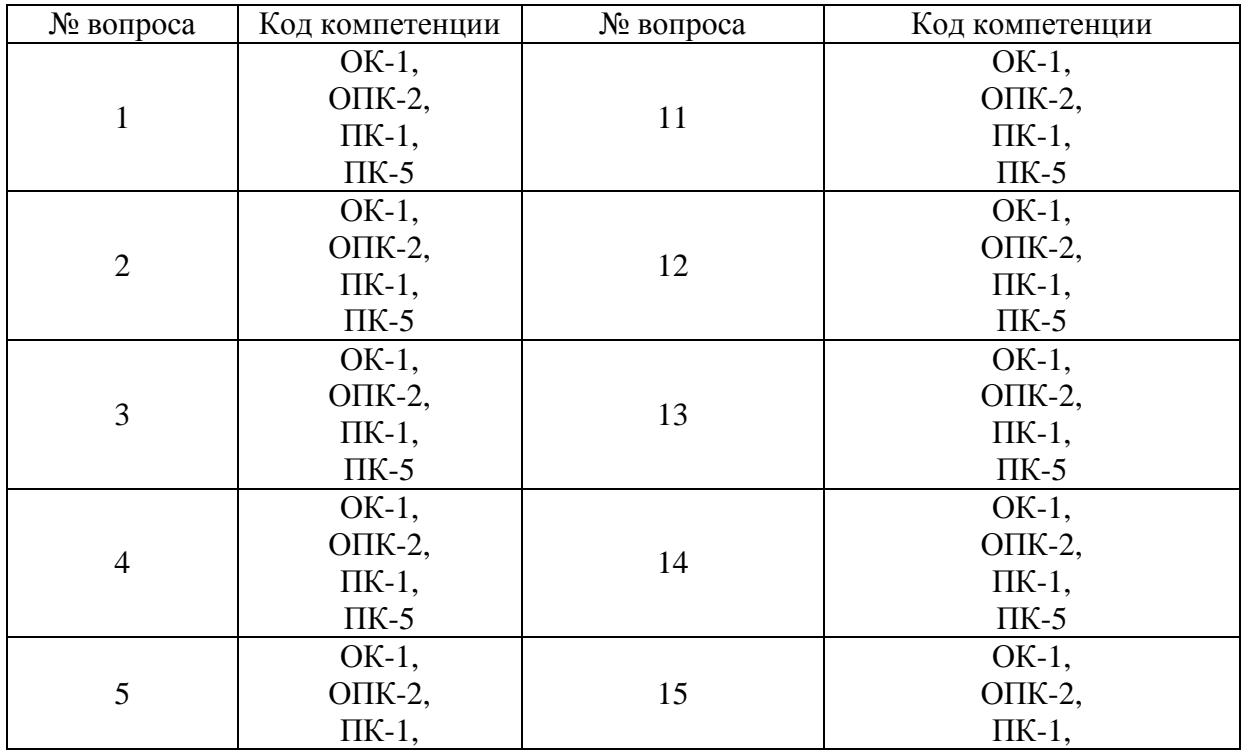

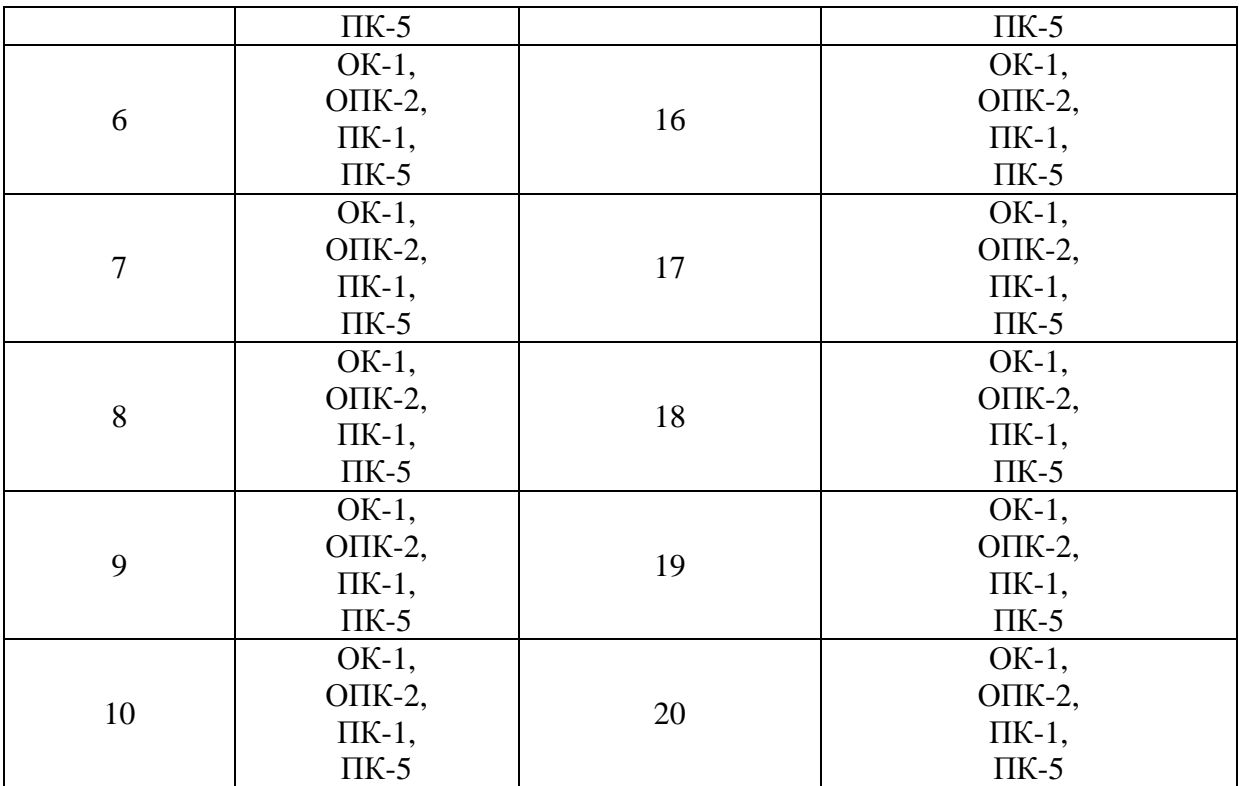

### Ключ ответов

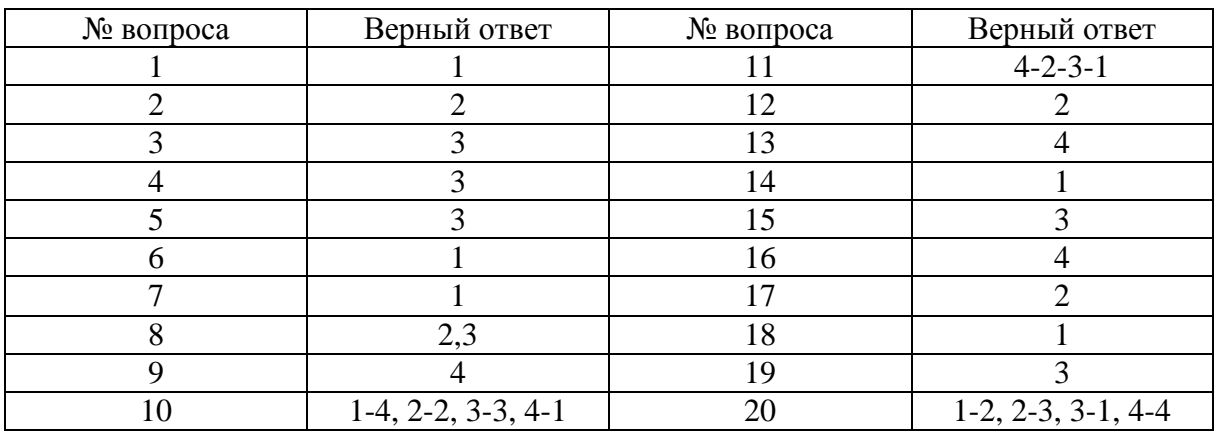

# Задание № 1

В модели парной линейной регрессии величина У является …

1. неслучайной;

2. постоянной;

3. случайной;

4. положительной.

### Задание № 2

# Метод наименьших квадратов используется для оценивания …

1. величины коэффициента детерминации;

2. параметров линейной регрессии;

3. величины коэффициента корреляции;

4. средней ошибки аппроксимации.

#### Залание № 3

#### Статистической зависимостью называется ...

1. очная формула, связывающая переменные;

2. связь переменных без учета воздействия случайных факторов;

3. связь переменных, на которую накладывается воздействие случайных факторов;

4. любая связь переменных.

### Залание №4

Пространственные данные - это данные, полученные от ... моменту (ам. времени

1. одного объекта, относящиеся к разным;

2. разных однотипных объектов, относящихся к разным;

3. разных однотипных объектов, относящихся к одному и тому же;

4. одного объекта, относящиеся к одному.

### Залание № 5

Если наблюдаемое значение критерия больше критического значения, то гипотеза ...

- 1. Н1 отвергается;
- 2. Н1 принимается;
- 3. НО отвергается;
- 4. НО принимается.

### Залание № 6

Коэффициентом детерминации  $R^2$  характеризуют долю вариации переменной ... с помощью уравнения регрессии

- 1. зависимой, объясненную;
- 2. зависимой, необъясненную;
- 3. независимой, объясненную;
- 4. независимой, необъясненную.

### Задание № 7 Первая главная компонента:

1. содержит максимальную долю изменчивости всей матрицы факторов;

2. отражает степень влияния первого фактора на результат;

3. отражает степень влияния результата на первый фактор;

4. отражает долю изменчивости результата, обусловленную первым фактором;

5. отражает тесноту связи между результатом и первым фактором.

## Залание № 8

# Если расчетное значение F-критерия Фишера превышает табличное, то можно сделать вывод о:

1. статистической незначимости построенной модели;

2. значимости(существенности) моделируемой зависимости;

3. статистической значимости построенной модели;

4. невозможности использования построенной модели для описания исследуемой зависимости.

# Залание №9

# Косвенный метод наименьших квадратов применим для ...

1. неидентифицируемой системы уравнений;

2. неидентифицируемой системы рекурсивных уравнений;

- 3. любой системы одновременных уравнений;
- 4. идентифицируемой системы одновременных уравнений.

# Залание № 10

# Установите соответствие

Дистракотры:

1.  $y = a_0 + a_1 x_i$ ; 2.  $y = a_0 + a_1 x_i + a_2 x_i^2$ . 3.  $y = a_0 + a_1 x_i + a_2 x_i^2 + a_3 x_i^3 + a_3 x_i^4$ ; 4.  $y = a_0 + a_1 x_i + a_2 x_i^2 + a_3 x_i^3$ .

Листракторы соответствия:

- 1. полином третьей степени;
- 2. полином второй степени;
- 3. полином четвертой степени;
- 4. полином первой степени.

# Залание № 11

Установите последовательность. Для того, что «вручную» рассчитать коэффициент корреляции г-Спирмена необходимо выполнить следующие шаги:

1. найти сумму квадратов разностей;

- 2. для каждого значения вычесть из значения ранга X значение ранга Y;
- 3. возвести каждое значение полученной предыдущем шаге в квадрат;
- 4. ранжировать значения сначала одной, а затем другой переменной.

оценкой теоретической Выборочная корреляция является корреляции:

- 1. точной;
- 2. состоятельной;
- 3. эффективной:
- 4. несмещенной:
- 5. случайной.

### Залание № 13

В правой части приведенной формы системы одновременных уравнений, построенной по перекрестным данным (cross-section data. без учета временных факторов, могут стоять \_\_\_\_\_\_\_ переменные.

- 1. лаговые;
- 2. зависимые:
- 3. эндогенные;
- 4. экзогенные.

### Залание № 14 86. Уравнение  $\hat{y} = a + b \cdot t_i$  называется:

- 1. линейным трендом;
- 2. параболическим трендом;
- 3. гиперболическим трендом;
- 4. экспоненциальным трендом.

### Залание № 15

Если рассматриваемые временные ряды имеют тенденцию, коэффициент корреляции по абсолютной величине будет:

- 1. НИЗКИМ;
- 2. средним;
- 3. высоким;
- 4. равен нулю.

### Задание № 16

Причинно-следственная зависимость в уровнях двух (или более) временных рядов, которая выражается в совпадении или противоположной направленности их тенденций и случайной колеблемости называется:

- 1. конвергенция;
- 2. дисперсия;
- 3. ковариация;
- 4. коинтеграцией;
- 5. интеграция.

# Экзогенные переменные при структурировании модели – это:

- 1. зависимые переменные;
- 2. независимые переменные;
- 3. датированные предыдущими моментами времени;
- 4. датированные будущими моментами времени.

# Задание № 18

# Эндогенные переменные при структурировании модели – это:

- 1. зависимые переменные;
- 2. независимые переменные;
- 3. датированные предыдущими моментами времени;
- 4. датированные будущими моментами времени.

# Задание № 19

Идентификация – единственность соответствия между … формами модели:

- 1. настоящей и фиктивной;
- 2. первой и второй;
- 3. структурной и приведенной;
- 4. прямой и обратной.

# Задание № 20

# Установите соответствие:

Дистракторы:

- 1. модель точно идентифицируема;
- 2. модель неидентифицируема;
- 3. модель сверх идентифицируема;
- 4. модель множественной линейной регрессии.

Дистракторы соответствия:

1. если число приведенных коэффициентов больше числа структурных коэффициентов;

2. если число приведенных коэффициентов равно числу структурных коэффициентов;

3. если число приведенных коэффициентов меньше числа структурных коэффициентов;

4. практичная статистическая модель для оценки связей между непрерывной зависимой переменной и переменными-предикторами

# Задания открытого типа (типовые задания, ситуационные задачи)

| $N_2$<br>$\Pi/\Pi$ | Процент правильных ответов | Оценка                      |
|--------------------|----------------------------|-----------------------------|
|                    | $86\% - 100\%$             | 5 («отлично»)               |
|                    | $70\% - 85\%$              | $4$ ( $\langle \chi$ opomo) |
|                    | $51\% - 69\%$              | 3 (удовлетворительно)       |
|                    | $50\%$ и менее             | 2 (неудовлетворительно)     |

Общие критерии оценивания

### Номер вопроса и проверка сформированной компетенции

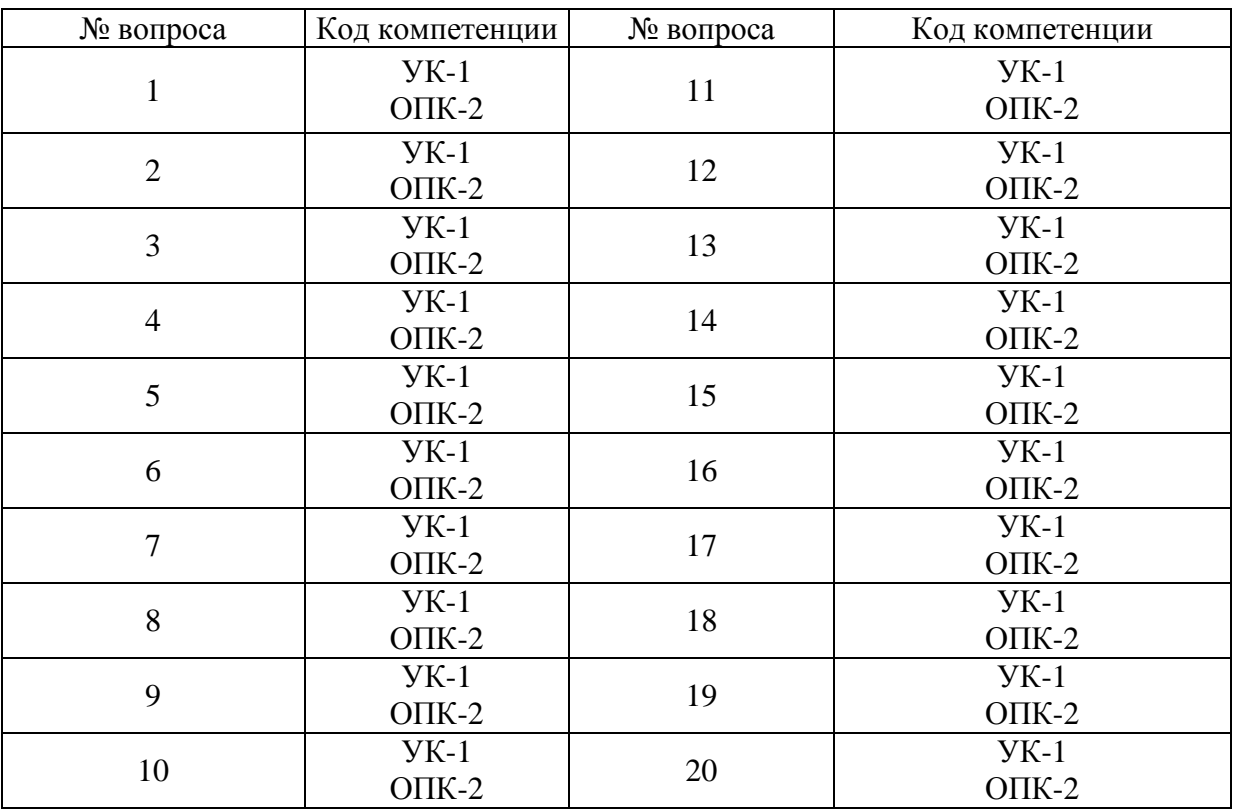

### Ключ ответов к заданиям открытого типа

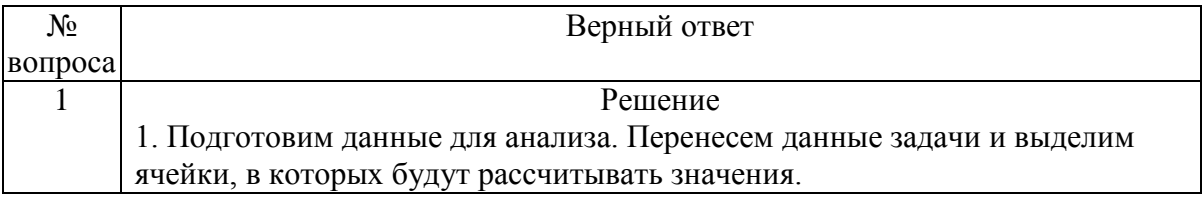

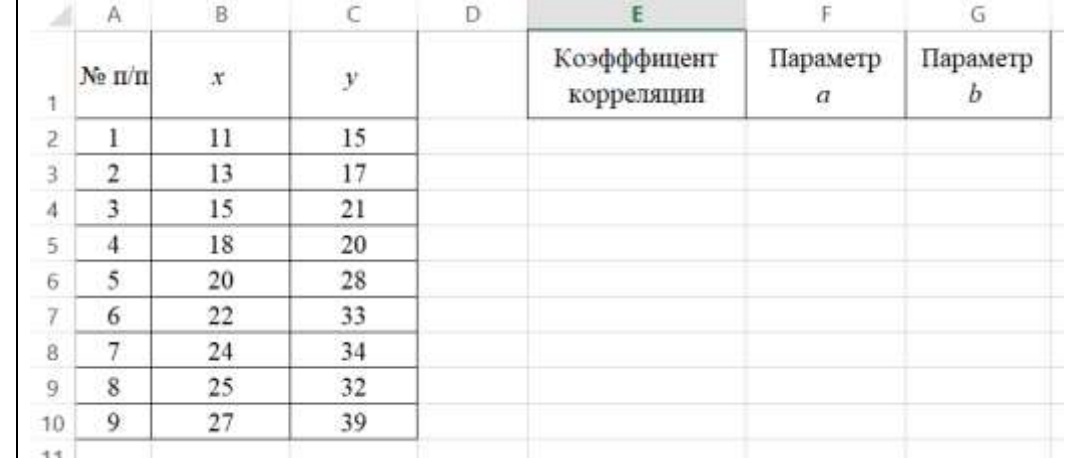

11

2. Используем следующие функции:

КОРРЕЛ (массив1; массив2) вычисляет коэффициент корреляции между двумя переменными; значения первой из них приведены в диапазоне массив1, значения второй - в диапазоне массив2;

НАКЛОН (известные\_значения\_у; известные\_значения\_х) служит для определения коэффициента b;

ОТРЕЗОК (известные значения у; известные значения х) служит для определения коэффициента а.

Вводим формулы

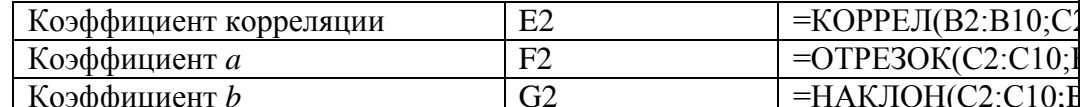

#### После каждого ввода формулы жмем ENTER Ввол функции КОРРЕЛ

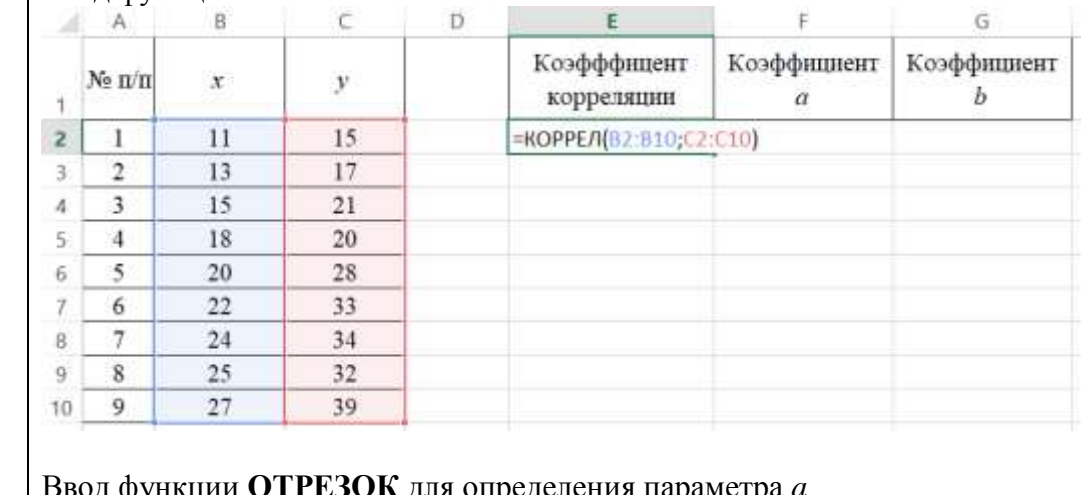
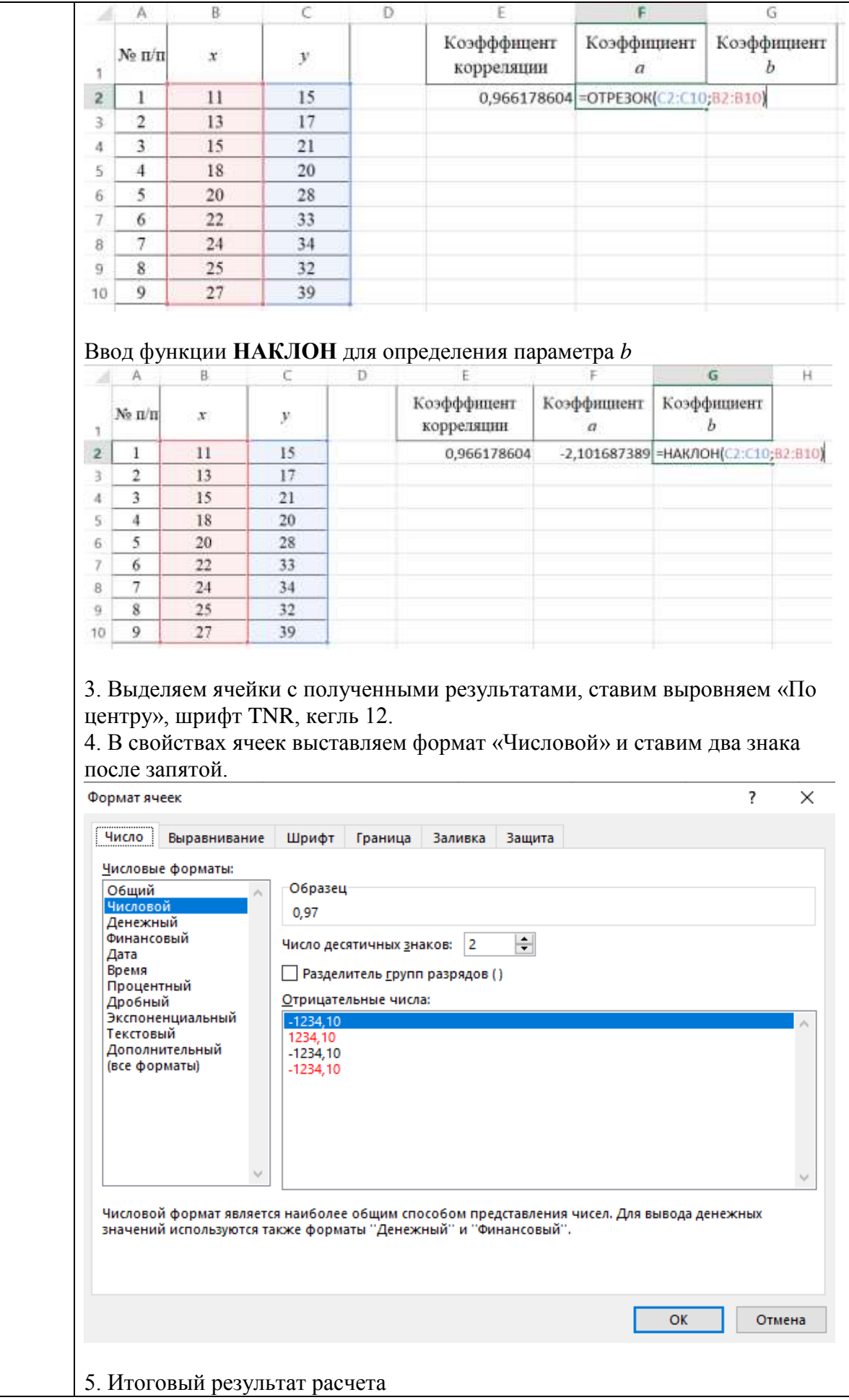

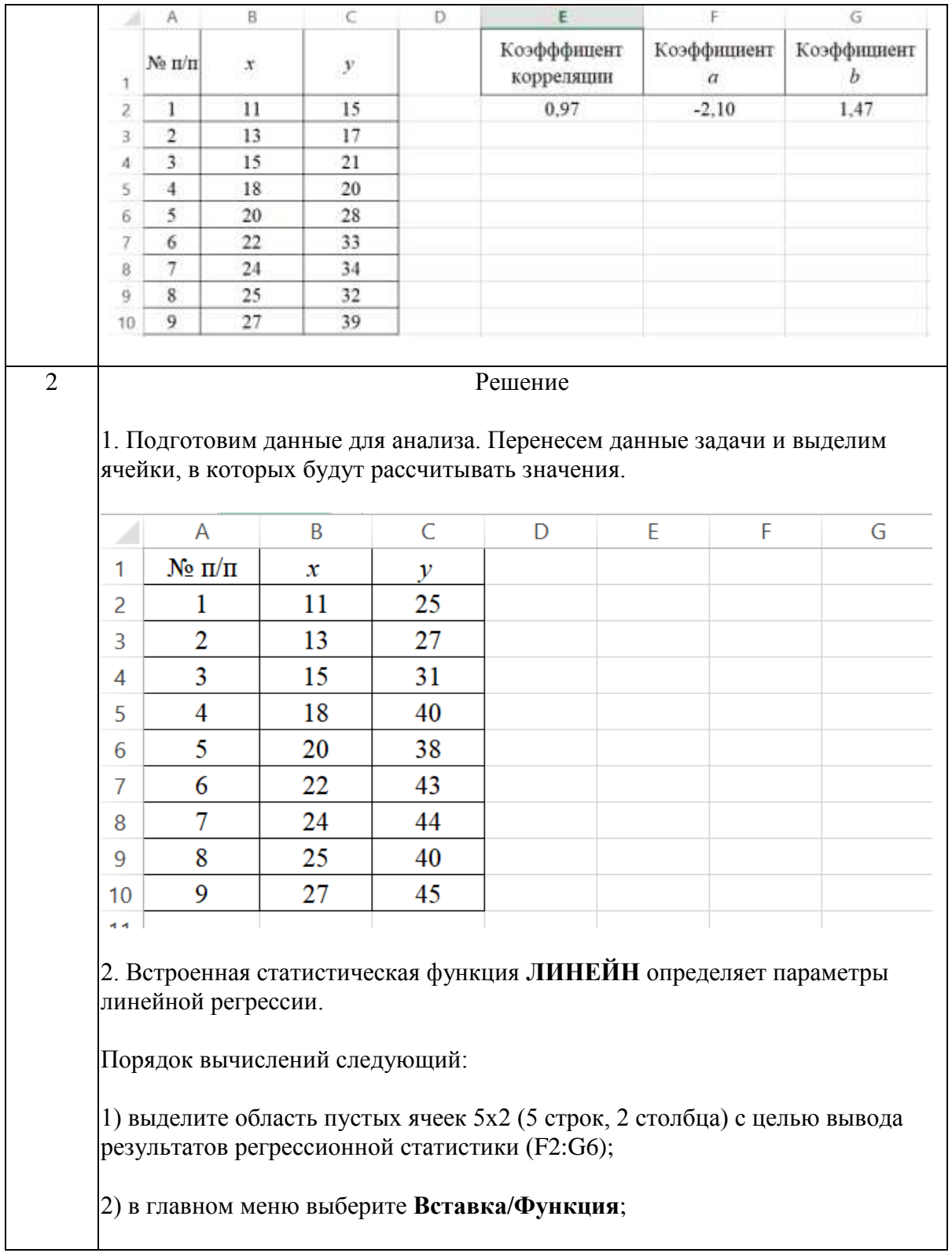

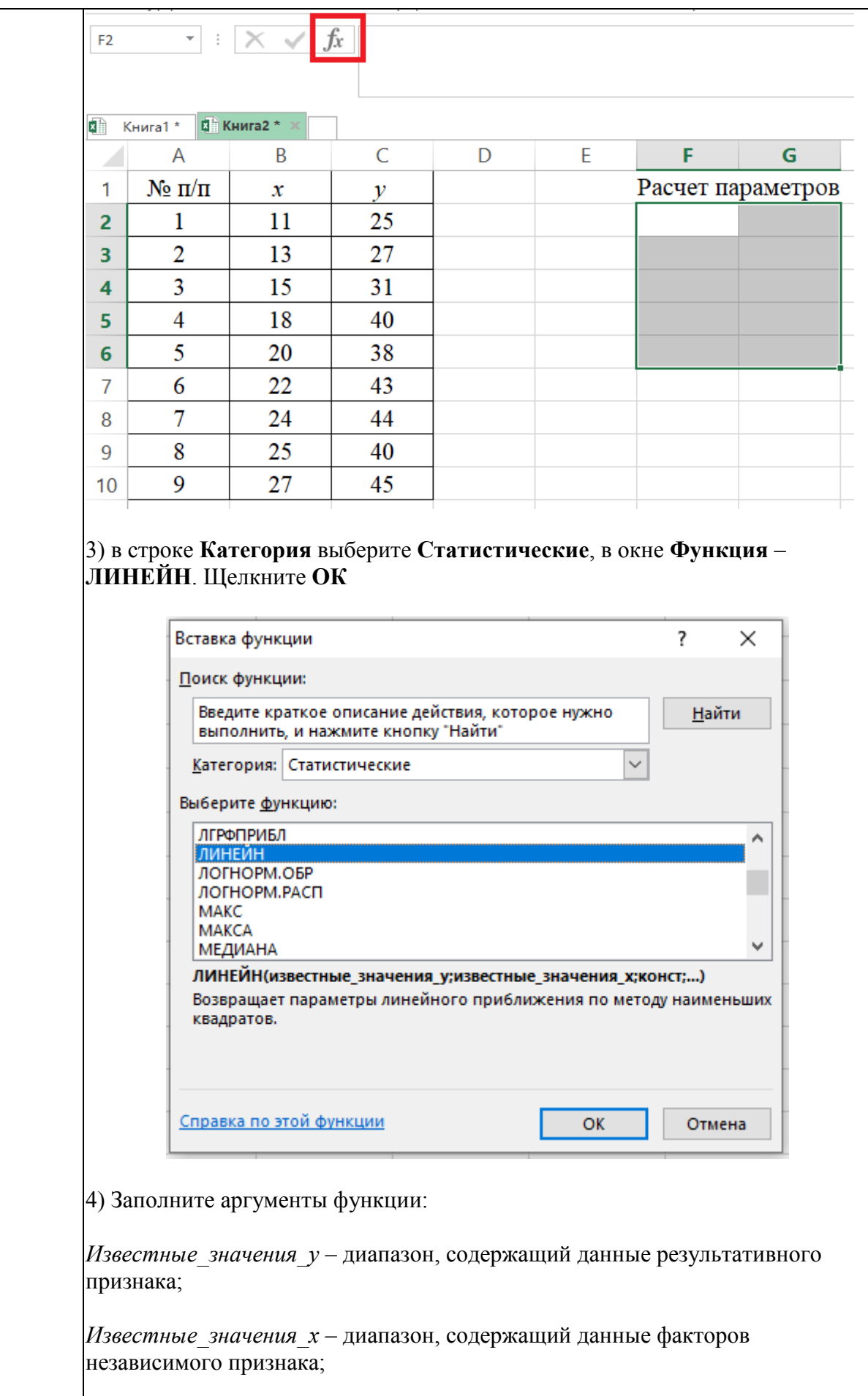

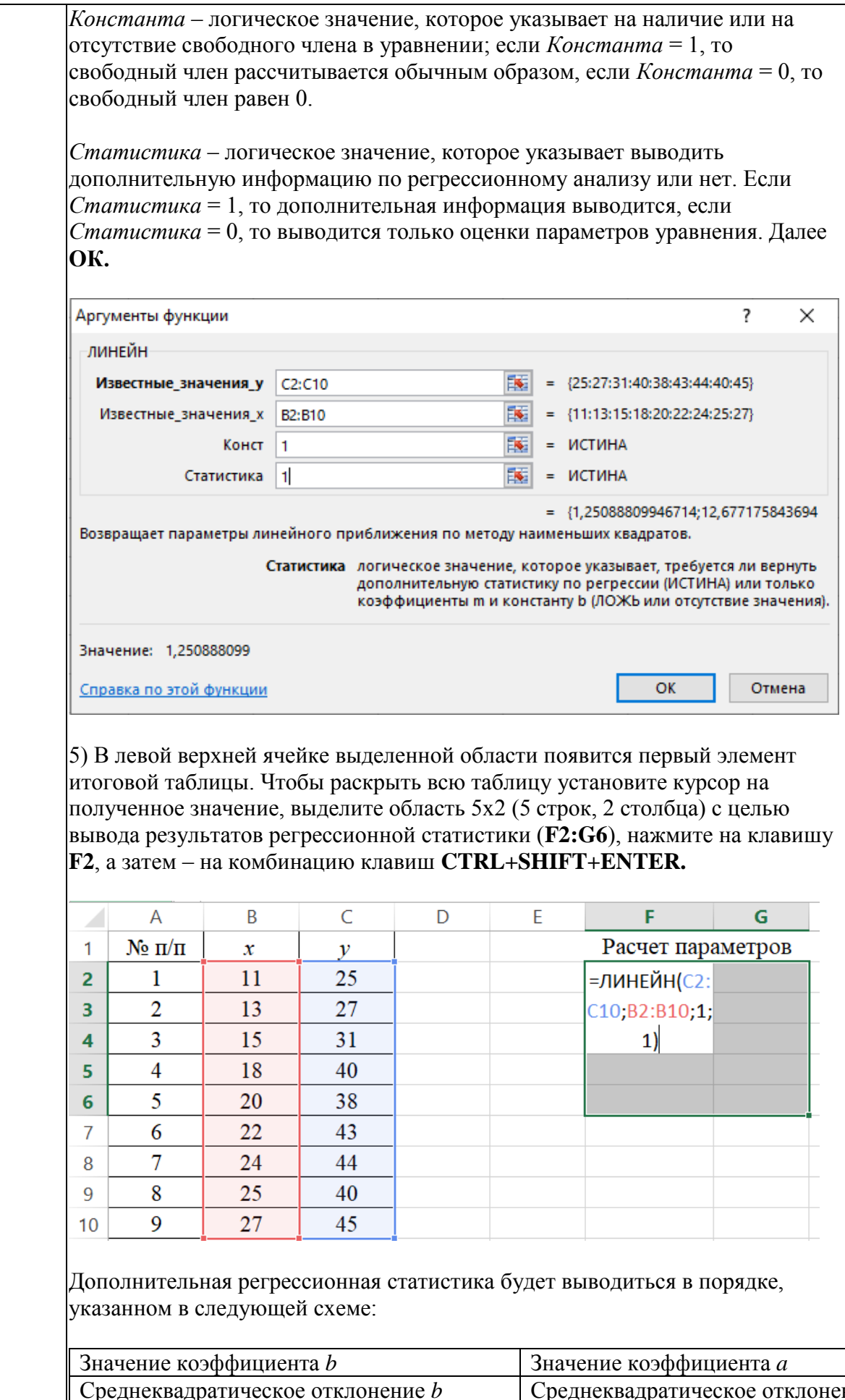

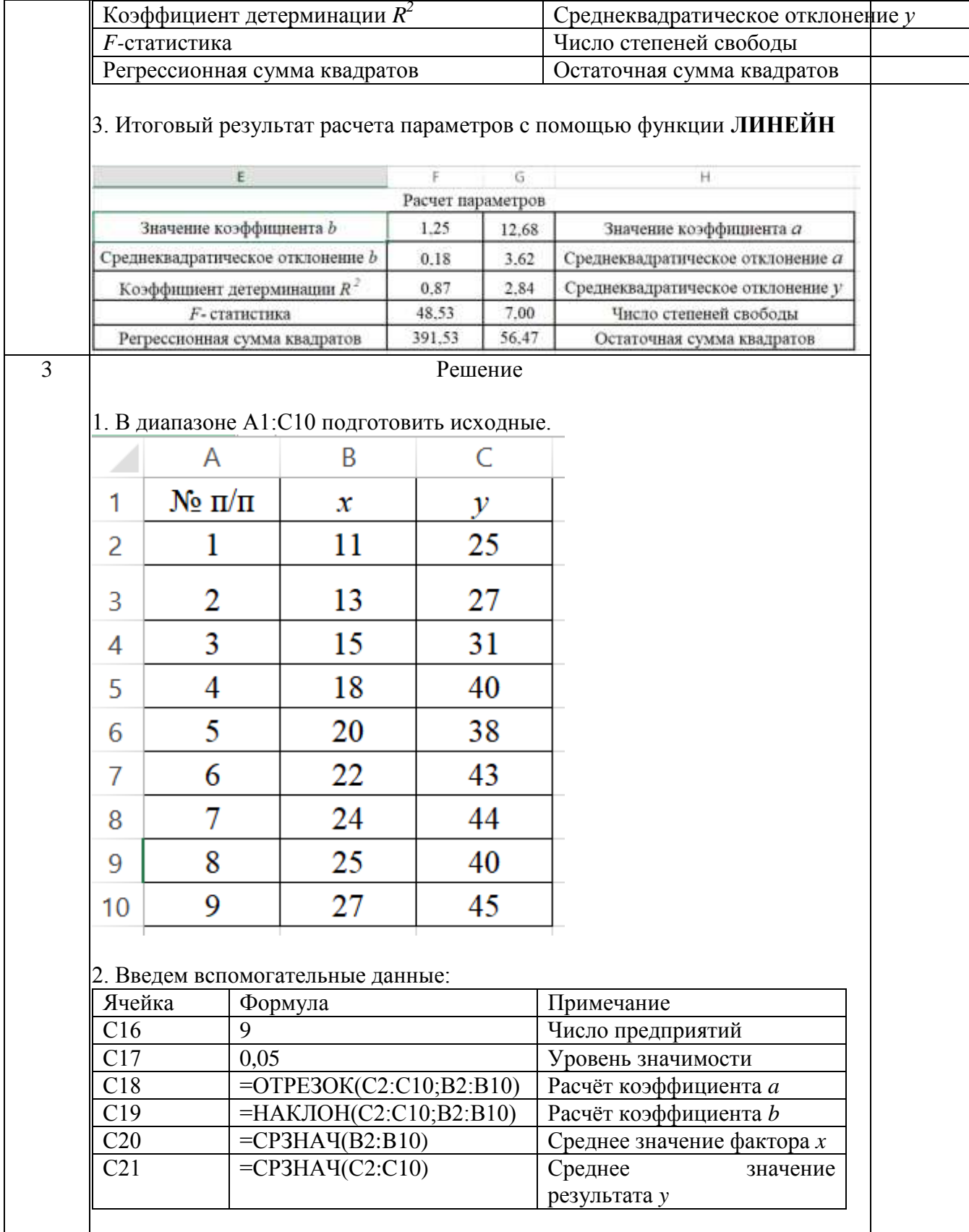

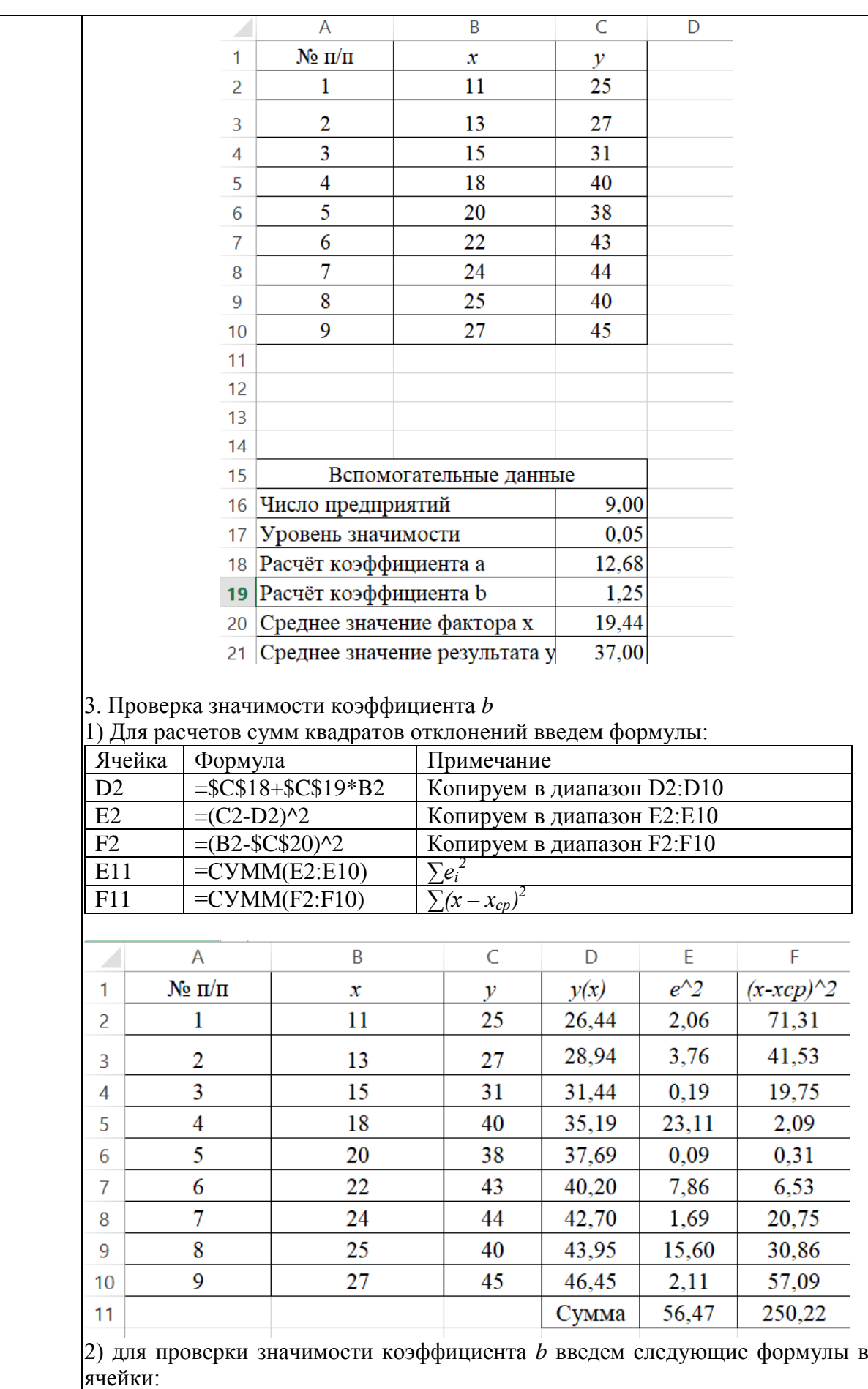

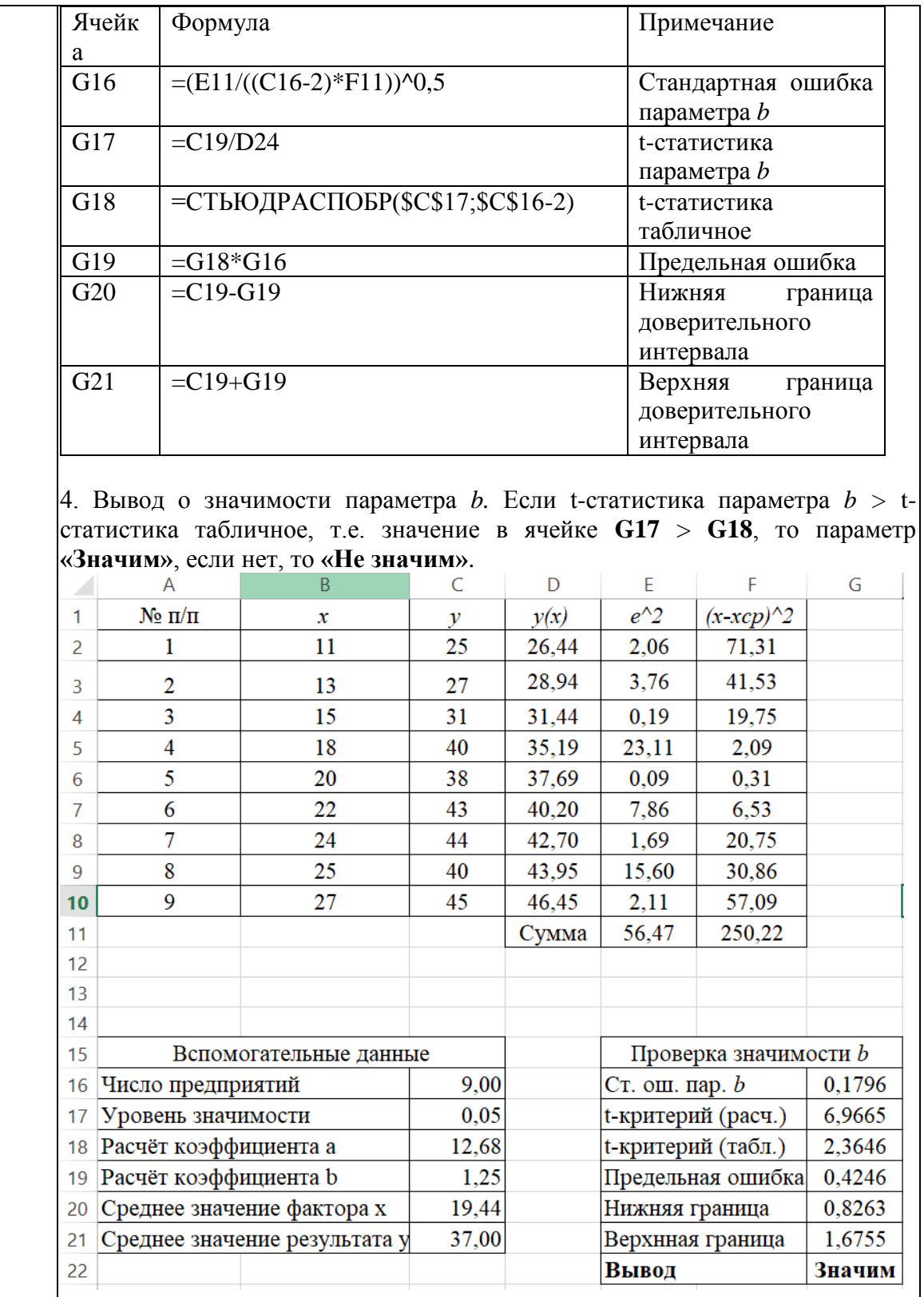

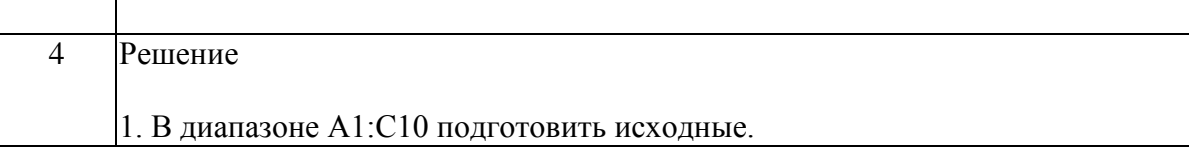

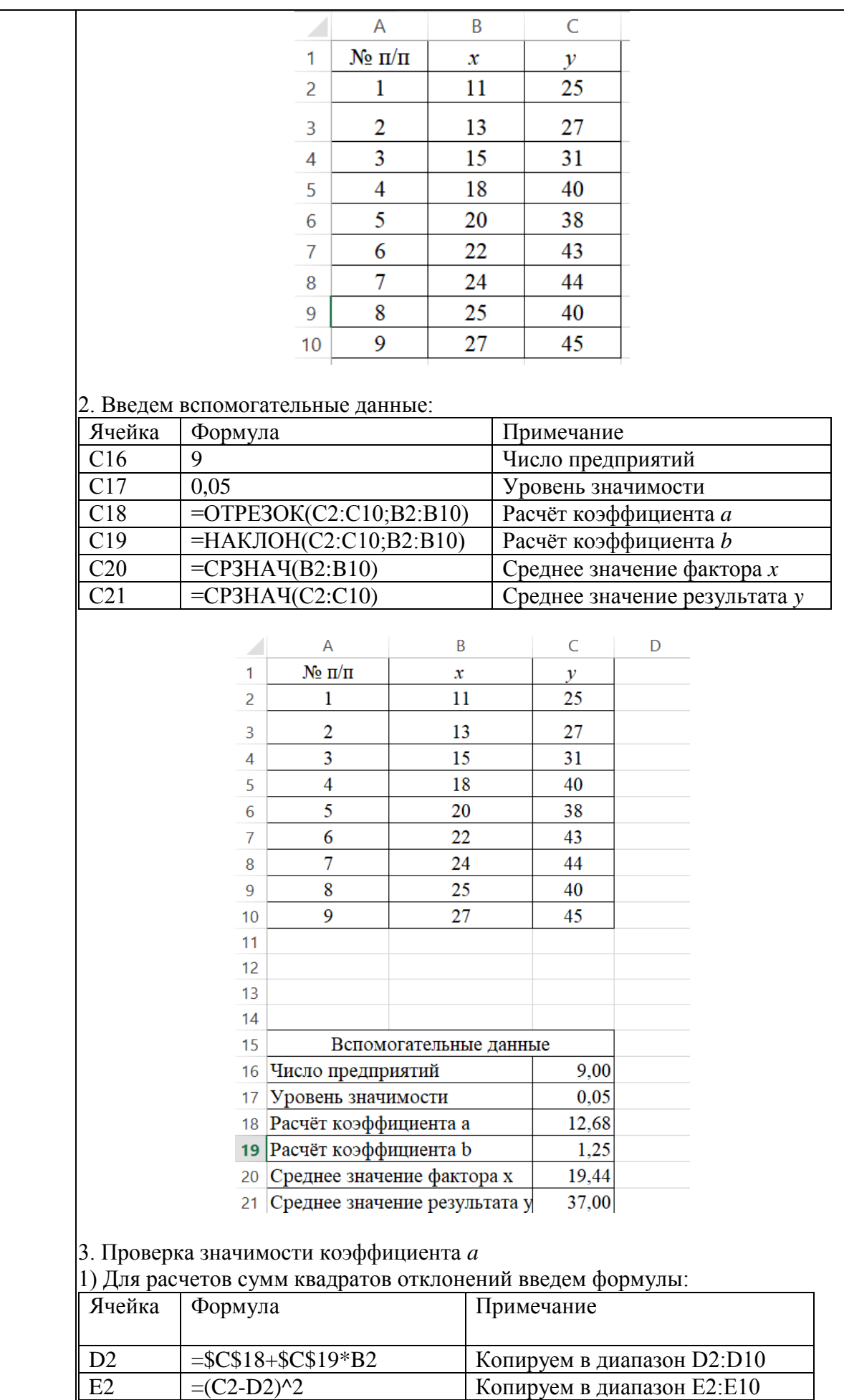

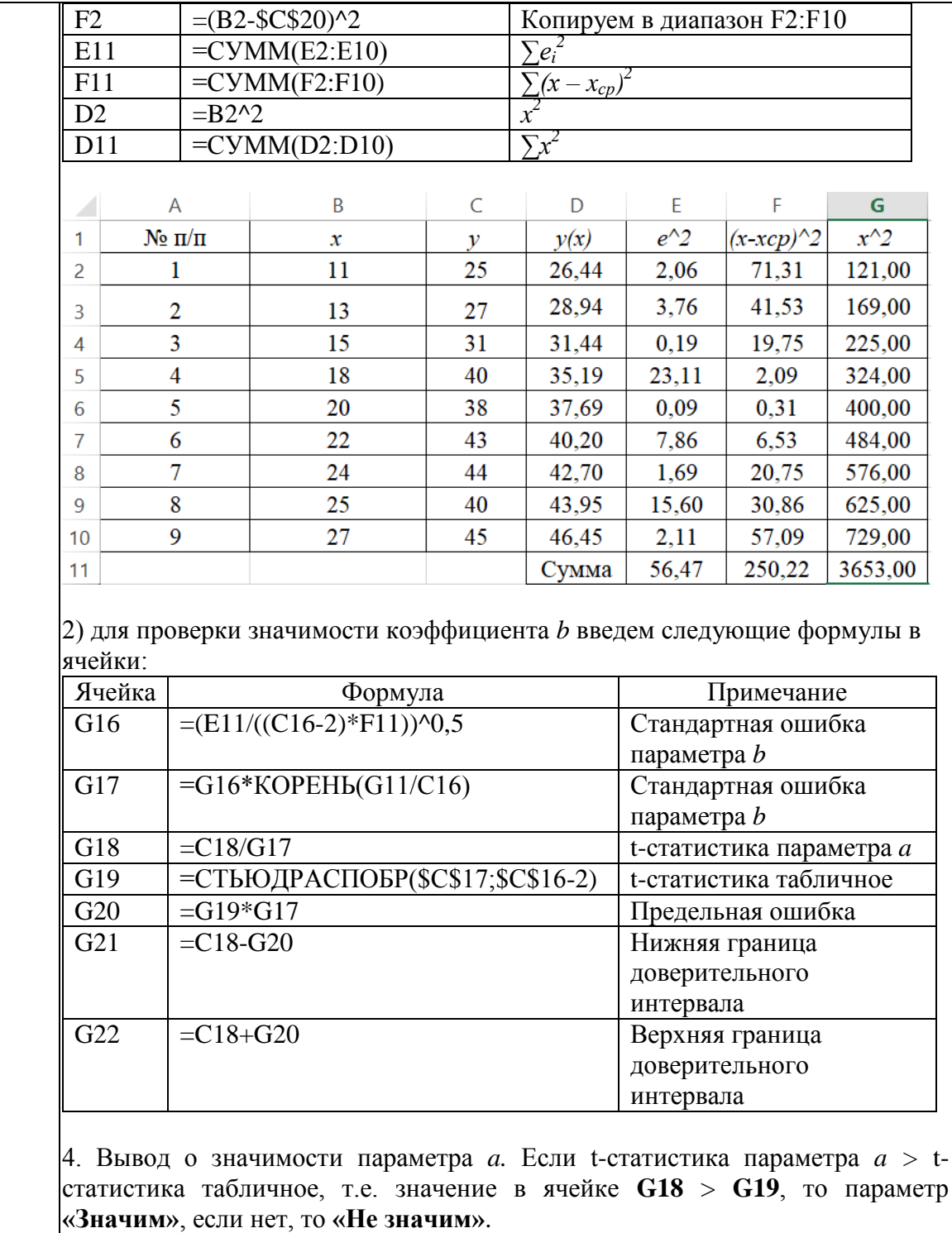

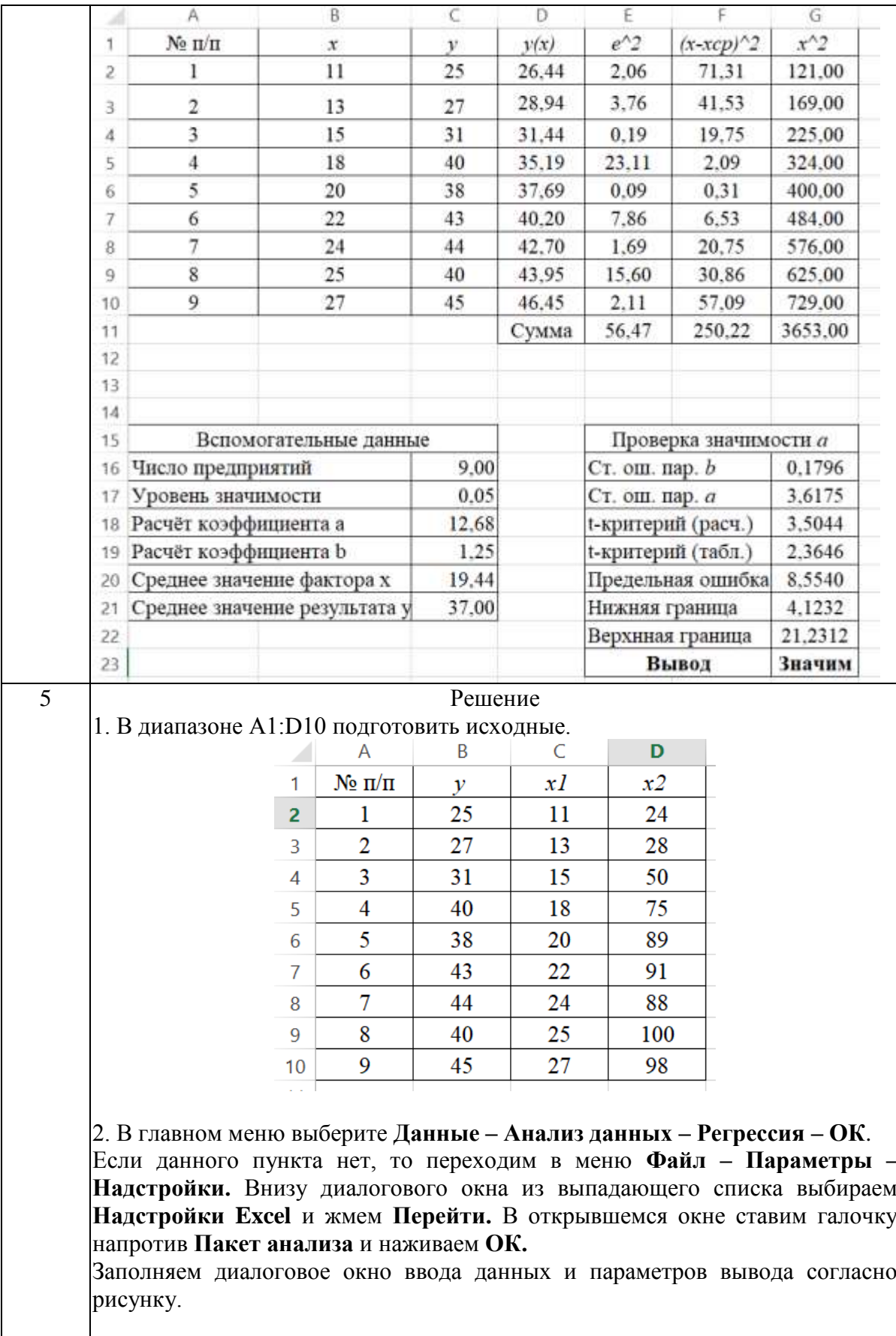

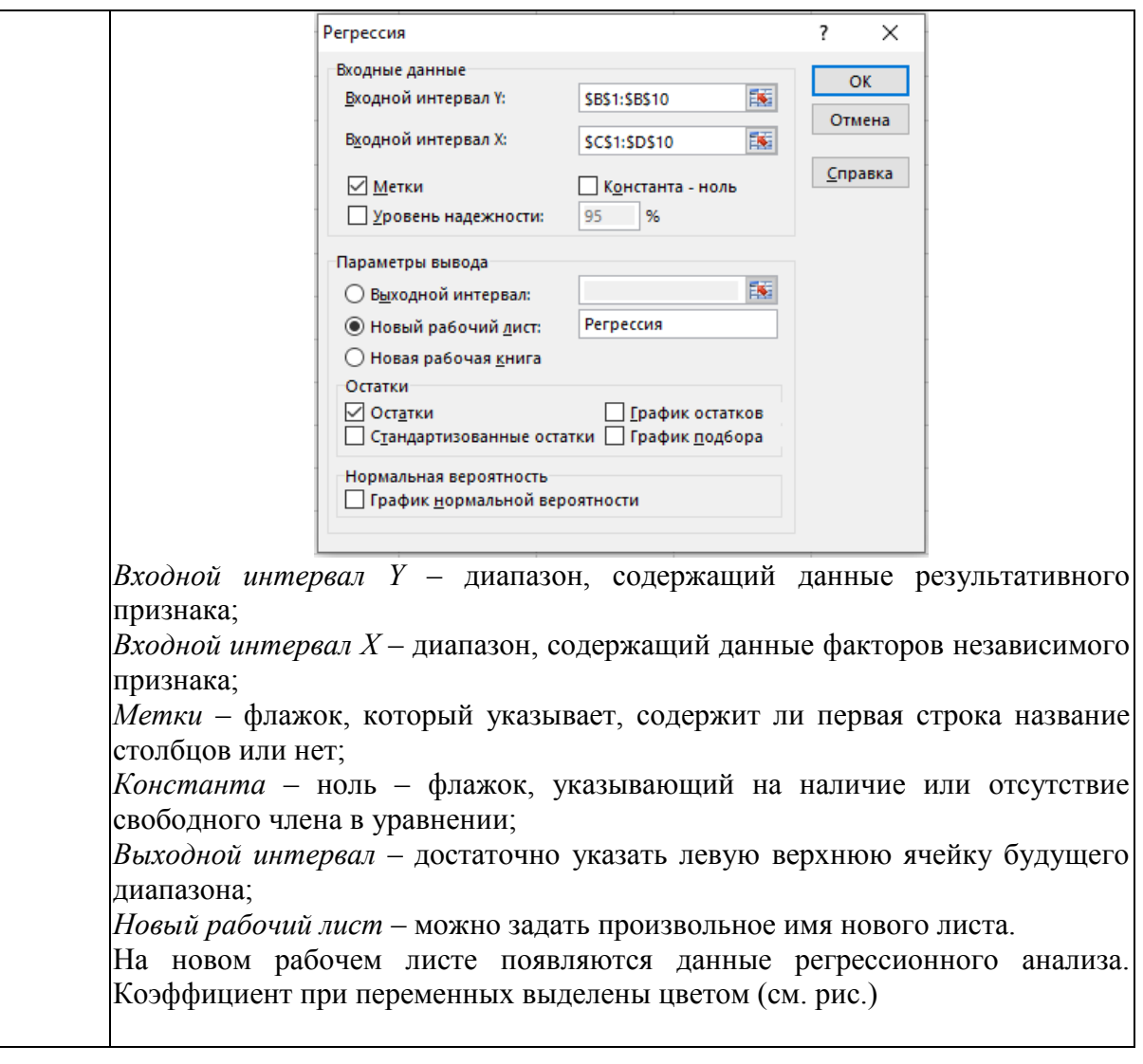

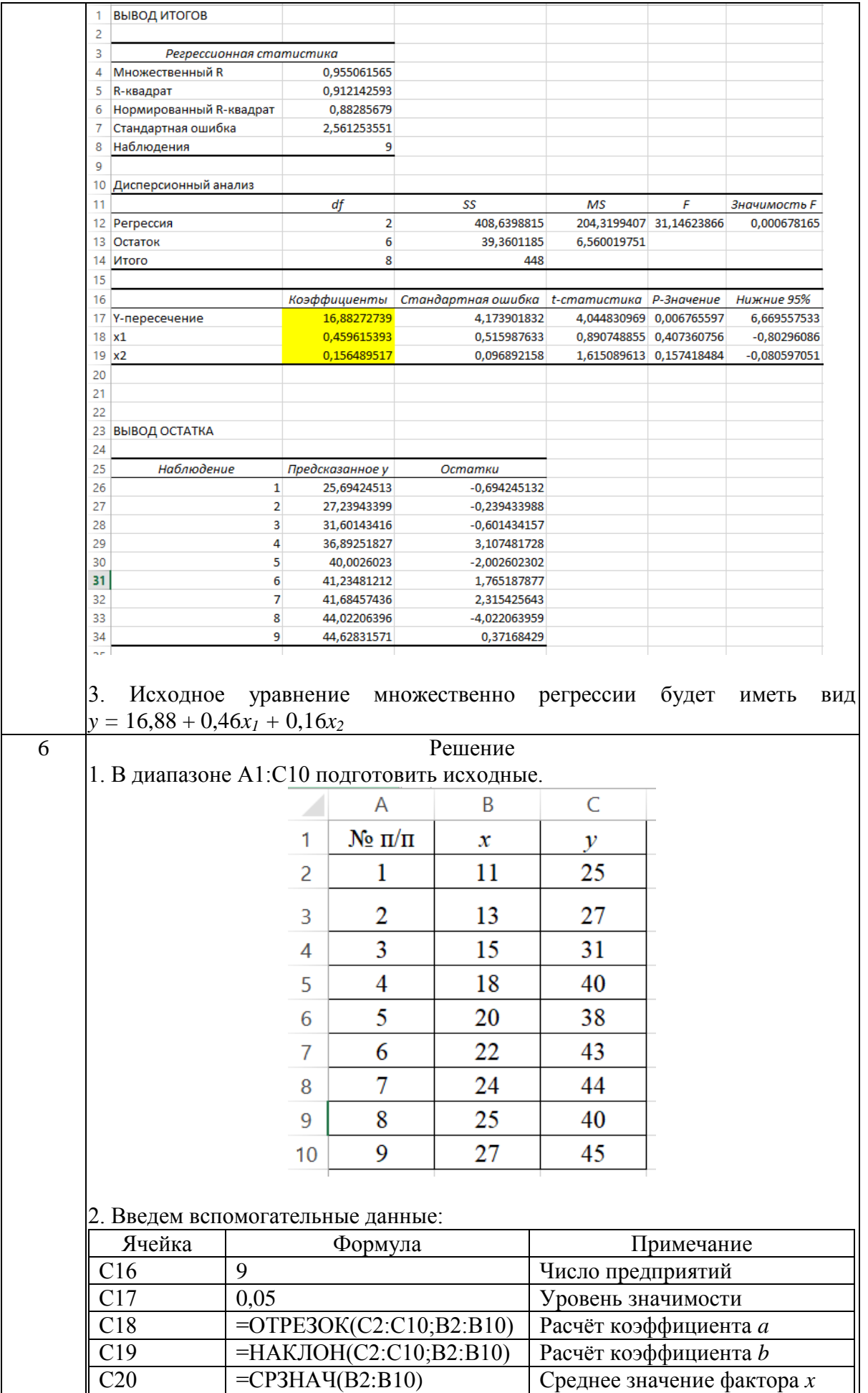

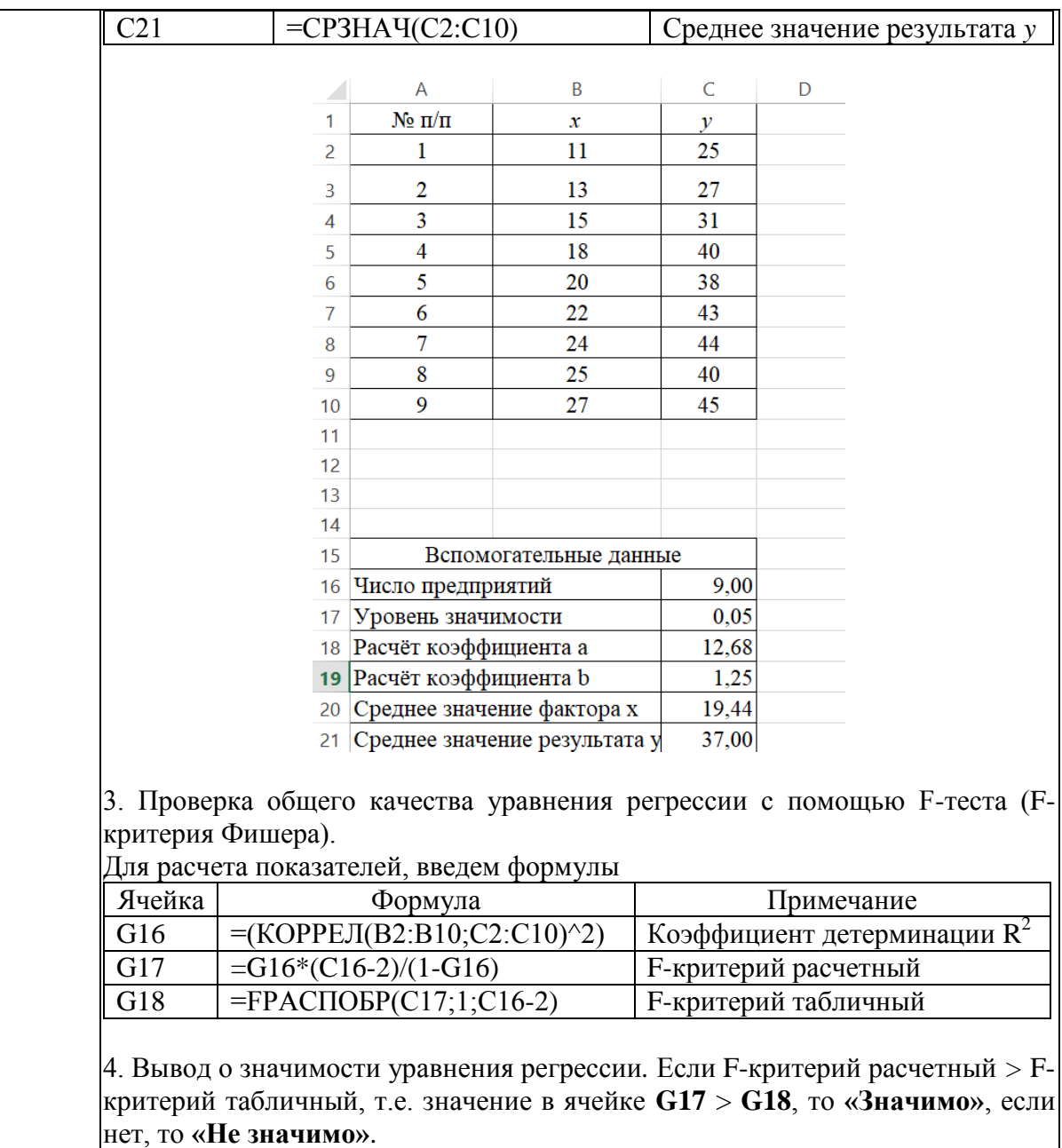

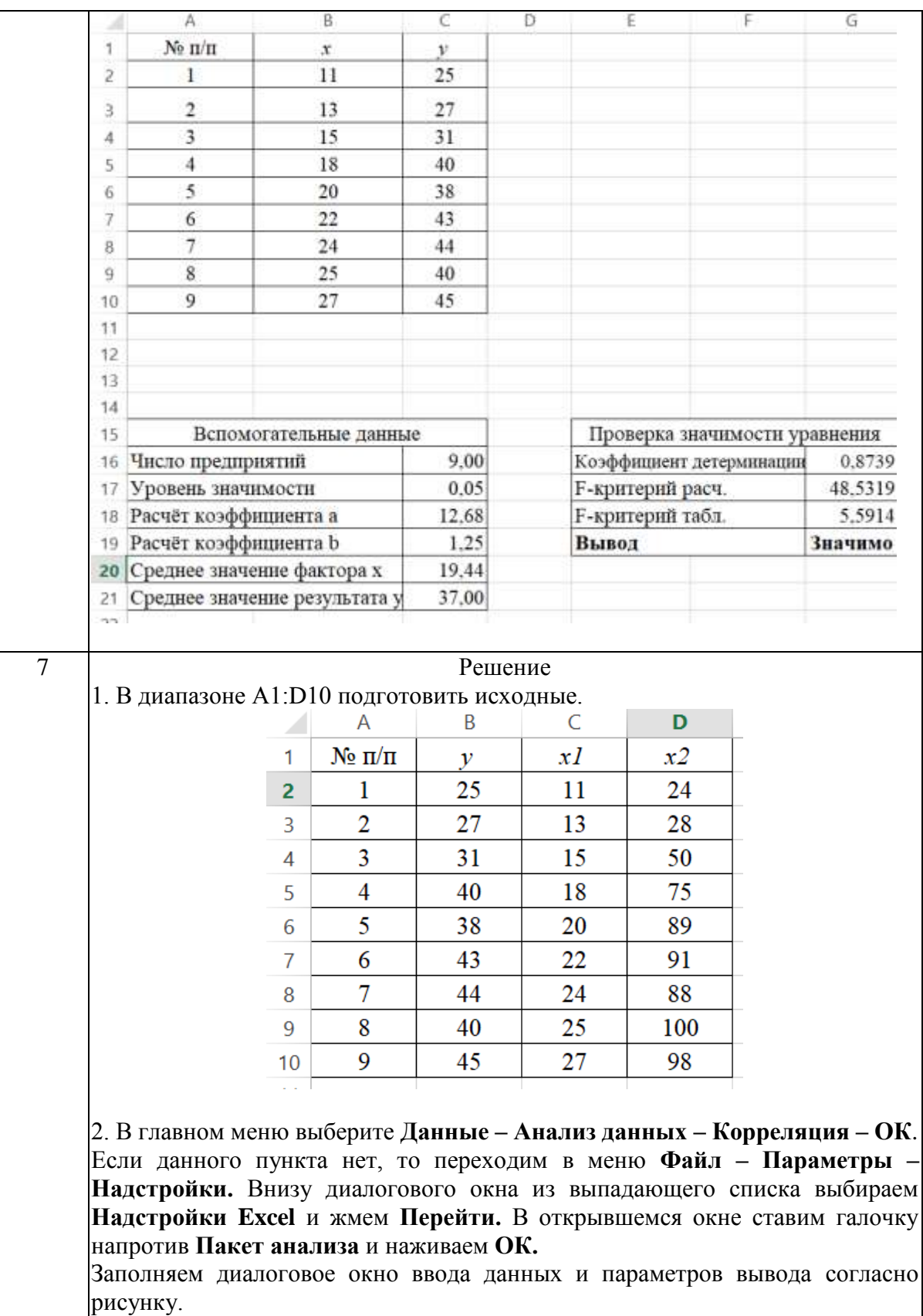

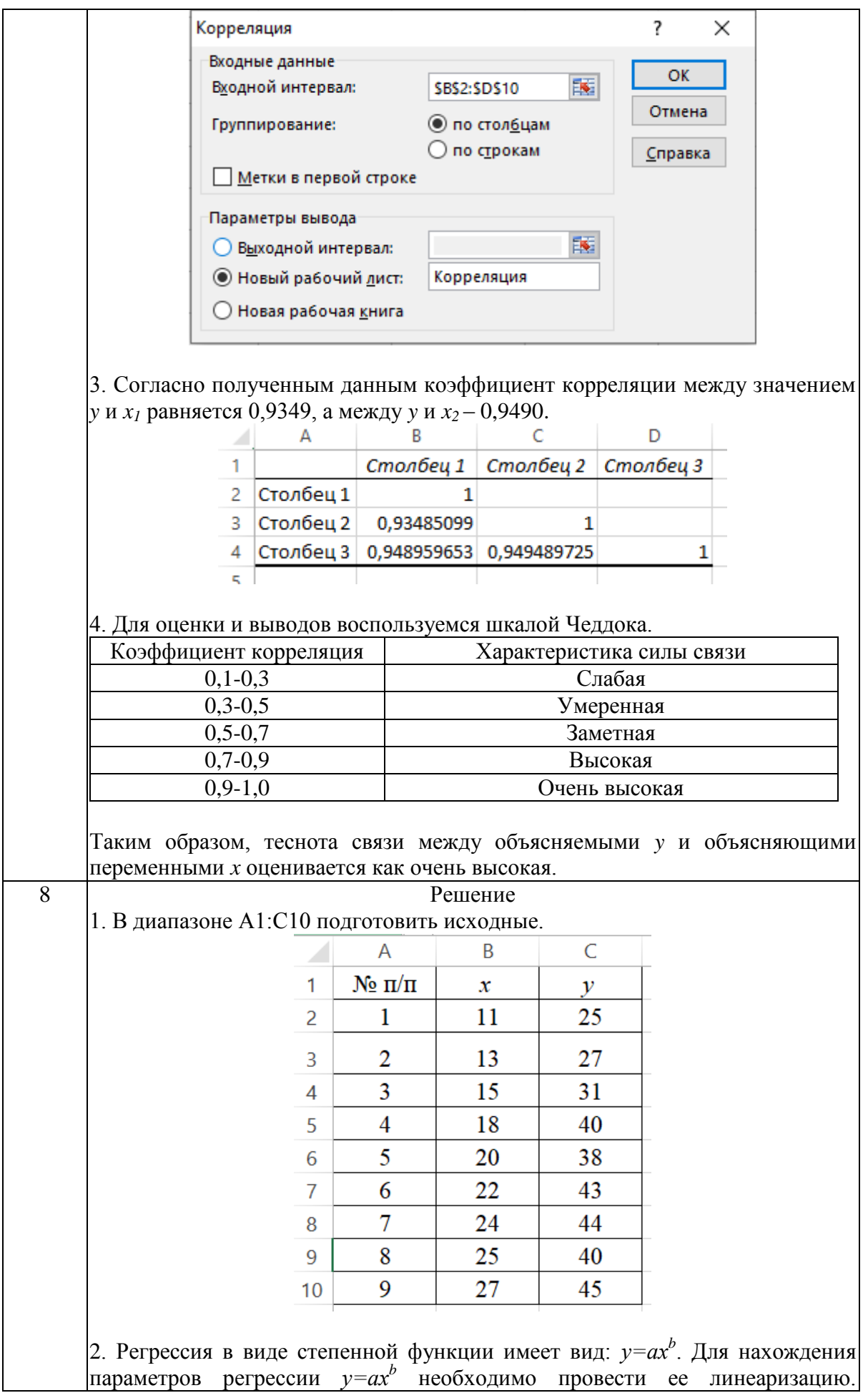

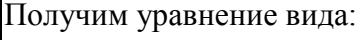

$$
Y = A + bX,
$$

где Y=ln y, X=ln x, A=ln a

1) Составляем вспомогательную таблицу для преобразованных данных. Вволим формулы:

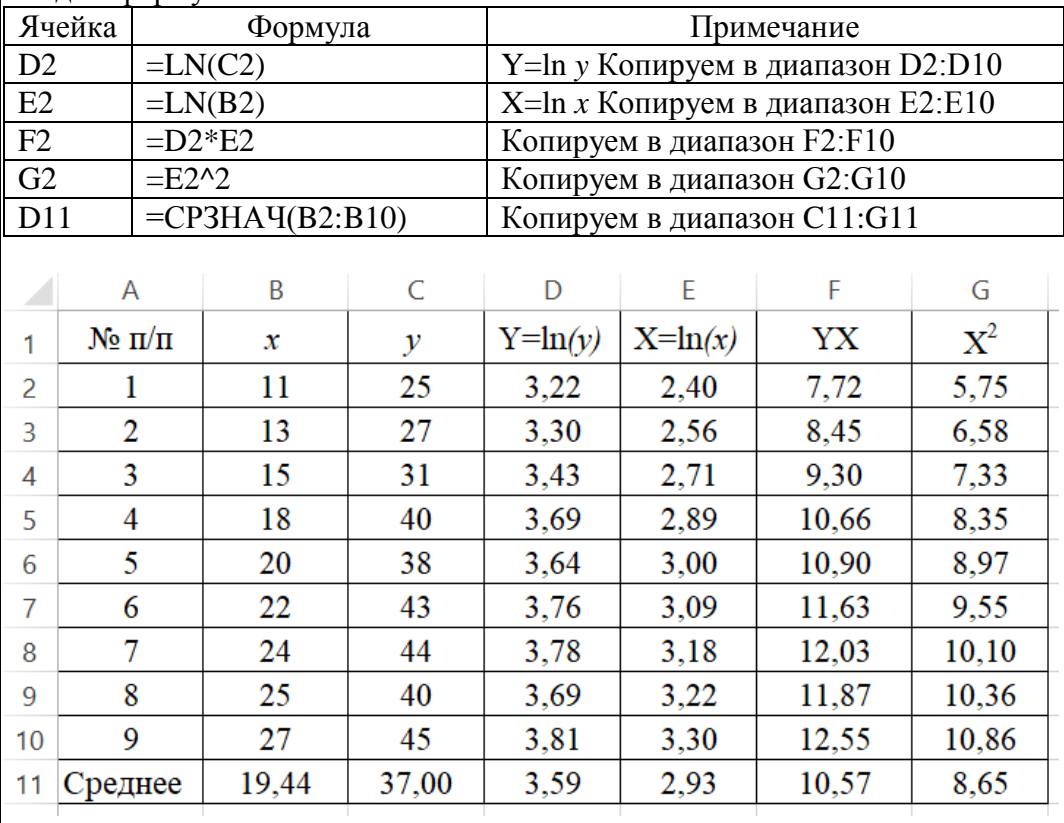

2) Проведем расчеты параметров регрессии с помощью статистической функции ЛИНЕЙН.  $\mathbf{B}$ ячейку **E15** введём формулу  $=$ ЛИНЕЙН(D2:D10;E2:E10;1;1). В ячейке появится первый элемент итоговой таблицы. Чтобы раскрыть всю таблицу установите курсор на полученное значение, выделите область 5х2 (5 строк, 2 столбца) с целью вывода результатов регрессионной статистики (E15:F19), нажмите на клавишу F2, а затем - на комбинацию клавиш CTRL+SHIFT+ENTER. Дополнительная регрессионная статистика будет выводиться в порядке, указанном в следующей схеме:

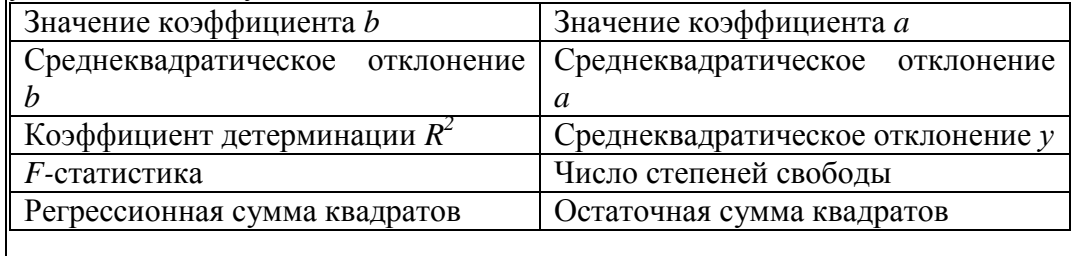

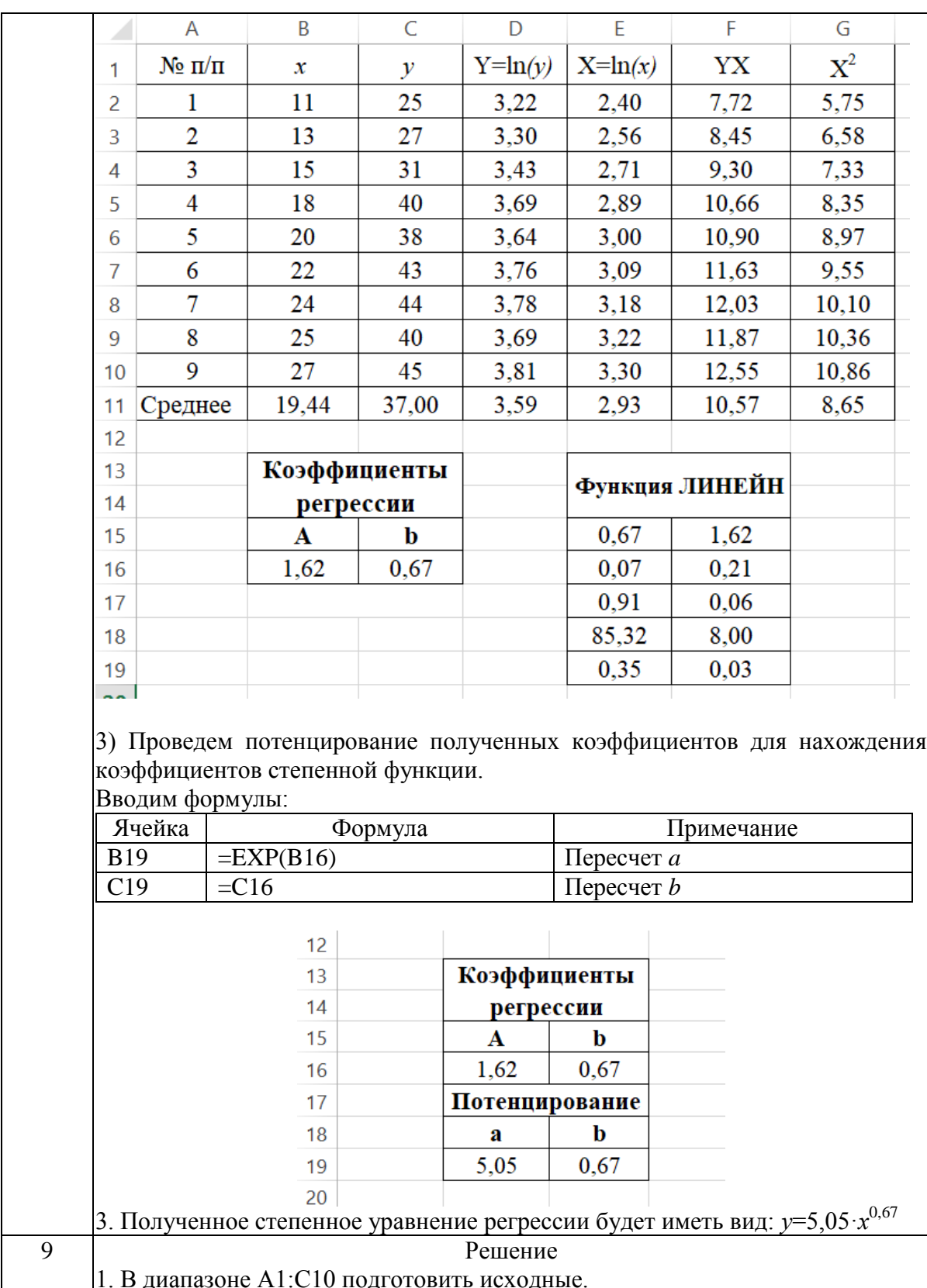

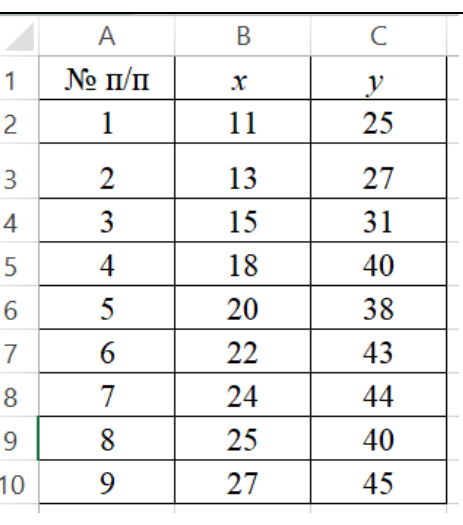

2. Регрессия в виде обратной функции имеет вид  $y = \frac{1}{x}$ . Для нахождения параметров регрессии  $y = \frac{1}{x}$  необходимо провести ее линеаризацию. Получим уравнение вида:

Y=a+bx,

 $r$ де  $Y=\frac{1}{y}$ 

1) Составляем вспомогательную таблицу для преобразованных данных. Вводим формулы:

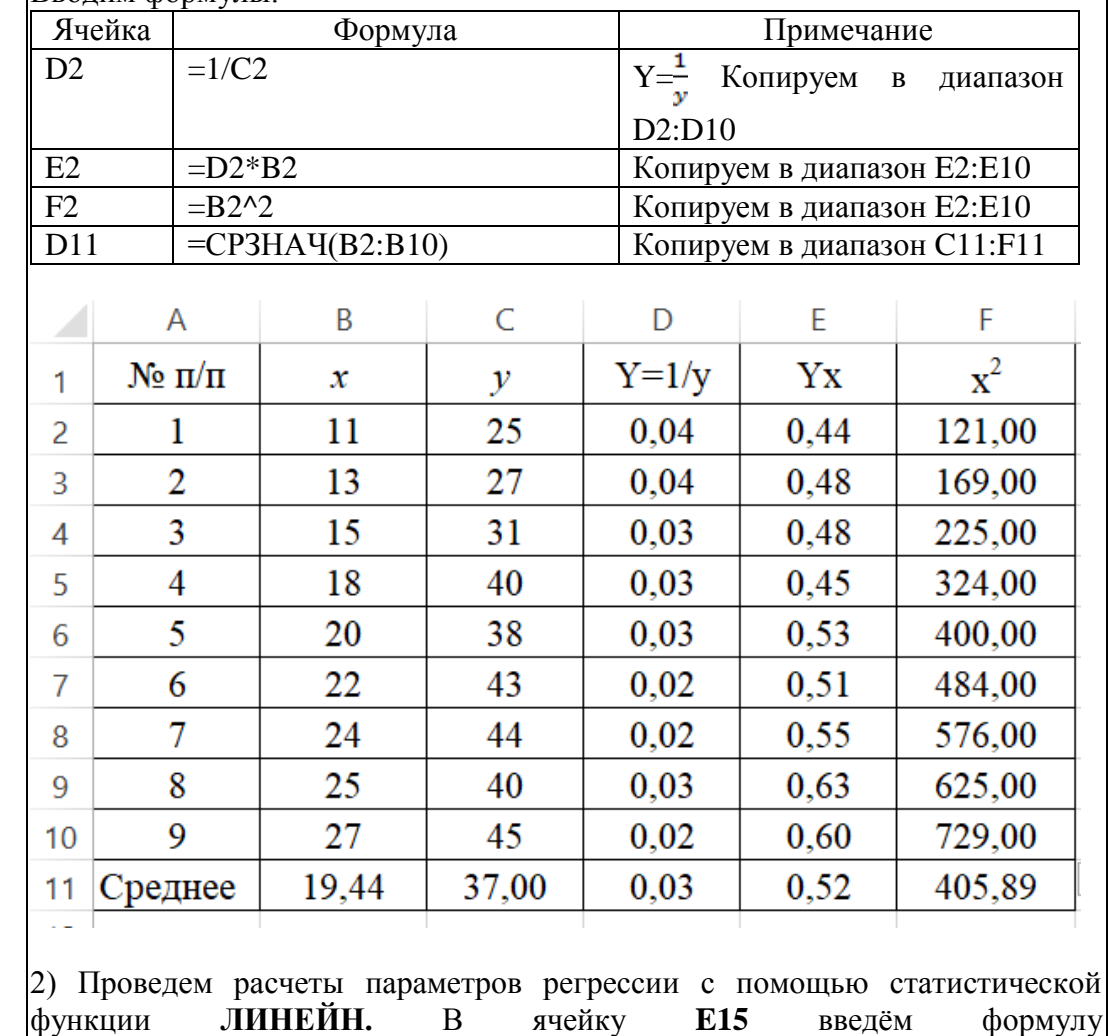

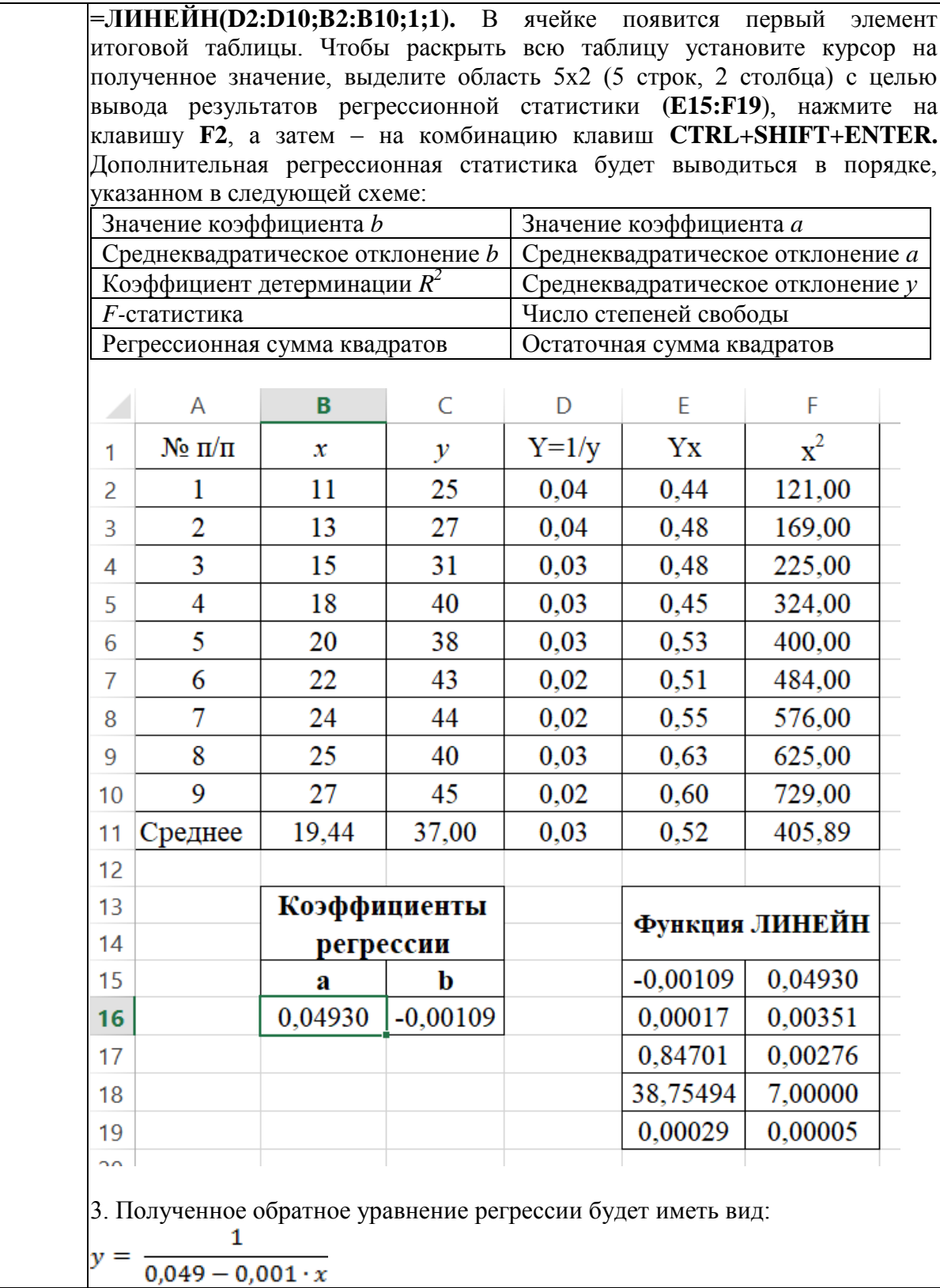

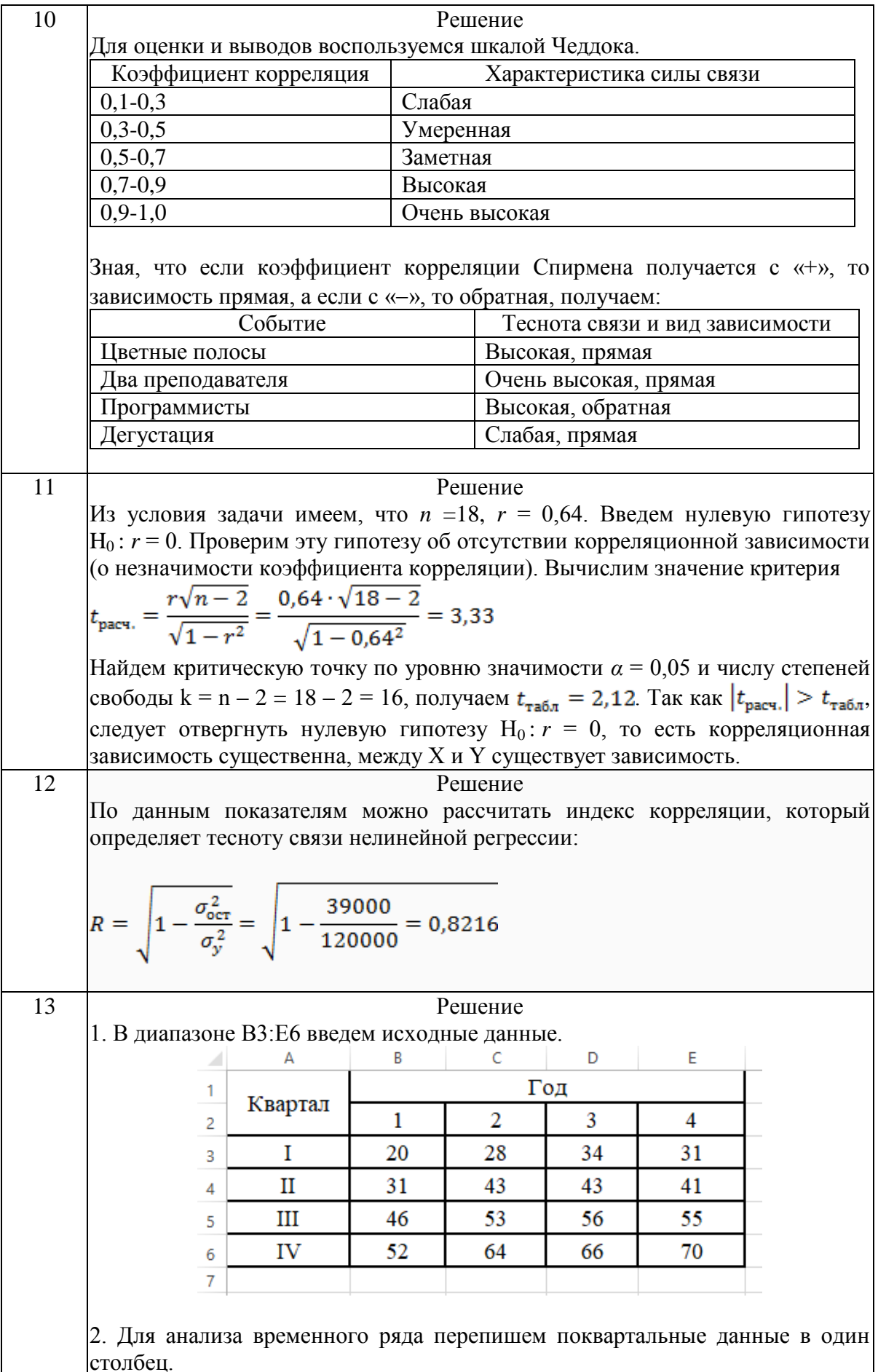

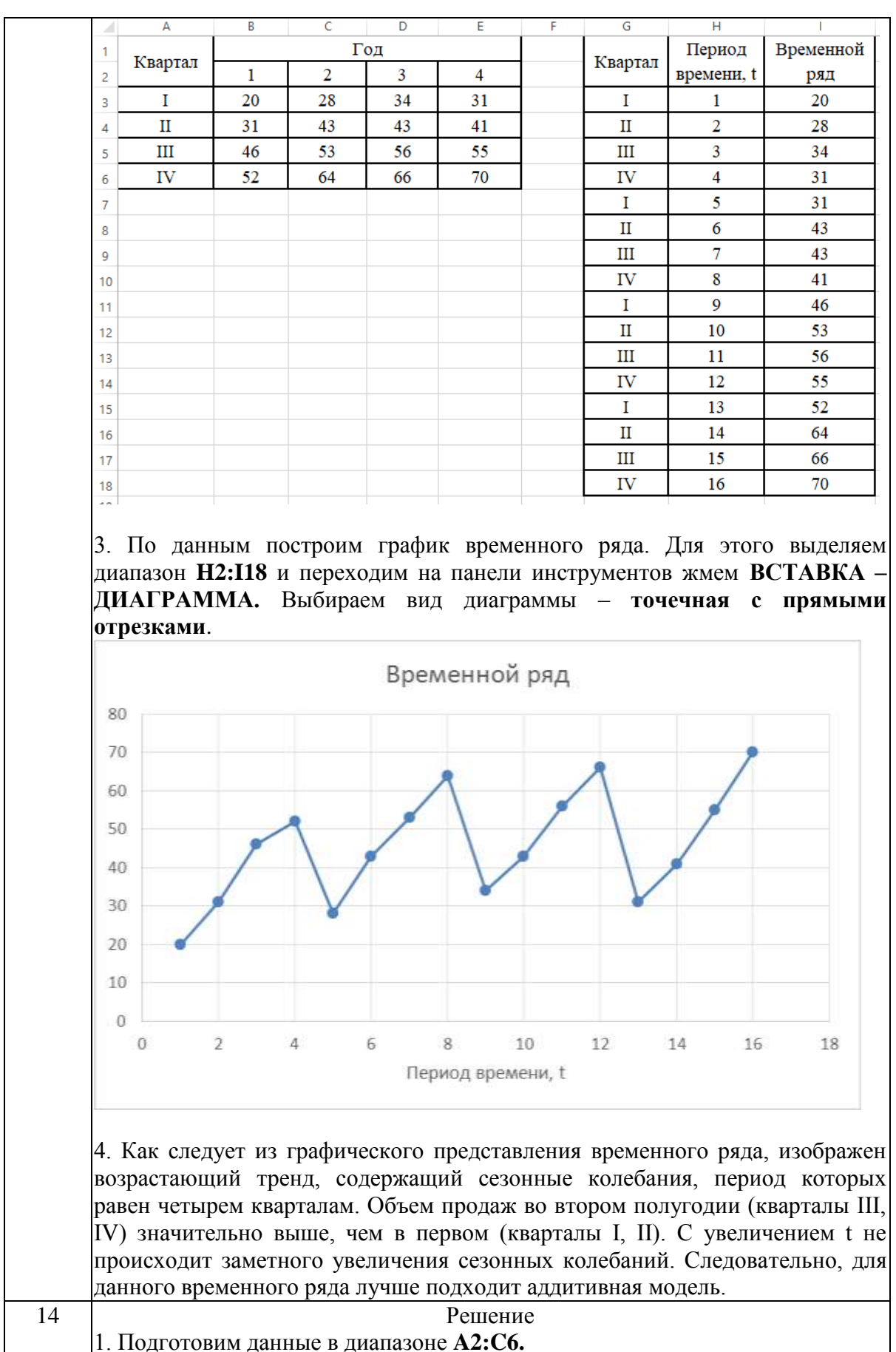

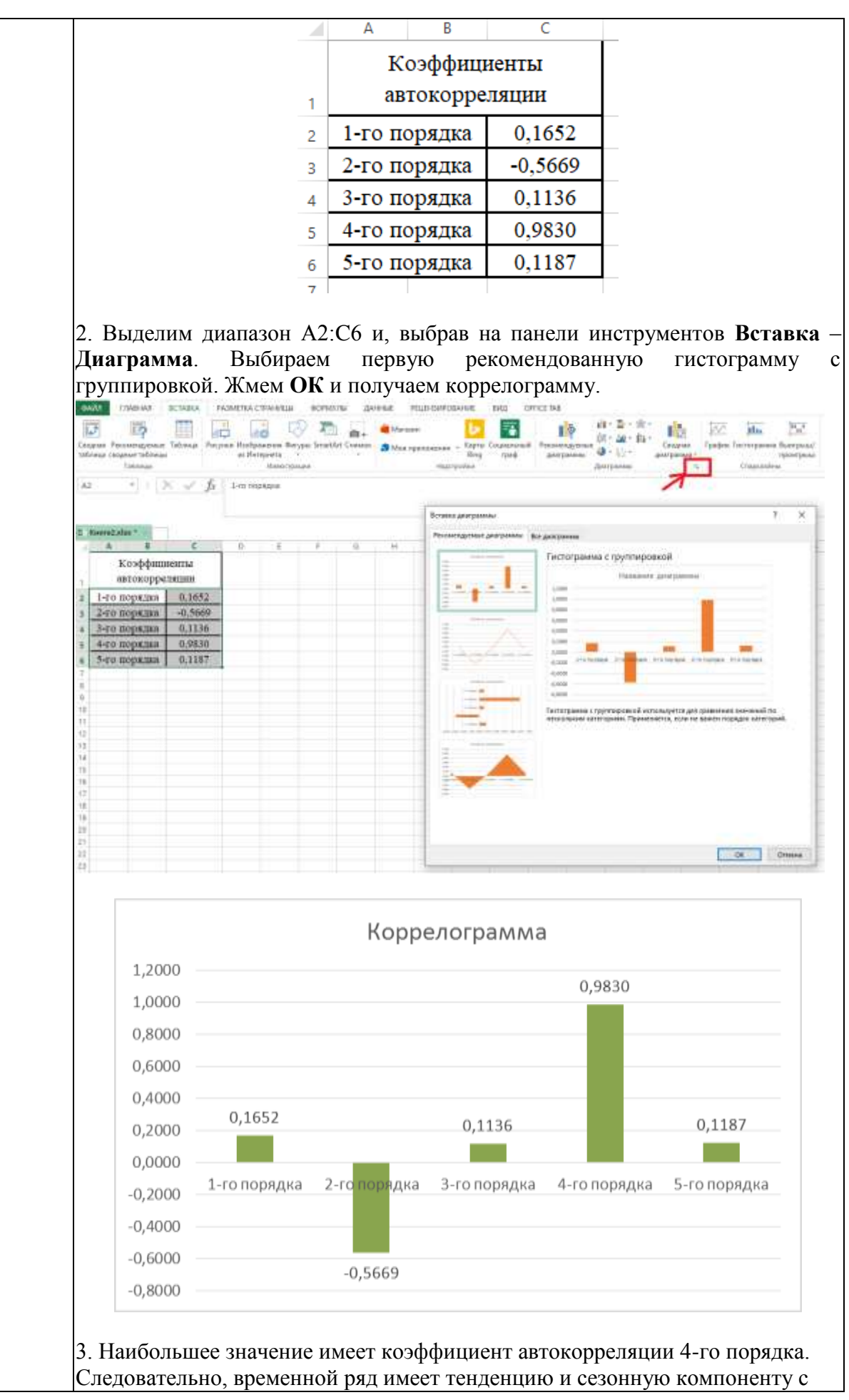

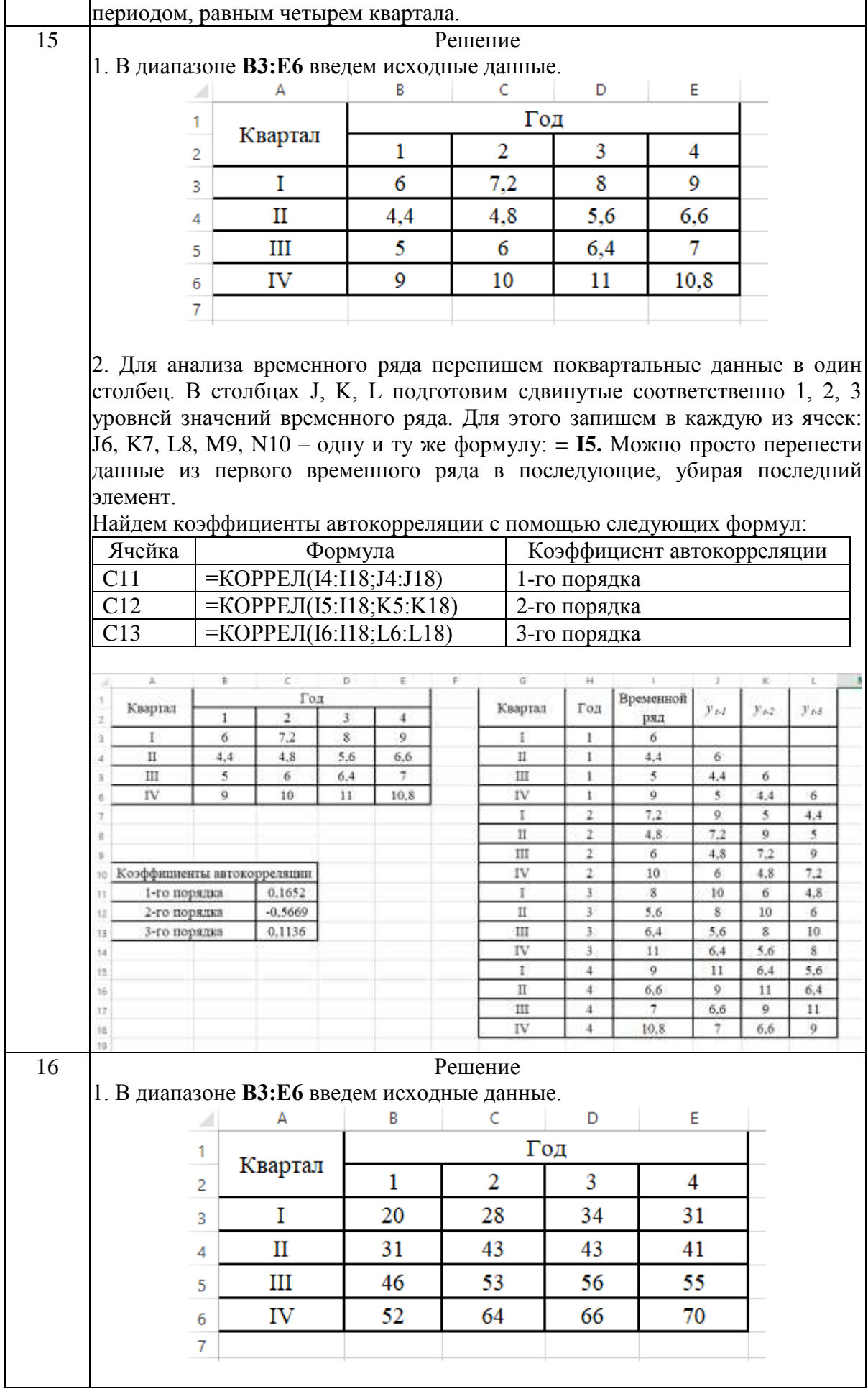

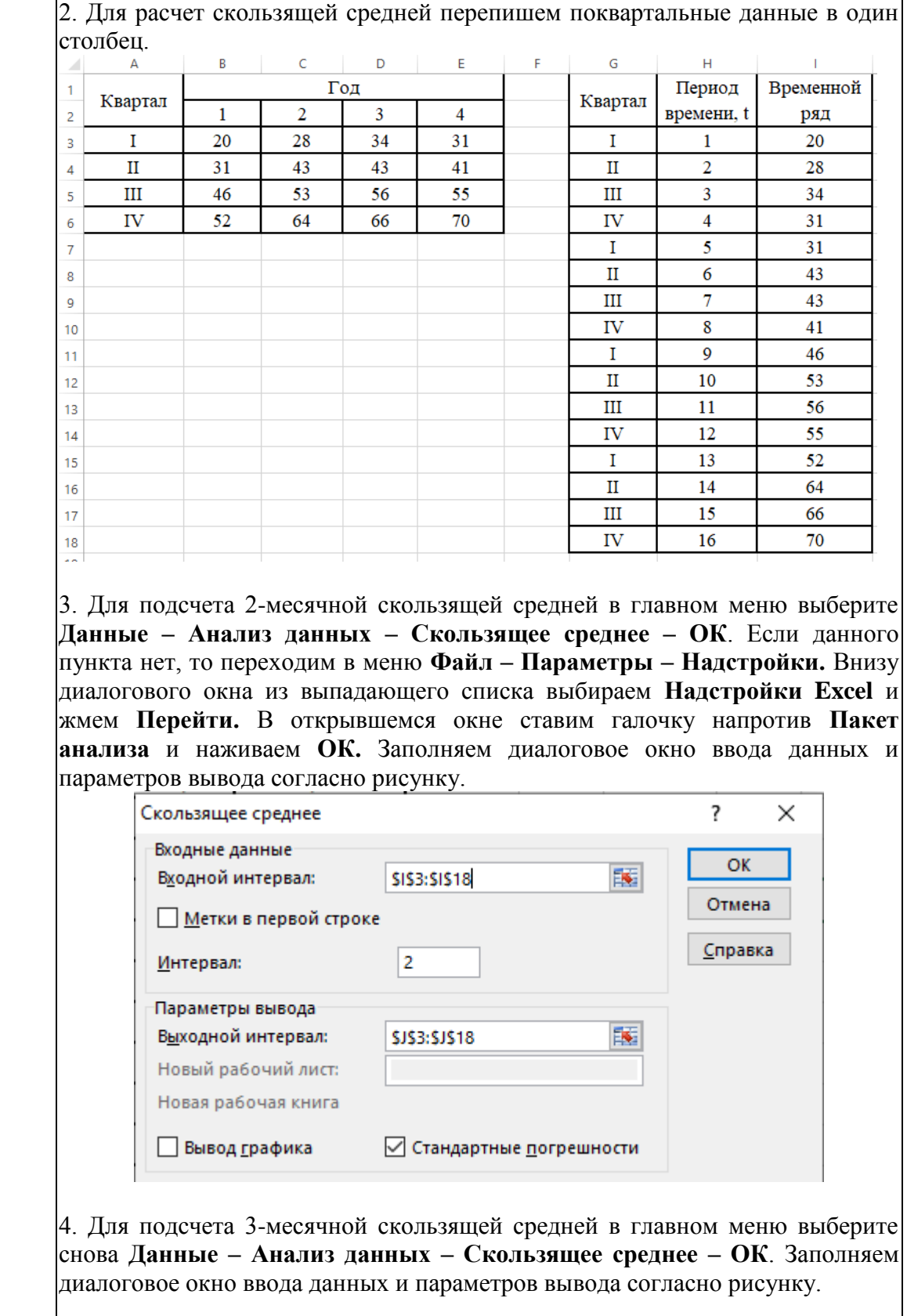

96

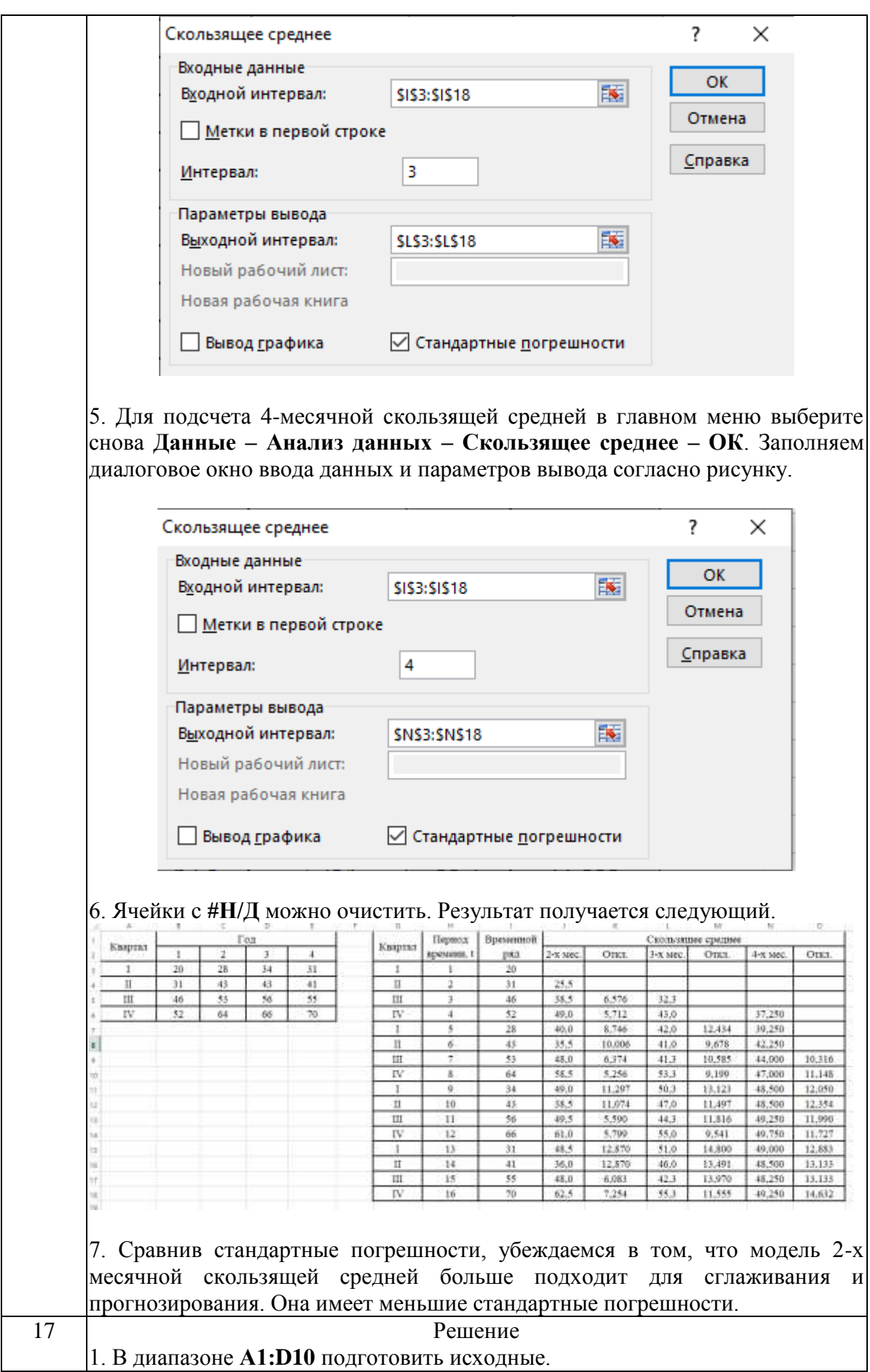

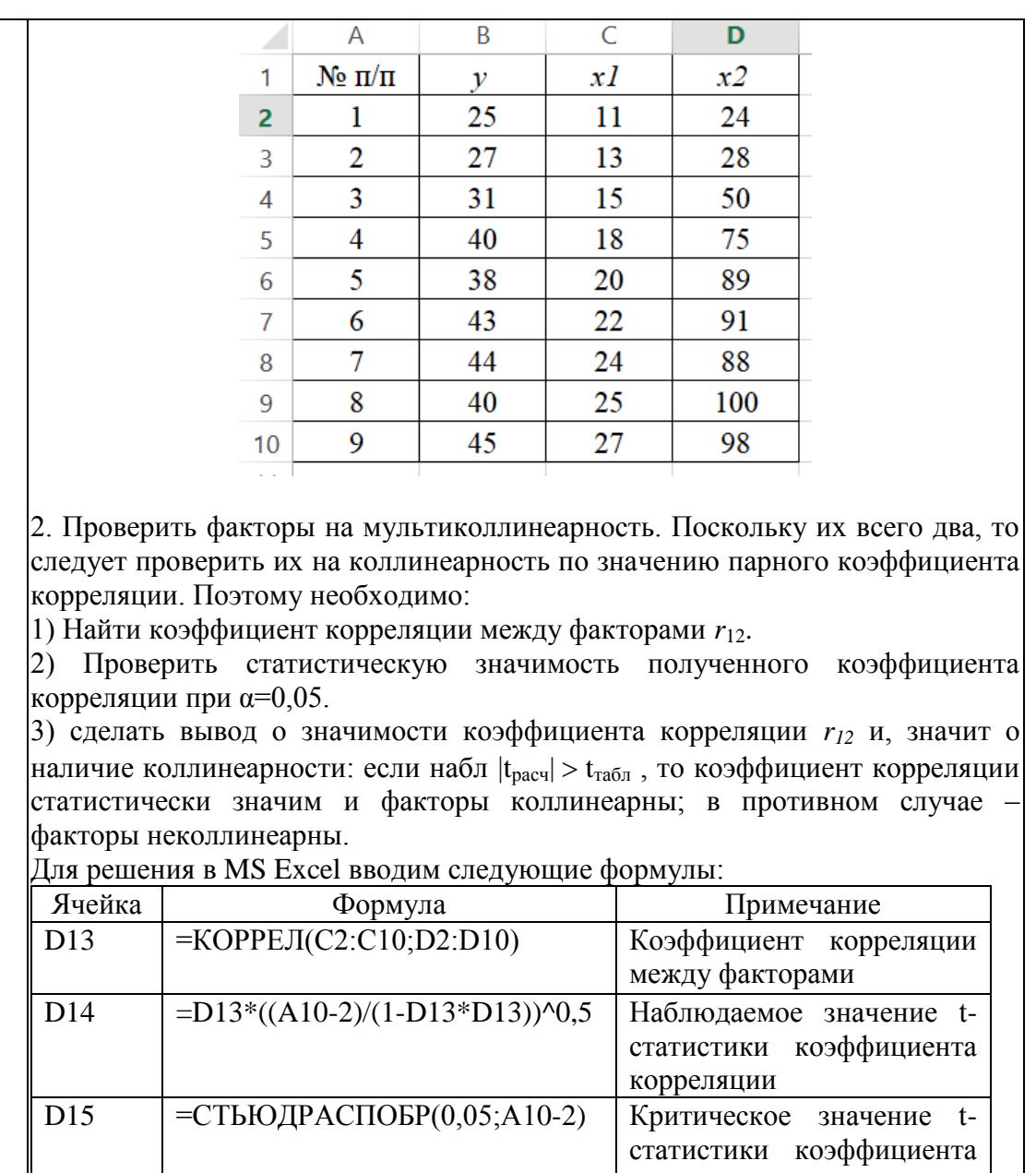

корреляции

 $\overline{D15}$ 

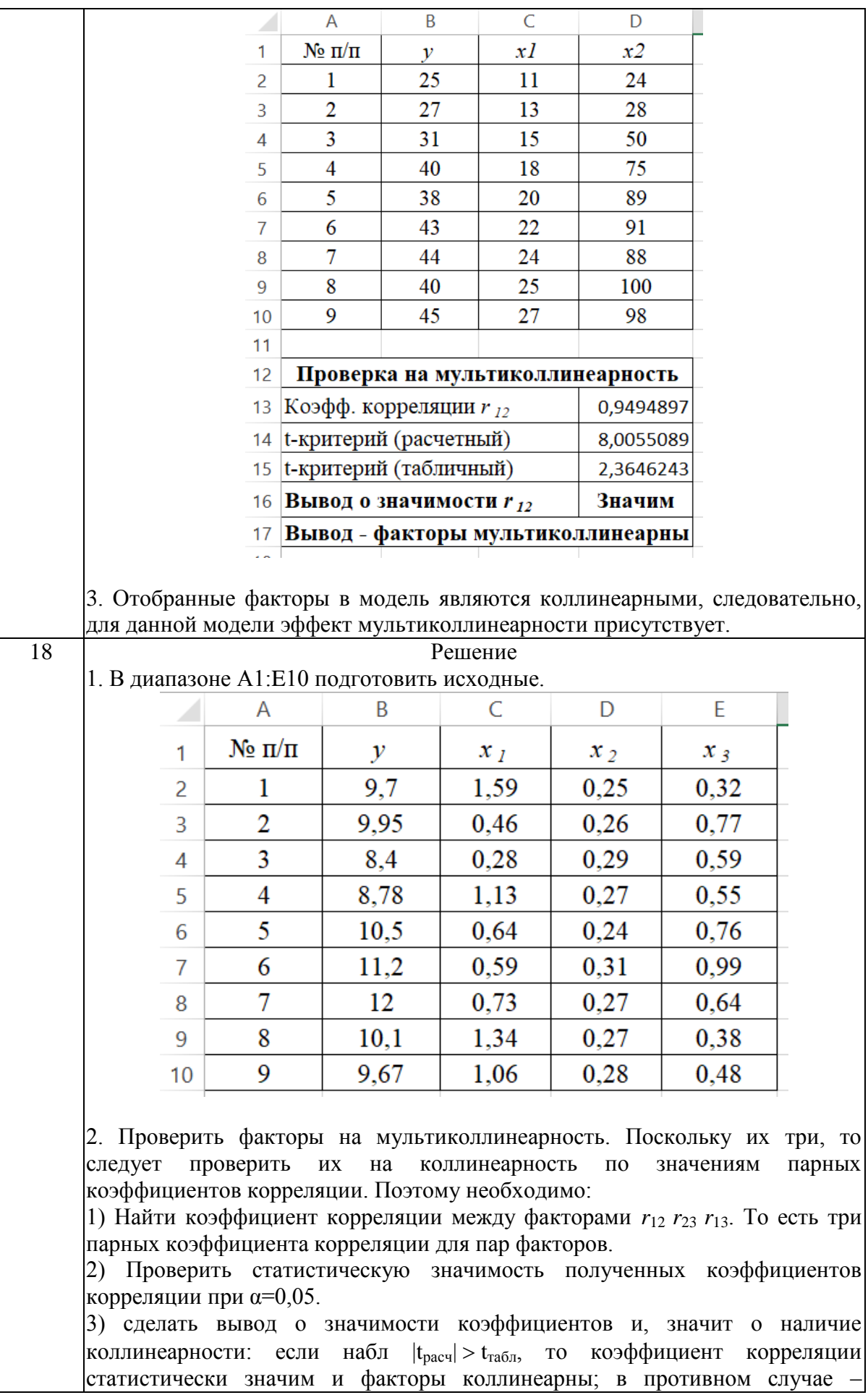

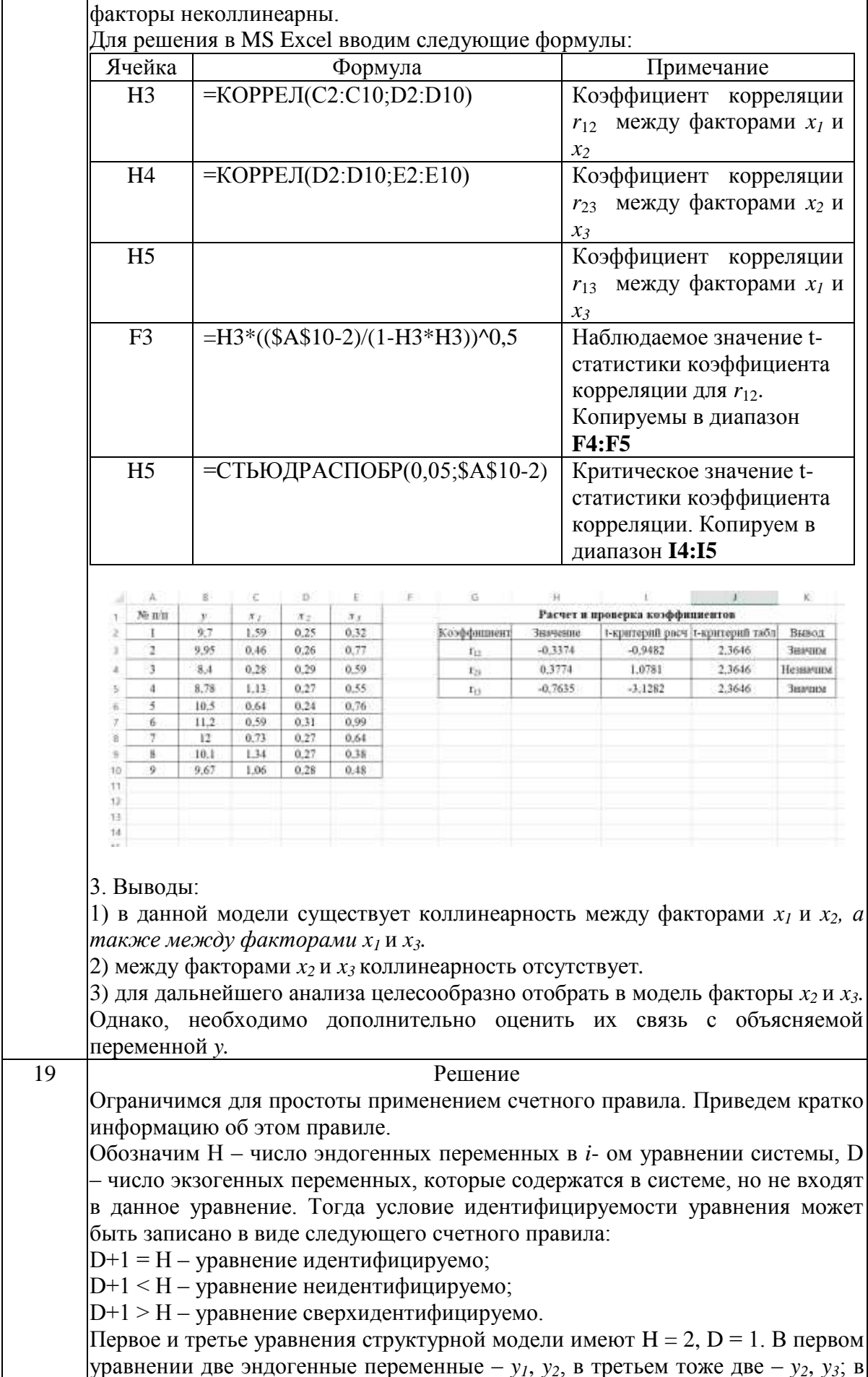

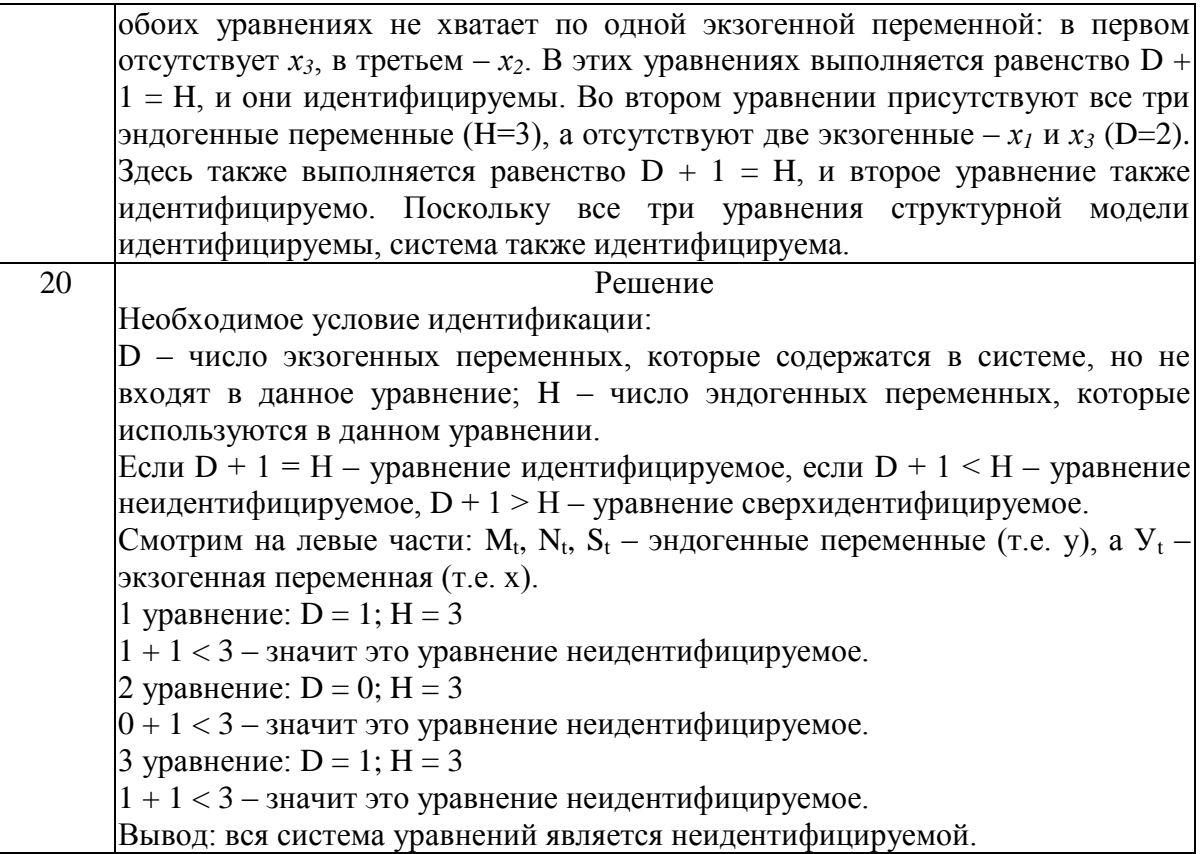

# Залание № 1

В таблице приведены данные об объеме производства у (тыс. ед.) в зависимости от численности занятых х (тыс. чел.) некоторой фирмы.

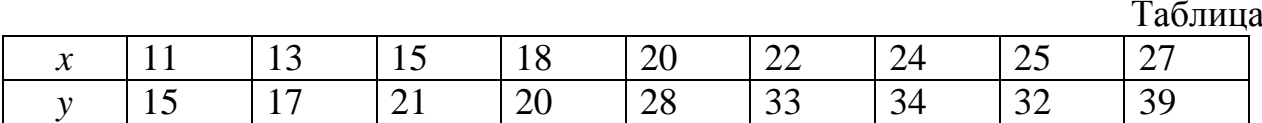

Определить с помощью статистических функций MS Excel коэффициент корреляции и параметры уравнения линейной регрессии.

## Залание № 2

В таблице приведены данные об объеме производства у (тыс. ед.) в зависимости от численности занятых х (тыс. чел.) некоторой фирмы.

 $Ta6 \pi m 1$ 

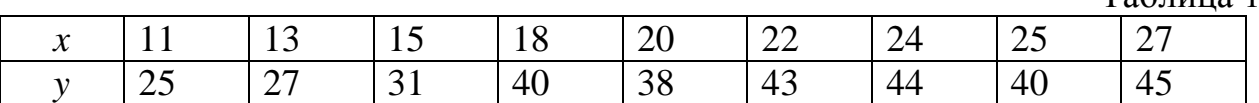

Определить с помощью функции ЛИНЕЙН параметры уравнения линейной регрессии.

В таблице приведены данные об объеме производства у (тыс. ед.) в зависимости от численности занятых х (тыс. чел.) некоторой фирмы.

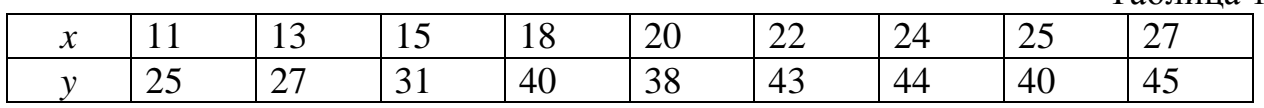

Определить значимость коэффициентов регрессии *b* (коэффициента при значении *x*) с помощью критерия Стьюдента.

### Задание № 4

В таблице приведены данные об объеме производства у (тыс. ед.) в зависимости от численности занятых х (тыс. чел.) некоторой фирмы.

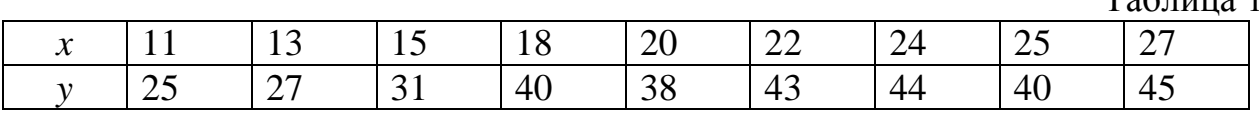

Определить значимость коэффициентов регрессии *a* (свободный член уравнения) с помощью критерия Стьюдента.

### Задание № 5

В таблице приведены данные об объеме производства у (тыс. ед.) в зависимости от численности занятых  $x_1$  (тыс. чел.) и времени работы  $x_2$ (часов) некоторой фирмы.

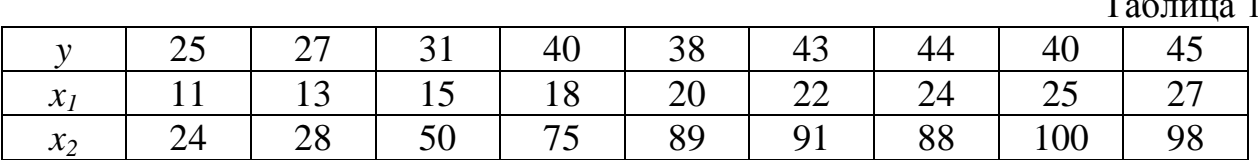

При помощи инструмента анализа данных Регрессия в MS Excel рассчитайте параметры (коэффициенты при переменных) уравнения множественной регрессии и запишите полученное уравнение.

# Задание № 6

В таблице приведены данные об объеме производства у (тыс. ед.) в зависимости от численности занятых х (тыс. чел.) некоторой фирмы.

Таблица 1

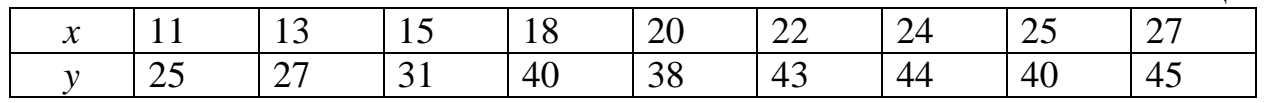

 $T_2$ блица 1

Таблица 1

 $T \sim$ 

Оцените общее качество уравнения регрессии с помощью F-теста (Fкритерий Фишера).

## Задание № 7

В таблице приведены данные об объеме производства у (тыс. ед.) в зависимости от численности занятых *х<sup>1</sup>* (тыс. чел.) и времени работы *х<sup>2</sup>* (часов) некоторой фирмы.

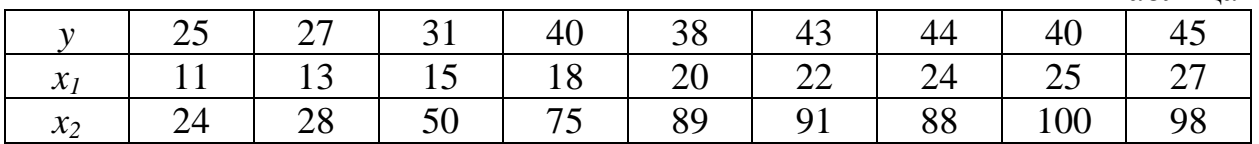

При помощи инструмента анализа данных **КОРРЕЛЯЦИЯ** в MS Excel рассчитайте коэффициенты корреляции и сделайте выводы.

## Задание № 8

Используя данные в таблице, построить степенную модель регрессии.

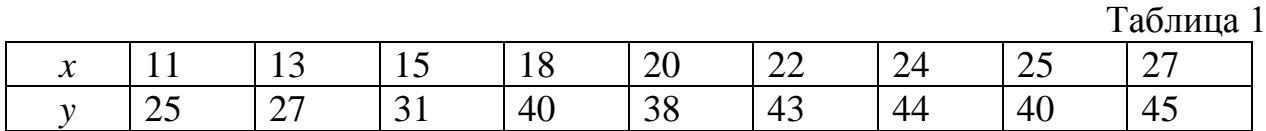

Для нахождения коэффициентов использовать функцию **ЛИНЕЙН.**

## Задание № 9

Используя данные в таблице, построить обратную модель регрессии.

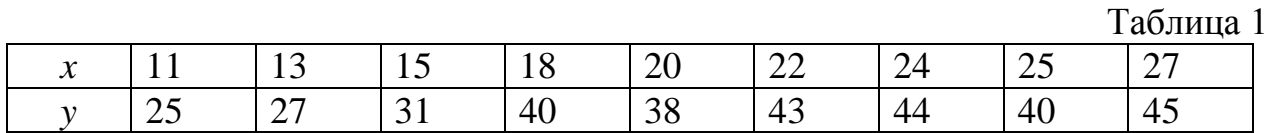

Для нахождения коэффициентов использовать функцию **ЛИНЕЙН.**

## Задание № 10

По данным, представленным в таблице, оцените с помощью шкалы Чеддока тесноту связи между событиями и вид зависимости в условных примерах, зная коэффициент корреляции Спирмена.

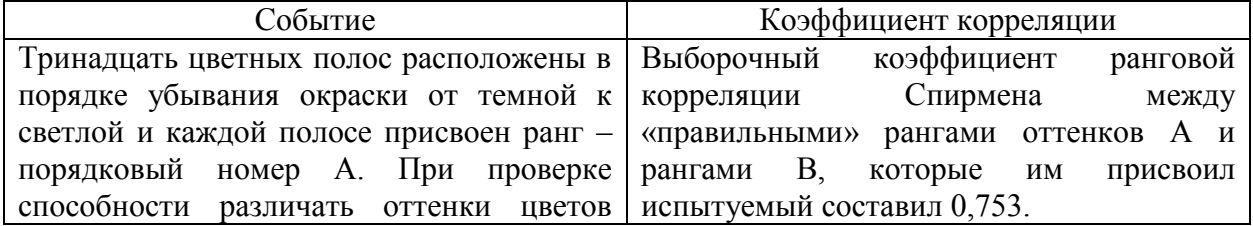

Таблица 1

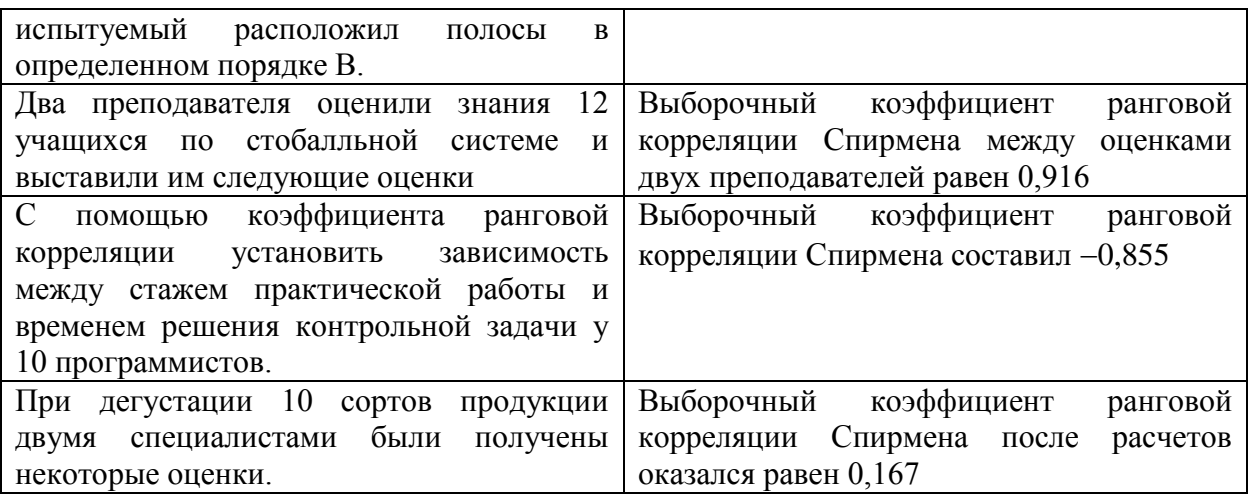

На основании 18 наблюдений установлено, что на 64% вес (*x*) кондитерских изделий зависит от их объема (*y*). Можно ли на уровне значимости *α* = 0,05 утверждать, что между *x* и *y* существует зависимость?

# Задание № 12

По совокупности 30-ти предприятий торговли изучается следующая зависимость между признаками: *x –* цена за товар A, тыс. руб.; *y* – прибыль торгового предприятия, млн. руб. При оценке регрессионной модели были получены следующий промежуточные результаты:  $\sigma_{\text{ocr}}^2 = 39000$ ,  $\sigma_{\text{v}}^2 = 120000$ . Оцените, какой показатель можно рассчитать, имея данные промежуточные результаты и проведите его расчет.

# Задание № 13

Представлены поквартальные данные о валовом объеме продаж (млн.шт.) за последние четыре года:

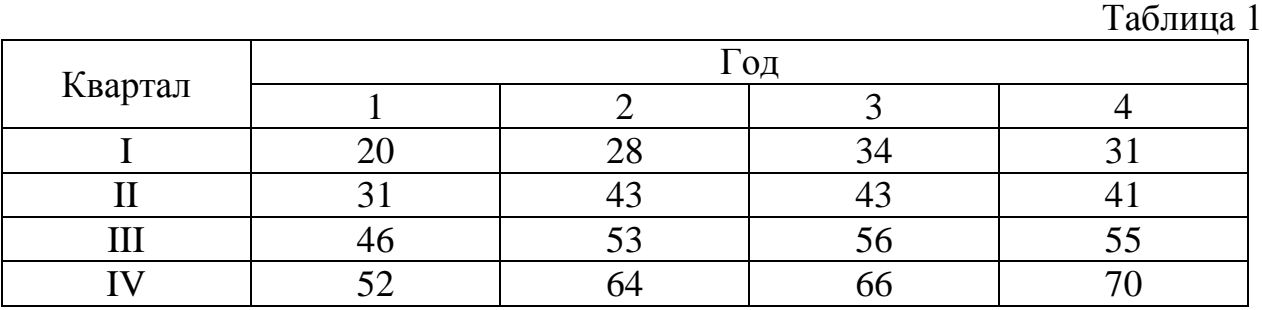

Построить график временного ряда и определить вид модели и период сезонных колебаний

В таблице представлены значения коэффициентов автокорреляции временного ряда.

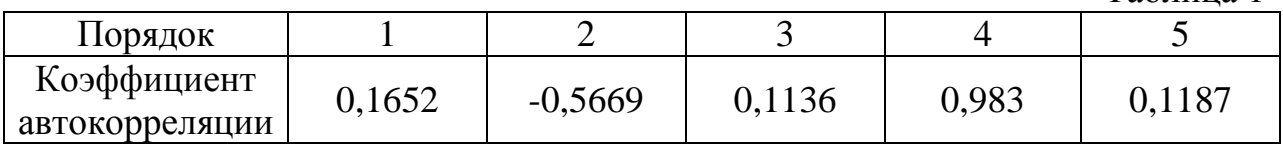

На основе представленных данных построить коррелограмму, сделать выводы.

## Задание № 15

Представлены поквартальные данные о валовом объеме продаж (млн.шт.) за последние четыре года:

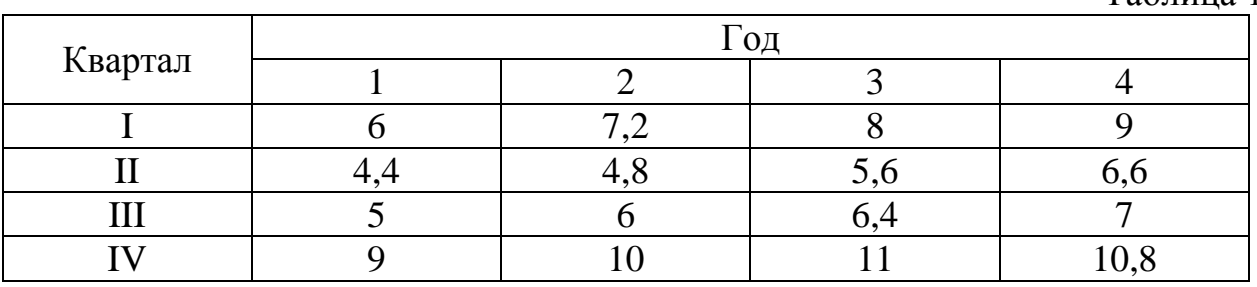

Найти коэффициенты автокорреляции до третьего порядка.

### Задание № 16

Представлены поквартальные данные о валовом объеме продаж (млн.шт.) за последние четыре года:

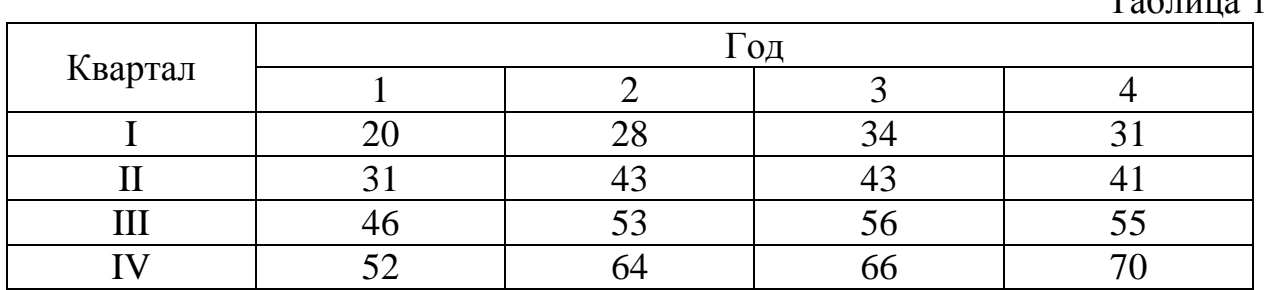

Рассчитать скользящие средние временного ряда и оценить, как модель больше подходит для сглаживания и прогнозирования

105

 $T_0$ блица 1

Таблица 1

Таблица 1

В таблице приведены данные об объеме производства у (тыс. ед.) в зависимости от численности занятых  $x_1$  (тыс. чел.) и времени работы  $x_2$ (часов) некоторой фирмы.

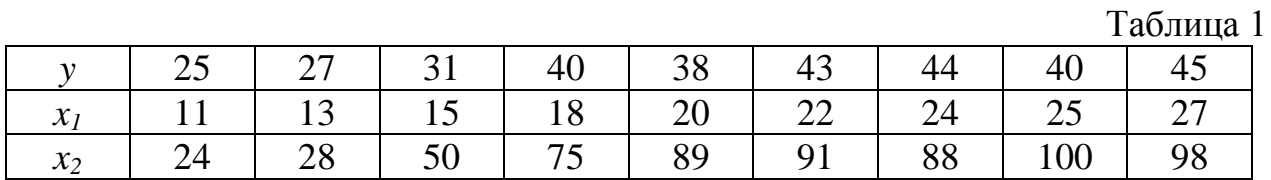

Проверить представленные факторы на мультиколлинеарность.

#### Задание № 18

В таблице приведены данные об урожайности зерновых у (ц/га.) в зависимости от численности тракторов приведённой мощности на 100 га *х1*, численности зерноуборочных комбайнов на 100 га *х2* и количества удобрений, расходуемых на 1 га *х<sup>2</sup>* (т/га).

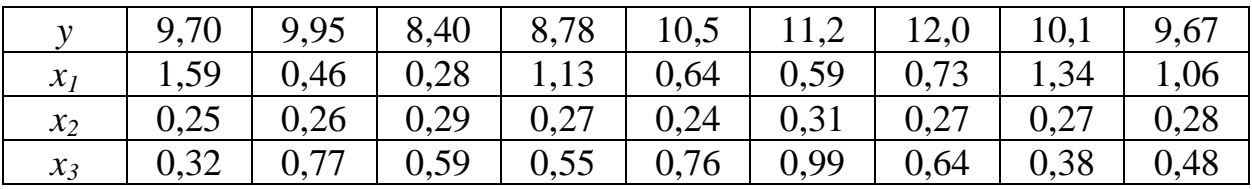

Проверить представленные факторы на мультиколлинеарность и сделать выводы.

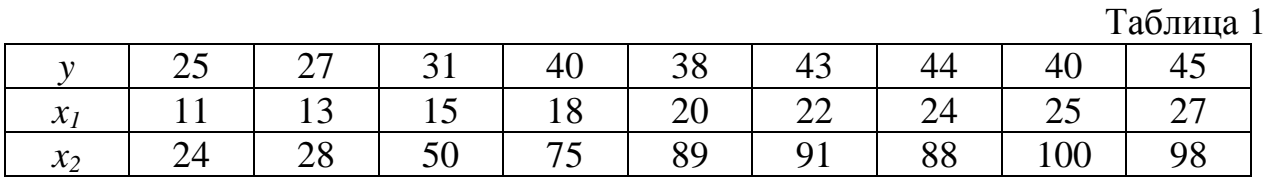

Проверить представленные факторы на мультиколлинеарность.

## Задание № 19

Имеется следующая структурная модель:

$$
\begin{cases}\ny_1 = b_{12}y_2 + a_{11}x_1 + a_{12}x_2, \\
y_2 = b_{21}y_1 + b_{23}y_3 + a_{22}x_2, \\
y_3 = b_{32}y_2 + a_{31}x_1 + a_{33}x_3.\n\end{cases}
$$

Соответствующая ей приведенная форма модели имеет вид:

$$
\begin{cases}\ny_1 = 3x_1 - 4x_2 + 2x_3, \\
y_2 = 2x_1 + 4x_2 + 5x_3, \\
y_3 = -5x_1 + 6x_2 + 5x_3.\n\end{cases}
$$

Определить идентифицируемость структурной модели

#### Задание № 20

Исследовать систему эконометрических уравнений на идентификацию, используя необходимое условие идентификации:

$$
M_{t} = b_{12}N_{t} + b_{13}S_{t}
$$
  
\n
$$
N_{t} = a_{2} + b_{21}M_{t} + b_{23}S_{t} + b_{26}Y_{t}
$$
  
\n
$$
S_{t} = a_{3} + b_{31}M_{t} + b_{32}N_{t}
$$

# **4. Методические материалы, определяющие процедуры оценивания знаний, умений, навыков и (или) опыта деятельности, характеризующих этапы формирования компетенций**

Зачет с оценкой является заключительным этапом процесса формирования компетенций обучающегося при изучении дисциплины и имеет целью проверку и оценку знаний обучающегося по теории и применению полученных знаний, умений и навыков при решении практических задач.

Зачет с оценкой проводится по расписанию, сформированному учебнометодическим управлением, в сроки, предусмотренные календарным учебным графиком.

Зачет с оценкой принимается преподавателем, ведущим лекционные занятия.

Зачет с оценкой проводится только при предъявлении обучающимся зачетной книжки и при условии выполнения всех контрольных мероприятий, предусмотренных учебным планом и рабочей программой дисциплины.

Обучающимся на зачет с оценкой представляется право выбрать один из билетов. Время подготовки к ответу составляет 30 минут. По истечении установленного времени обучающийся должен ответить на вопросы экзаменационного билета.

Результаты зачета с оценкой оцениваются по пятибалльной системе и заносятся в зачетно-экзаменационную ведомость и зачетную книжку. В зачетную книжку заносятся только положительные оценки. Подписанный преподавателем экземпляр ведомости сдаётся не позднее следующего дня в деканат.

В случае неявки обучающегося на зачет с оценкой в зачетноэкзаменационную ведомость делается отметка «не явка».

Обучающиеся, не прошедшие промежуточную аттестацию по дисциплине, должны ликвидировать академическую задолженность в установленном локальными нормативными актами Института порядке.